# INOVANCE

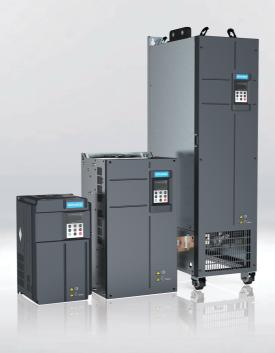

# MD500-PLUS Series General-Purpose AC Drive

# **Commissioning Guide**

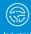

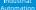

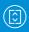

Intelligent

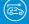

New Energy

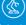

Industrial

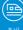

Rail

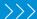

Data code 19011579 A05

# **Preface**

#### About this guide

The MD500-PLUS series AC drive is a general-purpose high-performance current vector control AC drive. It is designed to control and regulate the speed and torque of three-phase AC asynchronous motors and permanent magnet synchronous motors. The AC drive can be used to drive textile machines, paper machines, wire drawing machines, machine tools, packaging machines, food machines, fans, water pumps, and other automated production equipment.

This guide describes the commissioning and trial run of the AC drive, covering commissioning tools, processes, and specific operations.

#### More documents

| Document Name                                                                                                    | Document |                                                                                                    |
|----------------------------------------------------------------------------------------------------|----------|----------------------------------------------------------------------------------------------------|
|                                                                                                    | No.      | Description                                                                                                    |
| MD500-PLUS Series<br>General-Purpose AC<br>Drive Quick<br>Installation and<br>Commissioning<br>Guide (delivered<br>with the product) | 19011581 | This guide introduces the installation, wiring, commissioning, troubleshooting, parameters, fault codes, and others.                                                                                                    |
| MD500-PLUS Series<br>General-Purpose AC<br>Drive Hardware<br>Guide                                                                   | 19011578 | This guide describes the system composition, technical specifications, components, dimensions, options (installation accessories, cables, and peripheral electrical components), expansion cards, as well as product-related daily maintenance and maintenance instructions, certifications, standards, and others. |
| MD500-PLUS Series<br>General-Purpose AC<br>Drive Installation<br>Guide                                                               | 19011582 | This guide introduces the installation dimensions, space design, specific installation steps, wiring requirements, routing requirements, option installation requirements, and troubleshooting of common EMC-related problems.                                                                                      |
| MD500-PLUS Series<br>General-Purpose AC<br>Drive Commissioning<br>Guide                                                              | 19011579 | This guide introduces the commissioning tool, process, procedure, troubleshooting, fault codes, and parameters of the AC drive.                                                                                                    |
| MD500-PLUS Series<br>General-Purpose AC<br>Drive Software Guide                                                                      | 19011580 | This guide introduces function application, communication, fault codes, and parameters of the AC drive.                                                                                                    |

## **Revision History**

| Date           | Version | Description                                            |
|----------------|---------|--------------------------------------------------------|
| November 2021  | A05     | Updated parameters.                                    |
| September 2021 | A04     | Updated the version in the front cover and back cover. |
| May 2021       | A03     | Corrected errors.                                      |
| March 2021     | A02     | Corrected errors.                                      |
| November 2020  | A01     | Corrected errors.                                      |
| July 2020      | A00     | First release.                                         |

#### How to obtain

This document is not delivered with the product. You can obtain the PDF version of this document by the following method:

Log in to Inovance's website (<u>http://en.inovance.cn/</u>), choose **Support > Download**, search keywords, and download the PDF file.

# **Table of Contents**

| Pr | eface |          |                                             | . 1 |
|----|-------|----------|---------------------------------------------|-----|
| Fu | ından | nental S | afety Instructions                          | . 5 |
| 1  | Com   | ımissioı | ning Tools                                  | 11  |
|    | 1.1   | LED O    | perating Panel                              | 11  |
|    |       |          | LED Operating Panel                         |     |
|    |       |          | Related Parameters                          |     |
|    |       | 1.1.3    | Setting Parameters                          |     |
|    |       | 1.1.4    | Viewing Parameters                          | 21  |
|    |       | 1.1.5    | Viewing Status Parameters                   | 21  |
|    |       | 1.1.6    | Viewing Faults                              | 21  |
|    |       | 1.1.7    | Operating the MF.K Key                      | 22  |
|    |       | 1.1.8    | Driving the Motor Using the Operating Panel | 23  |
| 2  | Com   | ımissioı | ning and Trial Run                          | 28  |
|    | 2.1   | Comm     | issioning Procedure                         | 28  |
|    |       | 2.1.1    | Basic Commissioning Process                 |     |
|    |       | 2.1.2    | Commissioning Process in V/f Control Mode   | 30  |
|    |       | 2.1.3    | Commissioning Process in SVC/FVC Mode       | 31  |
|    |       | 2.1.4    | Commissioning Process in PMVVC Mode         | 32  |
|    | 2.2   | Comm     | issioning Procedure                         | 32  |
|    |       | 2.2.1    | Checklist Before Power-on                   | 32  |
|    |       | 2.2.2    | Powering on the AC Drive                    | 33  |
|    |       | 2.2.3    | Initializing Parameters                     | 34  |
|    |       | 2.2.4    | Checking Software Versions                  | 35  |
|    |       | 2.2.5    | Setting the Motor Parameters                |     |
|    |       | 2.2.6    | Performing Motor Auto-tuning                |     |
|    |       | 2.2.7    | Selecting a Command Source                  |     |
|    |       | 2.2.8    | Selecting a Frequency Source                |     |
|    |       | 2.2.9    | Setting the Control Mode                    |     |
|    |       | 2.2.10   | 8 / 1 /                                     |     |
|    |       | 2.2.11   | Setting SVC Parameters (Optional)           |     |
|    |       | 2.2.12   | Setting the FVC Parameters (Optional)       |     |
|    |       | 2.2.13   | Setting the PMVVC Parameters (Optional)     |     |
|    |       | 2.2.14   | Setting the Acceleration/Deceleration Time  |     |
|    |       | 2.2.15   | Setting the Startup Mode (Optional)         |     |
|    |       | 2.2.16   | Setting the Startup Frequency (Optional)    |     |
|    |       | 2.2.17   | Setting the S-curve (Optional)              |     |
|    |       | 2.2.18   | Setting Stop Parameters                     |     |
|    |       | 2.2.19   | Setting the AO (Optional)                   |     |
|    |       | 2.2.20   | Setting the AO (Optional)                   |     |
|    |       | 2.2.21   | Setting the DO (Optional).                  |     |
|    |       | 2.2.22   | octing the Do (optional)                    | 05  |

|   |      | 2.2.23       Setting Multi-speed References (Optional)       7-         2.2.24       Setting the Relay Output (Optional)       7-                                                        |             |
|---|------|----------------------------------------------------------------------------------------------------|-------------|
|   | 2.3  | Commissioning Functions                                                                                                    |             |
| 3 | Trou | bleshooting                                                                                                    | 4           |
|   | 3.1  | Common Faults and Diagnosis83.1.1 Display of Alarms and Faults83.1.2 Restart upon Faults83.1.3 Common Troubleshooting83.1.4 Troubleshooting During Trial Run in Different Control Modes8 | 4<br>5<br>6 |
|   | 3.2  | List of Fault Codes                                                                                                    | 1           |
| 4 | Para | meter List                                                                                                    | 2           |
|   | 4.1  | Parameter List                                                                                                    | 2           |
|   | 4.2  | List of Monitoring Parameters                                                                                                    | 3           |

# **Fundamental Safety Instructions**

#### **Safety Precautions**

- This chapter presents essential safety instructions for a proper use of the
  equipment. Before operating the equipment, read through the guide and
  comprehend all the safety instructions. Failure to comply with the safety
  instructions may result in death, severe personal injuries, or equipment damage.
- 2. "CAUTION", "WARNING", and "DANGER" items in the guide only indicate some of the precautions that need to be followed; they just supplement the safety precautions.
- 3. Use this equipment according to the designated environment requirements. Damage caused by improper use is not covered by warranty.
- 4. Inovance shall take no responsibility for any personal injuries or property damage caused by improper use.

#### **Safety Levels and Definitions**

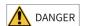

Indicates that failure to comply with the notice will result in death or severe personal injuries.

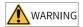

Indicates that failure to comply with the notice may result in death or severe personal injuries.

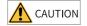

Indicates that failure to comply with the notice may result in minor or moderate personal injuries or equipment damage.

## **General Safety Instructions**

- Drawings in the guide are sometimes shown without covers or protective guards.
   Remember to install the covers or protective guards as specified first, and then perform operations in accordance with the instructions.
- The drawings in the guide are shown for illustration only and may be different from the product you purchased.

### Unpacking

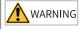

- Do not install the equipment if you find damage, rust, or signs of use on the equipment or accessories upon unpacking.
- Do not install the equipment if you find water seepage or missing or damaged components upon unpacking.
- Do not install the equipment if you find the packing list does not conform to the equipment you received.

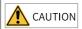

- Check whether the packing is intact and whether there is damage, water seepage, dampness, and deformation before unpacking.
- Unpack the package by following the unpacking sequence. Do not strike the package violently.
- Check whether there is damage, rust, or injuries on the surface of the equipment and equipment accessories before unpacking.
- Check whether the package contents are consistent with the packing list before unpacking.

### **Storage and Transportation**

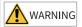

- Large-scale or heavy equipment must be transported by qualified professionals using specialized hoisting equipment. Failure to comply may result in personal injuries or equipment damage.
- Before hoisting the equipment, ensure the equipment components such as the front cover and terminal blocks are secured firmly with screws. Loosely-connected components may fall off and result in personal injuries or equipment damage.
- Never stand or stay below the equipment when the equipment is being hoisted by the hoisting equipment.
- When hoisting the equipment with a steel rope, ensure the equipment is hoisted at a
  constant speed without suffering from vibration or shock. Do not turn the equipment
  over or let the equipment stay hanging in the air. Failure to comply may result in
  personal injuries or equipment damage.

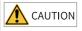

- Handle the equipment with care during transportation and mind your steps to prevent personal injuries or equipment damage.
- When carrying the equipment with bare hands, hold the equipment casing firmly with care to prevent parts from falling. Failure to comply may result in personal injuries.
- Store and transport the equipment based on the storage and transportation requirements. Failure to comply will result in equipment damage.
- Avoid storing or transporting the equipment in environments with water splash, rain, direct sunlight, strong electric field, strong magnetic field, and strong vibration.
- Avoid storing the equipment for more than three months. Long-term storage requires stricter protection and necessary inspections.
- Pack the equipment strictly before transportation. Use a sealed box for long-distance transportation.
- Never transport the equipment with other equipment or materials that may harm or have negative impacts on this equipment.

#### Installation

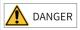

• The equipment must be operated only by professionals with electrical knowledge.

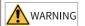

- Read through the guide and safety instructions before installation.
- Do not install this equipment in places with strong electric or magnetic fields.
- Before installation, check that the mechanical strength of the installation site can bear the weight of the equipment. Failure to comply will result in mechanical hazards.
- Do not wear loose clothes or accessories during installation. Failure to comply may result in an electric shock.
- When installing the equipment in a closed environment (such as a cabinet or casing), use a cooling device (such as a fan or air conditioner) to cool the environment down to the required temperature. Failure to comply may result in equipment over-temperature or a fire.
- Do not retrofit the equipment.
- Do not fiddle with the bolts used to fix equipment components or the bolts marked in red.
- When the equipment is installed in a cabinet or final assembly, a fireproof enclosure
  providing both electrical and mechanical protections must be provided. The IP rating
  must meet IEC standards and local laws and regulations.
- Before installing devices with strong electromagnetic interference, such as a transformer, install a shielding device for the equipment to prevent malfunction.
- Install the equipment onto an incombustible object such as a metal. Keep the
  equipment away from combustible objects. Failure to comply will result in a fire.

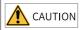

- Cover the top of the equipment with a piece of cloth or paper during installation. This is
  to prevent unwanted objects such as metal chippings, oil, and water from falling into the
  equipment and causing faults. After installation, remove the cloth or paper on the top of
  the equipment to prevent over-temperature caused by poor ventilation due to blocked
  ventilation holes.
- Resonance may occur when the equipment operating at a constant speed executes variable speed operations. In this case, install the vibration-proof rubber under the motor frame or use the vibration suppression function to reduce resonance.

#### Wiring

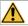

#### DANGER

- Equipment installation, wiring, maintenance, inspection, or parts replacement must be performed only by professionals.
- Before wiring, cut off all the power supplies of the equipment, and wait for at least the
  time designated on the equipment warning label before further operations because
  residual voltage still exists after power-off. After waiting for the designated time,
  measure the DC voltage in the main circuit to ensure the DC voltage is within the safe
  voltage range. Failure to comply will result in an electric shock.
- Do not perform wiring, remove the equipment cover, or touch the circuit board with power ON. Failure to comply will result in an electric shock.
- Check that the equipment is grounded properly. Failure to comply will result in an electric shock.

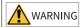

- Do not connect the input power supply to the output end of the equipment. Failure to comply will result in equipment damage or even a fire.
- When connecting a drive to the motor, check that the phase sequences of the drive and motor terminals are consistent to prevent reverse motor rotation.
- Cables used for wiring must meet cross sectional area and shielding requirements. The shield of the cable must be reliably grounded at one end.
- Fix the terminal screws with the tightening torque specified in the user guide. Improper tightening torque may overheat or damage the connecting part, resulting in a fire.
- After wiring is done, check that all cables are connected properly and no screws, washers or exposed cables are left inside the equipment. Failure to comply may result in an electric shock or equipment damage.

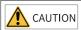

- During wiring, follow the proper electrostatic discharge (ESD) procedure, and wear an antistatic wrist strap. Failure to comply will damage the equipment or the internal circuits of the equipment.
- Use shielded twisted pairs for the control circuit. Connect the shield to the grounding terminal of the equipment for grounding purpose. Failure to comply will result in equipment malfunction.

#### Power-on

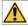

#### DANGER

- Before power-on, check that the equipment is installed properly with reliable wiring and the motor can be restarted.
- Check that the power supply meets equipment requirements before power-on to prevent equipment damage or a fire.
- After power-on, do not open the cabinet door or protective cover of the equipment, touch any terminal, or disassemble any unit or component of the equipment. Failure to comply will result in an electric shock.

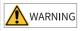

- Perform a trial run after wiring and parameter setting to ensure the equipment operates safely. Failure to comply may result in personal injuries or equipment damage.
- Before power-on, check that the rated voltage of the equipment is consistent with that of the power supply. Failure to comply may result in a fire.
- Before power-on, check that no one is near the equipment, motor, or machine. Failure to comply may result in death or personal injuries.

#### Operation

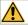

#### **DANGER**

- The equipment must be operated only by professionals. Failure to comply will result in death or personal injuries.
- Do not touch any connecting terminals or disassemble any unit or component of the equipment during operation. Failure to comply will result in an electric shock.

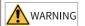

- Do not touch the equipment casing, fan, or resistor with bare hands to feel the temperature. Failure to comply may result in personal injuries.
- Prevent metal or other objects from falling into the equipment during operation. Failure to comply may result in a fire or equipment damage.

#### Maintenance

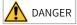

- Equipment installation, wiring, maintenance, inspection, or parts replacement must be performed only by professionals.
- Do not maintain the equipment with power ON. Failure to comply will result in an electric shock.
- Before maintenance, cut off all the power supplies of the equipment and wait for at least the time designated on the equipment warning label.
- In case of a permanent magnet motor, do not touch the motor terminals immediately
  after power-off because the motor terminals will generate induced voltage during
  rotation even after the equipment power supply is off. Failure to comply will result in an
  electric shock.

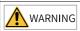

 Perform routine and periodic inspection and maintenance on the equipment according to maintenance requirements and keep a maintenance record.

#### Repair

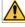

#### DANGER

- Equipment installation, wiring, maintenance, inspection, or parts replacement must be performed only by professionals.
- Do not repair the equipment with power ON. Failure to comply will result in an electric shock.
- Before inspection and repair, cut off all the power supplies of the equipment and wait for at least the time designated on the equipment warning label.

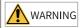

- When the fuse is blown or the circuit breaker or earth leakage current breaker (ELCB) trips, wait for at least the time designated on the equipment warning label before power-on or further operations. Failure to comply may result in death, personal injuries or equipment damage.
- When the equipment is faulty or damaged, the troubleshooting and repair work must be performed by professionals that follow the repair instructions, with repair records kept properly.
- Replace quick-wear parts of the equipment according to the replacement instructions.
- Do not use damaged equipment. Failure to comply may result in death, personal injuries, or severe equipment damage.
- After the equipment is replaced, check the wiring and set parameters again.

#### Disposal

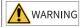

- Dispose of retired equipment in accordance with local regulations and standards. Failure to comply may result in property damage, personal injuries, or even death.
- Recycle retired equipment by observing industry waste disposal standards to avoid environmental pollution.

## **Safety Labels**

For safe equipment operation and maintenance, comply with the safety labels on the equipment. Do not damage or remove the safety labels. See the following table for descriptions of the safety labels.

| Safe             | ety Signs                                                                                                    | Description                                                                                                    |
|------------------|----------------------------------------------------------------------------------------------------|----------------------------------------------------------------------------------------------------|
| T1 to T12 models |                                                                                                    | <ul> <li>Read through the safety instructions before operating the equipment. Failure to comply may result in equipment damage, personal injuries, or even death.</li> <li>Do not touch terminals or remove the cover while the power is on or within 10 minutes after the power is turned off. Failure to comply may result in an electric shock.</li> </ul> |
| T13<br>models    | CAUTION CAUTION CAUTION SI WAS BE. OR BETTER SOCK SI WAS BE. OR BETTER SOCK SI WAS BETTER SOCK WARNING WARNING WARNING WARNING WARNING WARNING WARNING WARNING WARNING WARNING WARNING WARNING WARNING WARNING WARNING | <ul> <li>Read through the safety instructions before operating the equipment. Failure to comply may result in equipment damage, personal injuries, or even death.</li> <li>Do not touch terminals or remove the cover while the power is on or within 15 minutes after the power is turned off. Failure to comply may result in an electric shock.</li> </ul> |

# 1 Commissioning Tools

# 1.1 LED Operating Panel

## 1.1.1 LED Operating Panel

#### **Dimensions**

The following figure shows the appearance and installation dimensions of the LED operating panel.

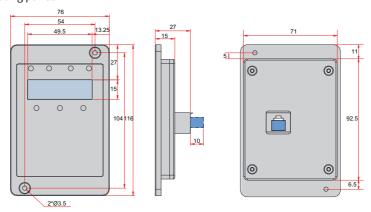

Figure 1-1 Appearance and installation dimensions of the LED operating panel (unit: mm)

# Components

You can use the LED operating panel that displays the status of the AC drive to set parameters and view fault information. The following figure shows the components of the operating panel.

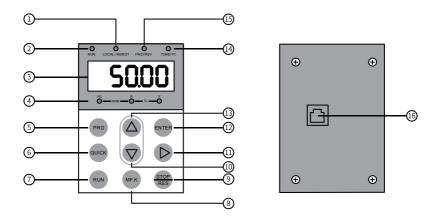

Figure 1-2 Components of the operating panel

Table 1–1 Components of the operating panel

| No. | Component Name           | No. | Component Name                                         |
|-----|--------------------------|-----|--------------------------------------------------------|
| 1   | Command source indicator | 9   | STOP/RES key                                           |
| 2   | RUN indicator            | 10  | Decrement key                                          |
| 3   | Data display area        | 11  | Shift key                                              |
| 4   | Parameter unit indicator | 12  | Confirm key                                            |
| 5   | Programming key          | 13  | Increment key                                          |
| 6   | Menu key                 | 14  | Auto-tuning/Torque control/<br>Fault indicator         |
| 7   | RUN key                  | 15  | Running direction indicator                            |
| 8   | Multi-function key       | 16  | RJ45 port (for connecting an external operating panel) |

# Keys

Table 1–2 Keys of the operating panel

| Key   | Name            | Function                                                                             |  |
|-------|-----------------|--------------------------------------------------------------------------------------|--|
| PRG   | Programming key | Used to return to the previous screen or go to a level I menu.                       |  |
| ENTER | ENTER key       | Used to access the next screen or confirm a mode, a parameter, or a reference value. |  |

| Key        | Name               | Function                                                                                                    |
|------------|--------------------|----------------------------------------------------------------------------------------------------|
|            | UPkey              | Used to increase the parameter number/ reference value.                                                                                |
| $\bigcirc$ | DOWN key           | Used to decrease the parameter number/<br>reference value.                                                                             |
|            | SHIFT key          | Used to shift the display of parameters cyclically leftward and select the digit to be modified during parameter number/value setting. |
| RUN        | RUN key            | Used to start the AC drive in operating panel control mode.                                                                            |
| STOP       | STOP/RES key       | Used to stop present operation or reset the AC drive upon a fault.                                                                     |
| MF.K       | Multi-function key | Used to switch between functions as defined by the value of F7-01.                                                                     |
| QUICK      | Menu key           | Used to switch over between menu modes as defined by the value of FP-03.                                                               |

## **Status indicators**

In the following table, indicates that the indicator is on, indicates that the indicator is off, and indicates the indicator blinks.

Table 1–3 Indicators on the operating panel

| Indicat                                    | or Status       | Description                                      |
|--------------------------------------------|-----------------|--------------------------------------------------|
| RUN                                        | RUN             | Off: stop                                        |
| RUN indicator                              | )<br>RUN        | On: running                                      |
|                                            | LOCAL/ REMOT    | Off: operating panel control                     |
| LOCAL/REMOT<br>Command source<br>indicator | LOCAL/ REMOT    | On: terminal control                             |
|                                            | LOCAL/REMOT     | Blinking: communication control                  |
| FWD/REV                                    | FWD/REV         | Off: forward running                             |
| Running direction indicator                | FWD/REV         | On: reverse running                              |
|                                            | TUNE/TC         | Off: normal running                              |
| TUNE/TC<br>Auto-tuning/Torque              | TUNE/TC         | On: torque control active                        |
| control/Fault<br>indicator                 | ⇒© €<br>TUNE/TC | Blinking slowly: auto-tuning (once per second)   |
|                                            | TUNE/TC         | Blinking quickly: faulty (four times per second) |
| Hz RPM —                                   | A % V           | Frequency unit: Hz                               |
| Hz RPM —                                   | A               | Current unit: A                                  |
| Hz RPM —                                   | A               | Voltage unit: V                                  |

| Indicator Status | Description     |
|------------------|-----------------|
| Hz               | Speed unit: RPM |
| )                | Percentage (%)  |

# Data display

The five-digit LED data display indicates the frequency reference, output frequency, monitoring information, and fault code.

Table 1–4 Description of LED display

| LED     | Actual | LED     | Actual | LED     | Actual | LED     | Actual |
|---------|--------|---------|--------|---------|--------|---------|--------|
| Display | Data   | Display | Data   | Display | Data   | Display | Data   |
| 0       | 0      | 6       | 6      |         | С      | П       | N      |
| 1       | 1      | ١.      | 7      | C       | С      | P       | Р      |
| 2       | 2      | 8       | 8      | 9       | D      | ı       | R      |
| 3       | 3      | g       | 9      | Ε       | E      |         | T      |
| 4       | 4      | Œ       | А      | F       | F      | כ       | u      |
| 5       | 5, S   | Ь       | В      | L       | L      | U       | U      |

# 1.1.2 Related Parameters

Table 1–5 Parameters related to the operating panel

| Pa    | Name                     | De    | Value Range                                                                                                    | Description                                                                                                    |
|-------|--------------------------|-------|----------------------------------------------------------------------------------------------------|----------------------------------------------------------------------------------------------------|
| rame  | Name                     | fault | value Kange                                                                                                    | Description                                                                                                    |
| ter   |                          | lautt |                                                                                                    |                                                                                                    |
| F7-01 | MF.K key function        | 0     | 0: MF.K key disabled 1: Switchover between operating panel control and remote control (terminal or communication) 2: Switchover between forward and reverse running 3: Forward jog 4: Reverse jog | The MF.K key is a multi-functional key. This parameter is used to set the function of the MF.K key.  0: MF.K key disabled The MF.K key does not work.  1: Switchover between operating panel control and remote control (terminal or communication) When F0-02 is set to 0 (operating panel), pressing the MF.K key produces no effect. When F0-02 is set to 1 (terminal), pressing the MF.K key can switch between terminal control and operating panel control. When F0-02 is set to 2 (communication), pressing the MF.K key can switch between communication control and operating panel control.  2: Switchover between forward and reverse run You can change the direction of the frequency reference by using the MF.K key. This function is valid only when the operating panel is set as the command source.  3: Forward jog Forward jog (FJOG) can be enabled by using the MF.K key. This function is valid only when the operating panel is set as the command source.  4: Reverse jog Reverse jog (RJOG) can be enabled by using the MF.K key. This function is valid only when the operating panel is set as the command source. |
| F7-02 | STOP/RES key<br>function | 0     | 0: STOP/RES key enabled only<br>in operating panel control<br>mode<br>1: STOP/RES key enabled in<br>any mode                                                                                      | The STOP/RES key on the operating panel is used for stop/reset. This parameter is used to set the function of the key.  0: STOP/RES key enabled only in operating panel control mode  The function of the key is available only in operating panel control mode.  1: STOP/RES key enabled in any mode  The function of the key is available in any mode.                                                                                                    |

| Pa    | Name                                             | De    | Value Range                                                                                                    | Description                                                                                                    |
|-------|--------------------------------------------------|-------|----------------------------------------------------------------------------------------------------|----------------------------------------------------------------------------------------------------|
| rame  |                                                  | fault | , and the second second | ·                                                                                                    |
| ter   |                                                  |       |                                                                                                    |                                                                                                    |
| F7-03 | LED display of<br>parameters<br>during running 1 | 0x1F  | Bit 00: Running frequency (Hz) Bit 01: Frequency reference (Hz) Bit 02: Bus voltage (V) Bit 03: Output voltage (V) Bit 04: Output current (A) Bit 05: Output power (kW) Bit 06: Output torque (%) Bit 07: DI state Bit 08: DO state Bit 09: Al1 voltage (V) Bit 10: Al2 voltage (V) Bit 11: Al3 voltage (V) Bit 12: Count value Bit 13: Length value Bit 14: Load speed display Bit 15: PID reference                                                                                                    | In the running state, pressing the key on the LED operating panel displays the 16 state values of the AC drive in real time. The options of each bit are 1 (display) and 0 (hide).  The hexadecimal number converted from the binary number is the value of F7-03. |
| F7-04 | LED display of parameters during running 2       | 0     | Bit 00: PID feedback Bit 01: PLC stage Bit 02: Pulse input reference (kHz) Bit 03: Running frequency 2 (Hz) Bit 04: Remaining running time Bit 05: Al1 voltage before correction (V) Bit 06: Al2 voltage before correction (V) Bit 07: Al3 voltage before correction (V) Bit 08: Linear speed Bit 09: Current power-on time (hour) Bit 10: Current running time (min) Bit 11: Pulse input reference (Hz) Bit 12: Communication setting value Bit 13: Encoder feedback speed (Hz) Bit 14: Roll diameter (mm) Bit 15: Taper tension (N)                                                                                                    | In the running state, pressing the key on the LED operating panel displays the 16 state values of the AC drive in real time. The options of each bit are 1 (display) and 0 (hide).  The hexadecimal number converted from the binary number is the value of F7-04. |

| Pa    | Name                              | De    | Value Range                                                                                                    | Description                                                                                                    |
|-------|-----------------------------------|-------|----------------------------------------------------------------------------------------------------|----------------------------------------------------------------------------------------------------|
| rame  |                                   | fault |                                                                                                    |                                                                                                    |
| ter   |                                   |       |                                                                                                    |                                                                                                    |
| F7-05 | LED display of parameters at stop | 0x33  | Bit 00: Frequency reference (Hz) Bit 01: Bus voltage (V) Bit 02: DI state Bit 03: DO state Bit 04: Al1 voltage (V) Bit 05: Al2 voltage (V) Bit 06: Al3 voltage (V) Bit 07: Count value Bit 08: Length value Bit 09: PLC stage Bit 10: Load speed display Bit 11: PID reference Bit 12: Pulse input reference (kHz) Bit 13: Roll diameter (mm) Bit 14: Tension (N) | To display these parameters at stop, set the corresponding bits to 1 and set F7-05 to a hexadecimal number obtained by converting this binary number.  In the stop state, pressing the key on the LED operating panel displays the 13 state values of the AC drive. The options of each bit are 1 (display) and 0 (hide).  The hexadecimal number converted from the binary number is the value of F7-05.                                                                                                    |
| FP-01 | Parameter initialization          | 1     | 0: No operation 1: Restore default parameter mode 1 2: Clear records 4: Back up current parameters 501: Restore user backup parameters 503: Restore default parameter mode 2                                                                                                    | This parameter is used to set the corresponding action upon parameter initialization of the AC drive.  0: No operation The AC drive does not perform any operation. 1: Restore default parameter mode 1 Parameters of the AC drive are restored to default settings except motor parameters, frequency reference resolution (F0-22), fault records, accumulative running time (F7-09), accumulative power-on time (F7-13), accumulative power consumption (F7-14), and heatsink temperature of IGBT (F7-07). 2: Clear records The fault records, accumulative running time (F7-09), accumulative power-on time (F7-13), and accumulative power consumption (F7-14) are cleared. 4: Back up current user parameters All parameter settings specific to the current user are backed up. 501: Restore user backup parameters The parameter settings that are backed up by setting FP-01 to 4 are restored. 503: Restore default parameter mode 2 All AC drive parameters are restored to default settings except FP-00, FP-01, and the parameters in group FF. |

| Pa<br>rame<br>ter | Name                          | De<br>fault | Value Range                                                                                                    | Description                                                                                                    |
|-------------------|-------------------------------|-------------|----------------------------------------------------------------------------------------------------|----------------------------------------------------------------------------------------------------|
| FP-02             | Parameter group<br>display    | 111         | Ones (position): Group U display 0: Hide 1: Display Tens (position): Group A display 0: Hide 1: Display Hundreds (position): Group B display 0: Hide 1: Display Thousands (position): Group C display 0: Hide 1: Display | This parameter is used to determine whether to display the parameters of groups U, A, B, and C on the operating panel.                                   |
| FP-03             | Display of user<br>parameters | 11          | Ones: Display of user-defined parameter group 0: Hide 1: Display Tens (position): Display of user-modified parameter group 0: Hide 1: Display                                                                            | This parameter is used to determine whether to display the user-customized parameter group and the user-modified parameter group on the operating panel. |

# 1.1.3 Setting Parameters

The operating panel has a three-level menu structure for parameter setting. After

entering a menu at a level, press , and for setting a display bit that is flashing. The following describes the structure:

- Level I menu: parameter group
- Level II menu: parameter
- Level III menu: parameter value

The following example shows how to modify F3-02 from 10.00 Hz to 15.00 Hz.

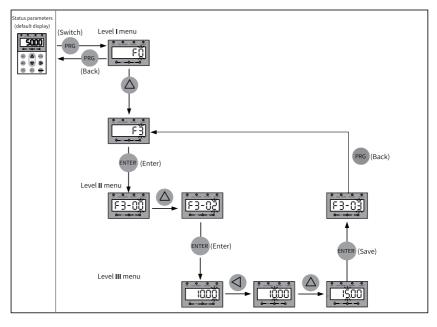

Figure 1-3 Modifying a parameter

Press or to return to a level II menu when operating a level III menu. These two keys are different in that:

- 1. Pressing returns to the level II menu after saving the current parameter setting, where the next parameter is automatically displayed.
- 2. Pressing returns to the level II menu corresponding to the current parameter without saving the current parameter setting.

When you are operating a level III menu, you cannot modify a parameter that does not include any flashing bit. This is because of two possible reasons:

- 1. The parameter is an unmodifiable parameter such as product type, actual detection, and running record parameters.
- 2. The parameter cannot be modified when the AC drive is running. You can modify such parameters when the AC drive is stopped.

## 1.1.4 Viewing Parameters

Set FP-02 to 11 and FP-03 to 11 to view all parameters through the operating panel. The following figure shows how this is done.

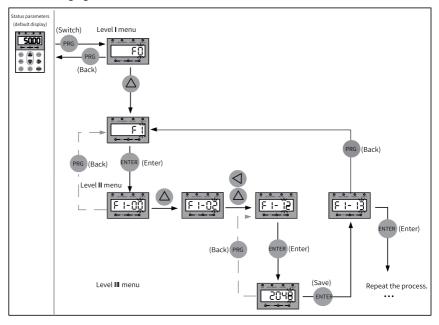

Figure 1-4 Viewing parameters

## 1.1.5 Viewing Status Parameters

In the running state, press to view status parameters. The status parameters displayed by default include running frequency, frequency reference, bus voltage, output voltage, and output current. For more status parameters, see related description of F7-03 and F7-04 in "Related Parameters".

In the stop state, press to view status parameters. The status parameters displayed by default include frequency reference, bus voltage, Al1 voltage, and Al2 voltage. For more status parameters, see related description of F7-05 in "Related Parameters".

# 1.1.6 Viewing Faults

When the AC drive is faulty, the fault indicator blinks, and the operating panel displays a fault code, as shown in the following figure.

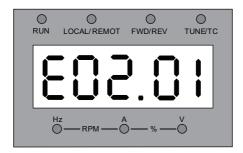

Figure 1-5 Fault code

When the fault indicator blinks, the AC drive will immediately stop output, and the contact of the fault relay will be closed. Perform troubleshooting according to the common solutions specified in "3.2 List of Fault Codes" on page 91 or contact Inovance for technical support. Locate the fault and rectify the fault cause based on the fault code displayed on the operating panel.

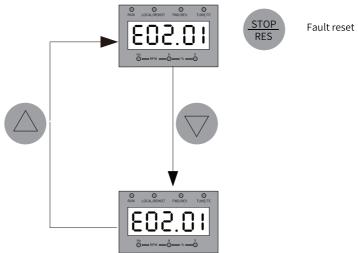

Figure 1-6 Viewing and resetting upon multiple faults

# 1.1.7 Operating the MF.K Key

The key is a multi-function key on the operating panel. Its function can be set using F7-01. In the stop or running state, press the key for control mode switchover, switchover between forward and reverse run, and forward/reverse jog.

| Para.<br>No. | Name                              | Default | Value Range                                                                                                    | Description                                                                                                    |
|--------------|-----------------------------------|---------|----------------------------------------------------------------------------------------------------|----------------------------------------------------------------------------------------------------|
| F7-01        | MF.K key<br>function<br>selection | 0       | 0: MF.K key disabled 1: Switchover between operating panel control and remote control (terminal I/O control or communication control) 2: Switchover between forward and reverse run 3: Forward jog 4: Reverse jog | This parameter is used for setting the function of the MF.K key on the operating panel.  0: MF.K key disabled The key has no function.  1: Switchover between operating panel control and remote control (terminal I/O control or communication control) When F0-02 is set to 0 (operating panel control), pressing the MF-K key produces no effect. When F0-02 is set to 1 (terminal), pressing the MF.K key can switch between terminal I/O control and operating panel control. When F0-02 is set to 2 (communication), pressing the MF.K key can switch between communication control and operating panel control.  2: Switchover between forward and reverse run Pressing the MF.K key can switch between frequency reference directions. This function is available only when the operating panel is selected as the command source.  3: Forward jog Pressing the MF.K key enables forward jog (FJOG). This function is available only when the operating panel is selected as the command source.  4: Reverse jog Pressing the MF.K key enables reverse jog (RJOG). This |

Table 1–6 MF.K key parameters

# 1.1.8 Driving the Motor Using the Operating Panel

Press On the operating panel to control forward/reverse jog of the motor and reverse jog of the motor and reverse jog of the motor.

function is available only when the operating panel is

selected as the command source.

#### **Procedure**

- Perform inspection before power-on.
   Inspect installation and wiring as instructed in the MD500-PLUS Series General-Purpose AC Drive Installation Guide. For details, see the parts related to inspection before power-on in that guide.
- 2. Press the power switch to power on the AC drive.
- 3. Check the display on the operating panel. If the operating panel displays 50.00, the power-on is successful.

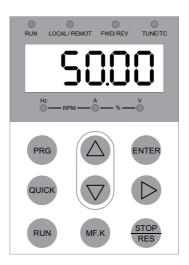

4. Set FP-01 to 001 to restore all parameters to default settings. The following figure shows an example.

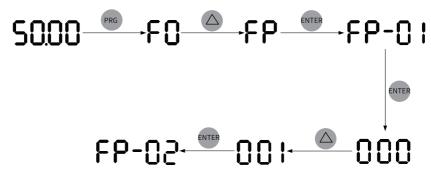

5. Check the value of F7-10, which indicates the software version.

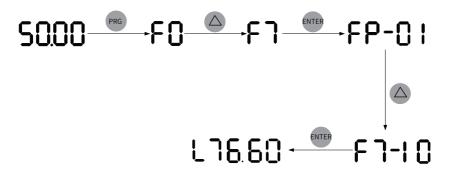

6. Set motor parameters in group F1 according to the motor nameplate.

Table 1–7 Motor parameters

| Para.<br>No. | Name                       | Default                | Value<br>Range                                                                                                    | Description                                                                                                    | Set<br>point |
|--------------|----------------------------|------------------------|----------------------------------------------------------------------------------------------------|----------------------------------------------------------------------------------------------------|--------------|
| F1-00        | Motor<br>type<br>selection | 0                      | 0:<br>Common<br>asynchro<br>nous<br>motor<br>1: Variable<br>frequency<br>asynchro<br>nous<br>motor<br>2:<br>Synchro<br>nous<br>motor | A variable frequency motor adjusts its frequency and speed according to the load. It is suitable for applications with low voltage or light load. For low-voltage applications, its frequency can be reduced for reliable startup. For light-load applications, its frequency, speed, and current can be reduced to save electrical energy.  Common asynchronous motors are suitable for applications with normal voltage but often full load. Designed on constant frequency and constant voltage, they are impossible to meet all frequency control requirements. | 0            |
| F1-01        | Rated<br>motor<br>power    | Model<br>depend<br>ent | 0.1–1000.0<br>kW                                                                                                    | This is the shaft end output power of the motor during operation under rated working conditions. The selected value should allow cost-efficiency while being sufficient to support the required mechanical load. Factors such as motor heating, allowable overload capacity, and starting capacity should be considered.                                                                                                    | 22.0         |
| F1-02        | Rated<br>motor<br>voltage  | Model<br>depend<br>ent | 1–2000 V                                                                                                    | This is the voltage of the motor during normal operation, which typically refers to the line voltage.                                                                                                    | 0380         |

| Para.<br>No. | Name                        | Default                | Value<br>Range     | Description                                                                                                    | Set<br>point |
|--------------|-----------------------------|------------------------|--------------------|----------------------------------------------------------------------------------------------------|--------------|
| F1-03        | Rated<br>motor<br>current   | Model<br>depend<br>ent | 0.1–6553.5<br>A    | This is the current of the motor during normal operation, which typically refers to the line current.                    | 45.0         |
| F1-04        | Rated<br>motor<br>frequency | Model<br>depend<br>ent | 0.01–600.0<br>0 Hz | This is the frequency of the power supply connected to the stator winding when the motor is running in rated conditions. | 50.00        |
| F1-05        | Rated<br>motor<br>speed     | Model<br>depend<br>ent | 1–65535<br>RPM     | This is the speed of the rotor in RPM when the motor is running in rated conditions.                                     | 1460         |

7. Set F1-37 to 2 and press ENTER. The keypad displays Press and hold the RUN key for more than 3s to start motor auto-tuning. In this case, the RUN indicator is steady on, the TUNE/TC indicator blinks, and the motor is energized. About 1 minute later, the operating panel displays 50.00, indicating that the auto-tuning is done.

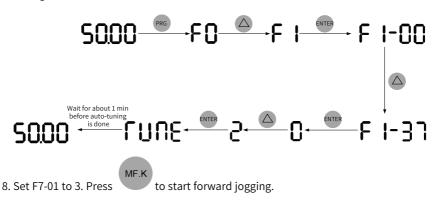

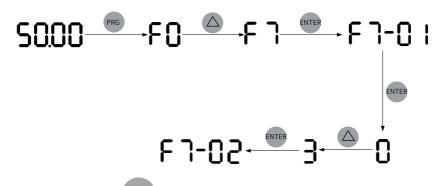

9. Set F7-01 to 4. Press for reverse jog of the motor.

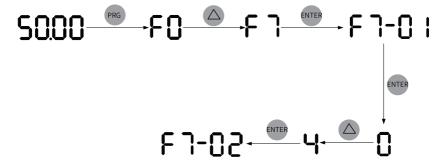

10. Press to start the motor. The motor starts accelerating and the operating penal displays the current running frequency, as shown in the following figure. After the acceleration is done, the displayed frequency is 50.00. Press this key to switch the displayed status parameter.

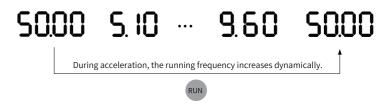

11. Press to make the motor decelerate to stop.

# 2 Commissioning and Trial Run

# 2.1 Commissioning Procedure

# 2.1.1 Basic Commissioning Process

For different modes, see related sections.

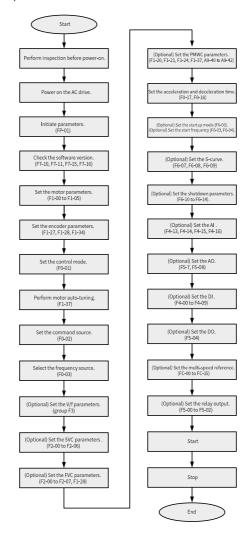

Figure 2-1 Basic commissioning flowchart

Table 2–1 Basic commissioning process

| No. | Step                                        | Related Parameter                                   |
|-----|---------------------------------------------|-----------------------------------------------------|
| 1   | Perform inspection before power-on.         | None                                                |
| 2   | Power on the AC drive.                      | None                                                |
| 3   | Initiate parameters.                        | FP-01                                               |
| 4   | Check the software versions                 | F7-10, F7-11, F7–15, and F7–16                      |
| 5   | Set the motor parameters.                   | F1-00 to F1-05 You also need to set the motor       |
|     |                                             | type.                                               |
| 6   | Set the encoder parameters.                 | F1–27, F1–28, and F1–34                             |
| 7   | Set the control mode.                       | F0-01                                               |
| 8   | Perform motor auto-tuning.                  | F1-37                                               |
| 10  | Select the command source.                  | F0-02                                               |
| 11  | Select the frequency source.                | F0-03                                               |
| 12  | (Optional) Set the V/f parameters.          | Parameters in group F3                              |
| 13  | (Optional) Set the SVC parameters.          | F2-00 to F2-06                                      |
| 14  | (Optional) Set the FVC parameters.          | F2-00 to F2-07, and F1-28                           |
| 15  | (Optional) Set the PMVVC parameters.        | F0-01, F1-00, F1-20, F1-21, F1-24, F1-37, and A9-40 |
|     |                                             | to A9-42                                            |
| 16  | Set the acceleration and deceleration time. | F0-17 and F0-18                                     |
| 17  | (Optional) Set the startup mode.            | F6-00                                               |
| 18  | (Optional) Set the startup frequency.       | F6-03 and F6-04                                     |
| 19  | (Optional) Set the S-curve.                 | F6-07, F6-08, and F6-09                             |
| 20  | Set the shutdown parameters.                | F6-10 to F6-14                                      |
| 21  | (Optional) Set the AI.                      | F4-13, F4-14, F4-15, and F4-16                      |
| 22  | (Optional) Set the AO.                      | F5-07 and F5-08                                     |
| 23  | (Optional) Set the DI.                      | F4-00 to F4-09                                      |
| 24  | (Optional) Set the DO.                      | F5-04                                               |
| 25  | (Optional) Set the multi-speed reference.   | FC-00 to FC-15                                      |
| 26  | (Optional) Set the replay output.           | F5-00, F5-01, and F5-02                             |
| 27  | Start the AC drive.                         | None                                                |
| 28  | Stop the AC drive.                          | None                                                |

# 2.1.2 Commissioning Process in V/f Control Mode

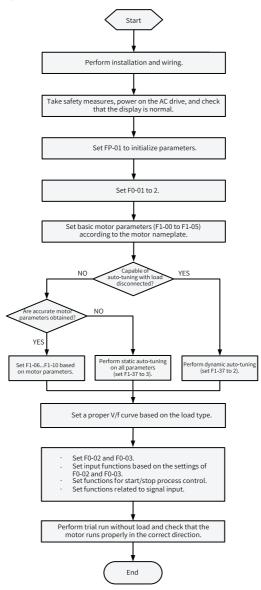

Figure 2-2 AC drive commissioning flowchart (in V/f control mode)

## 2.1.3 Commissioning Process in SVC/FVC Mode

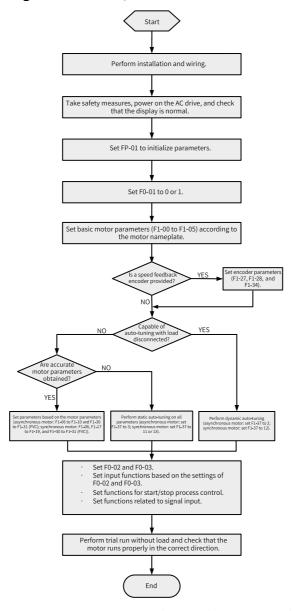

Figure 2-3 AC drive commissioning flowchart (in SVC/FVC mode)

# 2.1.4 Commissioning Process in PMVVC Mode

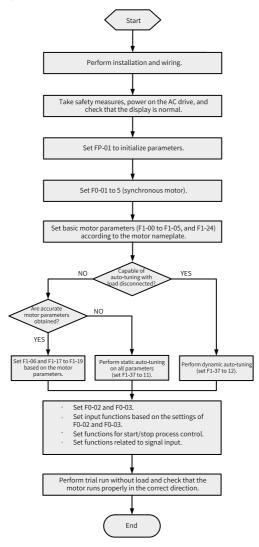

Figure 2-4 AC drive commissioning flowchart (in PMVVC mode)

# 2.2 Commissioning Procedure

#### 2.2.1 Checklist Before Power-on

Ensure compliance of the items in the following table before power-on.

Table 2–2 Checklist before power-on

| Item                   | Checklist                                                                                                    |
|------------------------|----------------------------------------------------------------------------------------------------|
|                        | The power supply voltage is correct (380–480 VAC; 50/60 Hz).                                                                                                |
|                        | The power input terminals and the AC drive input terminals $(R/S/T)$ are connected properly.                                                                |
|                        | The motor input terminals and the AC drive output terminals (U/V/W) are connected properly.                                                                 |
| Main circuit wiring    | The AC drive and motor are properly grounded.                                                                                                    |
|                        | The cross sectional area of the main circuit cable is proper.                                                                                               |
|                        | The heat-shrink tube is applied to the copper lug and conductors of the main circuit cable and the tube completely wraps the conducting parts of the cable. |
|                        | The motor output cable is shorter than 50 m, or the carrier frequency (F0-15) is reduced otherwise.                                                         |
|                        | The control circuit terminals are reliably connected to other control devices.                                                                              |
|                        | The control circuit signal cables in use are shielded twisted pair cables.                                                                                  |
| Control circuit wiring | Optional cards are connected correctly.                                                                                                    |
|                        | Control circuit cables and main circuit cables are routed through different routes.                                                                         |
|                        | The control circuit terminals of the AC drive are all OFF (the AC drive is not running).                                                                    |
| Load                   | The motor is not connected to any load or mechanical system.                                                                                                |
| Braking resistor       | The braking resistor and braking unit, where applicable, are wired properly with proper resistance value.                                                   |

# 2.2.2 Powering on the AC Drive

Switch off the power switch and check the display on the operating panel of the AC drive. If the operating panel displays 50.00, the AC drive is powered on properly.

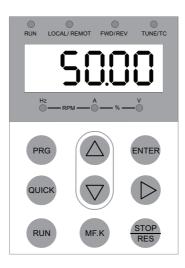

Figure 2-5 Power-on display on the operating panel

# 2.2.3 Initializing Parameters

| Para.<br>No. | Name                        | Default | Value Range                                                                                                    | Description                                                                                                    |
|--------------|-----------------------------|---------|----------------------------------------------------------------------------------------------------|----------------------------------------------------------------------------------------------------|
| FP-01        | Parameter<br>initialization | 0       | 0: No action 1: Restore default settings (mode 1) 2: Clear records 4: Back up current user parameters 501: Restore user backup parameters 503: Restore default settings (mode 2) | This parameter is used to set the action of the AC drive upon parameter initialization.  0: No action  The AC drive takes no action.  1: Restore default settings (mode 1)  Parameters of the AC drive are restored to default settings except motor parameters, frequency reference resolution (F0-22), fault records, accumulative running time (F7-09), accumulative power-on time (F7-13), accumulative power consumption (F7-14), and heatsink temperature of IGBT (F7-07).  2: Clear records  The fault records, accumulative running time (F7-09), accumulative power-on time (F7-13), and accumulative power consumption (F7-14) are cleared.  4: Back up current user parameters  All parameter settings specific to the current user are backed up.  501: Restore user backup parameters  The parameter settings that are backed up by setting FP-01 to 4 are restored.  503: Restore default settings (mode 2)  All AC drive parameters are restored to factory settings except FP-00, FP-01, and the parameters in group FF. |

# **2.2.4 Checking Software Versions**

| Para.<br>No. | Name                                   | Value Range | Description                                                 |
|--------------|----------------------------------------|-------------|-------------------------------------------------------------|
| F7-10        | Performance software version           | -           | Indicates the performance software version of the AC drive. |
| F7-11        | Function software version              | -           | Indicates the function software version of the AC drive.    |
| F7-15        | Temporary performance software version | -           | Indicates the temporary performance software version.       |
| F7-16        | Temporary function software version    | -           | Indicates the temporary function software version.          |

# **2.2.5 Setting the Motor Parameters**

| Parame<br>ter | Name                                                       | Value Range                                                                                                    | Description                                                                                                    |
|---------------|------------------------------------------------------------|----------------------------------------------------------------------------------------------------|----------------------------------------------------------------------------------------------------|
| F1-00         | Motor type                                                 | 0: Common<br>asynchronous<br>motor<br>1: Variable<br>frequency<br>asynchronous<br>motor<br>2: Synchronous<br>motor    | A variable frequency motor can adjust its frequency and speed according to the load. When the voltage is low, the motor can reduce the frequency and start reliably. When the load is light, the motor can reduce the frequency, speed, and current to save electric energy.  A common asynchronous motor is suitable for applications with normal voltage but often full load. Designed on constant frequency and constant voltage, asynchronous motors cannot meet all frequency control requirements. |
| F1-01         | Rated motor<br>power                                       | 0.1 kW to 1000.0<br>kW                                                                                                | The rated motor power indicates the shaft end output power of the motor during operation under rated working conditions. Select a motor of a proper power rating based on the requirements of the mechanical load, with due consideration to factors such as motor heating, overload capacity, and starting capacity.                                                                                                    |
| F1-02         | Rated motor voltage                                        | 1 V to 2000 V                                                                                                    | The rated motor voltage indicates the voltage of the motor during normal operation, which typically refers to the line voltage.                                                                                                    |
| F1-03         | Rated motor current                                        | 0.1 A to 6553.5 A                                                                                                    | The rated motor current indicates the current of the motor during normal operation, which usually refers to the line current.                                                                                                    |
| F1-04         | Rated motor frequency                                      | 0.01 Hz to F0-10                                                                                                    | The rated motor frequency indicates the frequency of the power supply connected to the stator winding under the rated operation state of the motor.                                                                                                    |
| F1-05         | Rated motor speed                                          | 1 RPM to 65535<br>RPM                                                                                                 | The rated motor speed indicates the speed of the rotor in RPM when the motor is running in rated conditions.                                                                                                    |
| F1-06         | Asynchronous/<br>Synchronous<br>motor stator<br>resistance | 0.001 $\Omega$ to 65.535<br>$\Omega$ (power $\leq$ 55<br>kW)<br>0.0001 $\Omega$ to 6.5535<br>$\Omega$ (power > 55 kW) | This is the DC resistance of the motor stator winding, which can be obtained through motor auto-tuning.                                                                                                    |

| Parame<br>ter | Name                                         | Value Range                                                                               | Description                                                                                                    |
|---------------|----------------------------------------------|-------------------------------------------------------------------------------------------|----------------------------------------------------------------------------------------------------|
| F1-07         | Asynchronous<br>motor rotor<br>resistance    | 0.001 (power ≤<br>55 kW)<br>0.0001 (power ><br>55 kW)                                     | This is the DC resistance of rotor winding of an asynchronous motor, which can be obtained by static or dynamic motor auto-tuning.                                                                                                    |
| F1-08         | Asynchronous<br>motor leakage<br>inductance  | 0.01 mH to 655.35<br>mH (power ≤ 55<br>kW)<br>0.001 mH to<br>65.535 mH (power<br>> 55 kW) | The asynchronous motor leakage inductance is caused by the leakage flux of the motor winding. When current is introduced to the motor winding, magnetic flux will be generated. Based on the path, the magnetic flux can be divided into main flux and leakage flux. The leakage flux is the leakage inductance. This parameter can be obtained by static auto-tuning or dynamic auto-tuning of the motor.                                                                                                    |
| F1-09         | Asynchronous<br>motor mutual<br>inductance   | 0.1 mH to 6553.5<br>mH (power ≤ 55<br>kW)<br>0.01 mH to 655.35<br>mH (power > 55<br>kW)   | When the current in one coil of the motor changes, electromotive force is induced in a coil adjacent to it. Such mutually induced electromotive force can be described by this parameter.  The mutual inductance of a motor can be divided into two types. One type is the interphase inductance of the stator, which is the reactance between two phases of the stator. The other type is the inductance between the stator and the rotor. The former does not change with the rotation of the rotor, whereas the latter changes accordingly with the rotation of the rotor.  Both types of mutual inductance can be obtained through static or dynamic motor auto-tuning. |
| F1-10         | Asynchronous<br>motor no-load<br>current     | 0.1 A to F1-03<br>(Rated motor<br>current)                                                | This parameter defines the current passing through the three-phase winding of the stator when the motor is running without load. It can be obtained by dynamic auto-tuning of the motor.                                                                                                    |
| F1-17         | Synchronous<br>motor axis D<br>inductance    | 0.01 mH to 655.35<br>mH (power ≤ 55<br>kW)<br>0.001 mH to<br>65.535 mH (power<br>> 55 kW) | This is the inductance of the main magnetic pole axis (vertical axis) of a synchronous motor.                                                                                                    |
| F1-18         | Synchronous<br>motor axis Q<br>inductance    | 0.01 mH to 655.35<br>mH (power ≤ 55<br>kW)<br>0.001 mH to<br>65.535 mH (power<br>> 55 kW) | This is the inductance of the central line (quadrature axis) between adjacent magnetic pole axes of the synchronous motor rotor.                                                                                                    |
| F1-19         | Synchronous<br>motor back<br>EMF coefficient | 0.0 V to 6553.5 V                                                                         | This is the valid value of the back EMF line of the motor at the rated frequency specified by F1-04.                                                                                                    |
| F1-20         | Filter time<br>constant<br>(PMVVC)           | 0.003 to 65.535                                                                           | This is a parameter applicable to the PMWC mode.                                                                                                    |
| F1-21         | Oscillation<br>suppression<br>gain (PMVVC)   | 0 to 65535                                                                                | This is a parameter applicable to the PMWC mode.                                                                                                    |

| Parame<br>ter | Name                                                                                              | Value Range                                                                                        | Description                                                                                                    |
|---------------|---------------------------------------------------------------------------------------------------|----------------------------------------------------------------------------------------------------|----------------------------------------------------------------------------------------------------|
| F1-23         | Percentage of<br>the frictional<br>moment                                                         | 0.00% to 100.00%                                                                                   | -                                                                                                    |
| F1-24         | Number of motor pole pairs                                                                        | 0 to 65535                                                                                         | -                                                                                                    |
| F1-26         | Auto-tuning<br>direction<br>(inertia auto-<br>tuning and<br>synchronous<br>motor auto-<br>tuning) | 0 to 1                                                                                             |                                                                                                    |
| F1-27         | Encoder pulses<br>per revolution                                                                  | 1 to 20000                                                                                         | This is the number of pulses generated by the encoder disk per revolution. In feedback vector control (FVC) mode, an improper number of such pulses may cause malfunction of the motor. Set a proper value of this parameter.                                                                                                    |
| F1-28         | Encoder type                                                                                      | 0: ABZ<br>incremental<br>encoder<br>1: 23-bit encoder<br>2: Resolver                               | Encoders are classified into incremental encoders and absolute encoders. An incremental encoder converts displacement signals into periodic electrical signals, and then converts the electrical signals into pulses that are counted. The number of pulses describes the magnitude of the displacement.  Each position of an absolute encoder corresponds to a certain digital code. Therefore, its indication is related only to the start and end positions of the measurement. |
| F1-29         | PG signal filter                                                                                  | 0: Non-adaptive<br>filter<br>1: Adaptive filter<br>2: Fixed interlock<br>3: Automatic<br>interlock | -                                                                                                    |
| F1-30         | Encoder wiring flag                                                                               | Ones (position): AB signal direction or rotational direction Tens (position): Reserved             | -                                                                                                    |
| F1-31         | Encoder zero position angle                                                                       | 0.0° to 359.9°                                                                                     | -                                                                                                    |
| F1-32         | Motor gear ratio numerator                                                                        | 1 to 65535                                                                                         | -                                                                                                    |
| F1-33         | Motor gear<br>ratio<br>denominator                                                                | 1 to 65535                                                                                         | -                                                                                                    |

#### 2.2.6 Performing Motor Auto-tuning

Enter motor parameters (F1-00 to F1-05) correctly according to its nameplate. Set F1-37 to 1 (asynchronous motor static auto-tuning) and press **ENTER**. The operating panel displays **TUNE**. Press the **RUN** key. The motor auto-tuning starts. When the operating panel displays **50.00**, motor auto-tuning has been completed. Then parameters F1-06 to F1-10 are obtained and written automatically.

| Pa<br>ra<br>me<br>ter | Name                             | De<br>fault | Value Range                                                                                                    | Description                                                                                                    |
|-----------------------|----------------------------------|-------------|----------------------------------------------------------------------------------------------------|----------------------------------------------------------------------------------------------------|
| F1-<br>37             | Auto-<br>tuning<br>selec<br>tion | 0           | 0: No auto-tuning 1: Static auto-tuning on partial parameters (Rs, Rr, L0) of the asynchronous motor                  | No auto-tuning is performed.  This method is applicable to scenarios where the motor cannot be disconnected from the load and dynamic auto-tuning is not allowed.  In this mode, some motor parameters are auto-tuned, including F1-06 (asynchronous motor stator resistance), F1-07 (asynchronous motor rotor resistance), and F1-08 (asynchronous motor leakage                                                                                                    |
|                       |                                  |             | 2: Dynamic auto-tuning on all parameters of the asynchronous motor (supporting dynamic auto-tuning with load)         | inductance). For other parameters, their default values are used.  This method is applicable to asynchronous motors and application systems that support high speed rotation. Motor auto-tuning can be performed in scenarios with no-load, light load (below 50%), and pure inertia load.  Auto-tuning is performed on all the motor parameters, including F1-06 (asynchronous motor stator resistance), F1-07 (asynchronous motor rotor resistance), F1-08 (asynchronous motor mutual inductance), F1-10 (asynchronous motor no-load current), and F1-30 (encoder phase sequence). |
| Contii                | nued                             |             | 1: Static auto-tuning on all parameters (Rs, Rr, L0, Lm, IO) of the asynchronous motor                                | This method is applicable to scenarios where the motor cannot be disconnected from the load and dynamic complete auto-tuning is not allowed.  In this mode, all motor parameters are auto-tuned, including F1-06 (asynchronous motor stator resistance), F1-07 (asynchronous motor rotor resistance), F1-08 (asynchronous motor leakage inductance), F1-09 (asynchronous motor mutual inductance), and F1-10 (asynchronous motor no-load current).                                                                                                    |
|                       |                                  |             | 4: Dynamic auto-tuning 2 on all parameters of the asynchronous motor (inertia auto-tuning supported only in FVC mode) | This method is applicable to asynchronous motors and application systems that support high speed rotation. Motor auto-tuning can be performed with no-load, light load (below 80%), and pure inertia load. Auto-tuning is performed on all the motor parameters, including F1-06 (asynchronous motor stator resistance), F1-07 (asynchronous motor rotor resistance), F1-08 (asynchronous motor leakage inductance), F1-09 (asynchronous motor mutual inductance), F1-10 (asynchronous motor no-load current), F1-30 (encoder phase sequence), and F2-35 (system inertia).           |

| Pa     | Name | De    | Value Range                             | Description                                             |
|--------|------|-------|-----------------------------------------|---------------------------------------------------------|
| ra     |      | fault |                                         |                                                         |
| me     |      |       |                                         |                                                         |
| ter    |      |       |                                         |                                                         |
| Contir | iued |       | 5. Dynamic auto-tuning 3 on all         | This method is applicable to asynchronous motors        |
|        |      |       | parameters of the asynchronous motor    | and application systems that support high speed         |
|        |      |       | (mutual inductance auto-tuning          | rotation. Motor auto-tuning can be performed with       |
|        |      |       | applicable to no-load, light load, or   | no-load, light load (below 10%), and pure inertia load. |
|        |      |       | pure inertia load sceneries; supporting | Auto-tuning is performed on all the motor parameters,   |
|        |      |       | V/f, SVC, and FVC modes)                | including F1-06 (asynchronous motor stator              |
|        |      |       |                                         | resistance), F1-07 (asynchronous motor rotor            |
|        |      |       |                                         | resistance), F1-08 (asynchronous motor leakage          |
|        |      |       |                                         | inductance), F1-09 (asynchronous motor mutual           |
|        |      |       |                                         | inductance), F1-10 (asynchronous motor no-load          |
|        |      |       |                                         | current), and F1-30 (encoder phase sequence).           |
|        |      |       | 11: Static auto-tuning on partial       | This method is applicable to scenarios where the        |
|        |      |       | parameters of the synchronous motor     | motor cannot be disconnected from the load.             |
|        |      |       | (excluding back EMF)                    | In FVC mode, auto-tuning is performed on the            |
|        |      |       |                                         | following parameters: F1-06 (motor stator resistance),  |
|        |      |       |                                         | F1-17 (synchronous motor d-axis inductance), F1-18      |
|        |      |       |                                         | (synchronous motor q-axis inductance), F1-20 (filter    |
|        |      |       |                                         | time constant), F1-21 (oscillation suppression gain),   |
|        |      |       |                                         | F1-30 (encoder phase sequence), and F1-31 (encoder      |
|        |      |       |                                         | zero position angle). In other modes, auto-tuning is    |
|        |      |       |                                         | performed on the following parameters: F1-06 (motor     |
|        |      |       |                                         | stator resistance), F1-17 (synchronous motor d-axis     |
|        |      |       |                                         | inductance), F1-18 (synchronous motor q-axis            |
|        |      |       |                                         | inductance), F1-20 (filter time constant), and F1-21    |
|        |      |       |                                         | (oscillation suppression gain).                         |

| Pa<br>ra  | Name | De<br>fault | Value Range                                                                                                  | Description                                                                                                    |
|-----------|------|-------------|----------------------------------------------------------------------------------------------------|----------------------------------------------------------------------------------------------------|
| me<br>ter |      | raute       |                                                                                                    |                                                                                                    |
| Contii    | nued |             | 12: No-load dynamic auto-tuning on all parameters of synchronous motor                                       | This method is applicable to applications where the motor cannot be disconnected from the load. In FVC mode, auto-tuning is performed on the following parameters: F1-06 (motor stator resistance), F1-17 (synchronous motor d-axis inductance), F1-18 (synchronous motor q-axis inductance), F1-20 (filter time constant), F1-21 (oscillation suppression gain), F1-30 (encoder phase sequence), and F1-31 (encoder zero position angle). In other modes, auto-tuning is performed on the following parameters: F1-06 (motor stator resistance), F1-17 (synchronous motor d-axis inductance), F1-18 (synchronous motor q-axis inductance), F1-20 (filter time constant), and F1-21 (oscillation suppression gain). |
|           |      |             | 13: Static auto-tuning on all parameters of the synchronous motor (excluding the encoder installation angle) | This method is applicable to applications where the motor cannot be disconnected from the load.  Auto-tuning is performed on all parameters, including F1-06 (motor stator resistance), F1-17 (synchronous motor d-axis inductance), F1-18 (synchronous motor q-axis inductance), F1-20 (filter time constant), and F1-21 (oscillation suppression gain).                                                                                                    |
|           |      |             | 14: Synchronous motor inertia auto-<br>tuning (only in FVC mode)                                             | This method is applicable to scenarios where fast dynamic response is required and the motor must connect to the load.  Auto-tuning is performed on the following parameters: F2-35 (system inertia) and F2-36 (motor and load inertia).                                                                                                    |

#### 2.2.7 Selecting a Command Source

Set F0-02 to select a command source, which is the source or input mode of commands to control the startup, stop, forward run, reverse run, and jog of the AC drive.

| Para.<br>No. | Name                           | Default | Value Range                                     | Description                                                                                                    |
|--------------|--------------------------------|---------|-------------------------------------------------|----------------------------------------------------------------------------------------------------|
| F0-02        | Command<br>source<br>selection | 0       | 0: Operating panel 1: Terminal 2: Communication | This parameter specifies the input mode of AC drive control commands, including start/stop, forward run, reverse run, and jog. 0: Operating panel Control commands are input using the RUN, STOP/RES, and MF.K keys on the operating panel. This mode is suitable for initial commissioning.  1: Terminal Control commands are input through DI terminals of the AC drive. These commands are set as appropriate to the application, such as start/stop, forward/reverse run, jog, two-wire/three-wire mode, and multi-speed operation. This mode is suitable for most applications. 2: Communication Control commands are input through remote communication. The AC drive must be equipped with a communication card to realize communication with the host controller. This mode is suitable for remote control and centralized control on multiple devices or systems. |

## 2.2.8 Selecting a Frequency Source

| Para.<br>No. | Name                                       | Default | Value Range                                                                                                    | Description                                                                                                    |
|--------------|--------------------------------------------|---------|----------------------------------------------------------------------------------------------------|----------------------------------------------------------------------------------------------------|
| F0-03        | Main<br>frequency<br>source X<br>selection | 0       | 0: Digital setting (preset frequency (F0-08) that can be changed by pressing UP/ DOWN; non-retentive upon power failure) 1: Digital setting (preset frequency (F0-08) that can be changed by pressing UP/ DOWN; retentive at power failure) 2: Al1 3: Al2 4: Al3 5: Pulse reference (DI5) 6: Multi-reference 7: Simple PLC 8: PID 9: Communication | O: Digital setting (non-retentive upon power failure) The initial value of the frequency reference is the value of F0-08 (preset frequency). The value can be changed by pressing ▲/▼ on the operating panel (or pressing UP/DOWN of the multi-function terminals). When the AC drive is powered on again after power failure, the value is restored to the value of F0-08.  1: Digital setting (retentive at power failure) The initial value of the frequency reference is the value of F0-08 (preset frequency). The value can be changed by pressing ▲/▼ on the operating panel (or pressing UP/DOWN of the multi-function terminals). After a power cycle, the frequency reference is that before the last power failure. The value set by pressing ▲/▼ or pressing UP/DOWN is retained.  2: Al1 The frequency reference is input by Al1. The frequency is calculated by the current or voltage signal input by Al1 according to the set Al curve.  3: Al2 The frequency reference is input by Al2 according to the set Al curve.  4: Al3 The frequency reference is input by Al3. The frequency is calculated by the current or voltage signal input by Al3 according to the set Al curve.  5: Pulse reference (DI5) The frequency reference is set by DI5. The frequency is calculated by the mapping curve of the pulse frequency and frequency reference. |

| Para.<br>No. | Name | Default    | Value Range | Description                                                                                                    |
|--------------|------|------------|-------------|----------------------------------------------------------------------------------------------------|
|              |      | Continued) |             | 6: Multi-reference When a multi-reference is configured for the frequency reference, you can set different frequency reference values by flexibly combining DI terminal states. The four multi-reference terminals can have 16 state combinations, representing 16 frequency reference values.  7: Simple PLC The value is a multi-reference used to control the running time and acceleration/deceleration time. FC-00 to FC-15 are used to set the values of each frequency. FC-18 to FC-49 are used to set the running time and acceleration/deceleration time of each frequency. A maximum of 16 references can be set.  8: PID PID is selected as the main frequency source. PID control is a common process control method, which calculates the proportion, integral, and differential of the difference between feedback signals and target signals of the controlled variable, and adjusts the output frequency of the AC drive accordingly. This method finally creates a closed-loop system to stabilize the controlled variable at the target value. Generally, PID output can be used as the frequency reference for on-site closed-loop process control applications, such as closed-loop pressure control and closed-loop tension control.  9: Communication The main frequency value is set through communication. The frequency reference is input through remote communication. The AC drive must be equipped with a communication card to realize communication with the host controller. This mode is suitable for remote control and centralized control on multiple devices or systems. |

## 2.2.9 Setting the Control Mode

| Para.<br>No. | Name                    | Default | Value Range                                                                                                    | Description                                                                                                    |
|--------------|-------------------------|---------|----------------------------------------------------------------------------------------------------|----------------------------------------------------------------------------------------------------|
| F0-01        | Motor 1<br>control mode | 0       | 0: Sensorless vector<br>control (SVC)<br>1: Feedback vector<br>control (FVC)<br>2: V/f control<br>5: PMWC (applicable<br>only to synchronous<br>motors) | O: Sensorless vector control (SVC) This is open-loop vector control applied to high-performance control applications. One AC drive can drive only one motor. It is used for loads such as machine tools, centrifuges, wire drawing machines, and injection molding machines.  1: Feedback vector control (FVC) This is closed-loop vector control. An encoder must be installed at the motor end, and the AC drive must be equipped with a PG card of the same type as the encoder. It is applicable to applications requiring high-precision speed control and torque control. One AC drive can drive only one motor. It is used for loads such as high-speed paper machines, cranes, and elevators.  2: V/f control This mode is applicable to applications that do not require high load control performance, such as fans and pumps. If one AC drive is required to drive multiple motors, only the V/f control mode can be used.  5: PMVVC (open-loop speed control of synchronous motor) This mode is used for loads such as fans and water pumps that do not require high accuracy. |

## 2.2.10Setting V/f Parameters (Optional)

| Para. | Name                 | Default | Value Range                                                                                                    | Description                                                                                                    |
|-------|----------------------|---------|----------------------------------------------------------------------------------------------------|----------------------------------------------------------------------------------------------------|
| F3-00 | V/f curve<br>setting | 0       | 0: Linear V/f<br>curve<br>1: Multi-point V/f<br>curve<br>2 to 9: Reserved<br>10: V/f complete<br>separation mode<br>11: V/f half<br>separation mode | 0: Linear V/f curve Below the rated frequency, the output voltage and output frequency of the AC drive change linearly. This curve is applicable to common mechanical drive applications such as large inertia fan acceleration, punch presses, centrifuges, and water pumps.  1: Multi-point V/f curve The frequency points range from 0.00 Hz to the rated motor frequency. The voltage points range from 0.0% to 100.0%, corresponding to the voltage range from 0 V to the rated motor voltage. Generally, the multi-point V/f curve is set based on the motor load. Ensure the following conditions are met: F3-03 ≤ F3-05 ≤ F3- 07. 2 to 9: Reserved 10: V/f complete separation mode The output frequency of the AC drive is independent from its output voltage. The output frequency is determined by the frequency source, and the output voltage is determined by the voltage source for V/f separation. This mode is applicable to scenarios such as motor torque control.  11: V/F half separation mode In this mode, the voltage is proportional to the frequency. The proportional relationship can be set through the voltage source, and the relationship between the voltage and the frequency is also related to the rated motor voltage and the rated motor frequency in group 1. If the voltage source input is X (0 to 100%), the relationship between the voltage and the frequency) |

## 2.2.11Setting SVC Parameters (Optional)

| Parame<br>ter | Name                        | Default                                                               | Value Range          | Description                                                                                                    |
|---------------|-----------------------------|-----------------------------------------------------------------------|----------------------|----------------------------------------------------------------------------------------------------|
| F2-00         | Low speed loop Kp           | 30<br>(asynchro<br>nous<br>motor)<br>20<br>(synchro<br>nous<br>motor) | 1 to 300             | This is the PID control parameter Kp for the speed loop, which affects the response speed of the motor speed. A larger Kp value indicates higher sensitivity and more intensive tuning. A smaller Kp value indicates lower sensitivity and less intensive tuning. The low-speed speed loop Kp is effective at low speed.                                                                                                    |
| F2-01         | Low-speed speed<br>loop Ti  | 0.500s                                                                | 0.001s to<br>10.000s | The reciprocal of the speed loop integral time constant is the integral gain. The speed loop integral time constant affects the steady-state speed error of the motor and the stability of the speed loop system. If the speed loop integral time constant increases, the speed loop response slows down. For quicker response, a larger speed loop proportional gain is required. The low-speed speed loop Ti is effective at low speed.                                                                                                    |
| F2-02         | Switchover<br>frequency 1   | 5.00 Hz                                                               | 0.00 to F2-05        | Speed loop PI parameters are divided into low-speed and high-speed groups. If the running frequency is lower than switchover frequency 1 (F2-02), the speed loop PI parameters are adjusted by F2-00 and F2-01. If the running frequency is higher than switchover frequency 2 (F2-05), the speed loop PI parameters are adjusted by F2-03 and F3-04. If the running frequency is between switchover frequency 1 and switchover frequency 2, the speed loop PI parameters switch linearly between the two groups of PI parameters. This parameter must be set to a value lower than switchover frequency 2 (F2-05). |
| F2-03         | High speed loop Kp          | 20                                                                    | 1 to 300             | This is the PID control parameter Kp for the speed loop, which affects the response speed of the motor speed. A larger Kp value indicates higher sensitivity and more intensive tuning. A smaller Kp value indicates lower sensitivity and less intensive tuning. The high-speed speed loop Kp is effective at high speed.                                                                                                    |
| F2-04         | High-speed speed<br>loop Ti | 1.000s                                                                | 0.001s to<br>10.000s | The reciprocal of the speed loop integral time constant is the integral gain. The speed loop integral time constant affects the steady-state speed error of the motor and the stability of the speed loop system. If the speed loop integral time constant increases, the speed loop response slows down. For quicker response, a larger speed loop proportional gain is required. The high-speed speed loop Ti is effective at high speed.                                                                                                    |

| Parame<br>ter | Name                         | Default  | Value Range    | Description                                                                                                    |
|---------------|------------------------------|----------|----------------|----------------------------------------------------------------------------------------------------|
| F2-05         | Switchover<br>frequency 2    | 10.00 Hz | F2-02 to F0-10 | Speed loop PI parameters are divided into low-speed and high-speed groups. If the running frequency is lower than switchover frequency 1 (F2-02), the speed loop PI parameters are adjusted by F2-00 and F2-01. If the running frequency is higher than switchover frequency 2 (F2-05), the speed loop PI parameters are adjusted by F2-03 and F3-04. If the running frequency is between switchover frequency 1 and switchover frequency 2, the speed loop PI parameters switch linearly between the two groups of PI parameters. This parameter must be set to a value lower than switchover frequency 2 (F2-05). |
| F2-06         | VC slip<br>compensation gain | 100%     | 50% to 200%    | In SVC mode, this parameter can be used to adjust the speed stability accuracy. For example, increase this parameter when the running frequency of the motor is lower than the output frequency of the AC drive. In FVC mode, this parameter can be used to adjust output current of the AC drive. For example, decrease this parameter gradually when a high-power AC drive is used to control a motor with low load capacity. Generally, you do not need to change the value of this parameter.                                                                                                    |

# 2.2.12Setting the FVC Parameters (Optional)

| Parame<br>ter | Name                                | Default                                                       | Value Range | Description                                                                                                    |
|---------------|-------------------------------------|---------------------------------------------------------------|-------------|----------------------------------------------------------------------------------------------------|
| F1-27         | Encoder pulses per revolution       | 1024                                                          | 1 to 20000  | This is the number of pulses generated per revolution of the encoder disk. In feedback vector control (FVC) mode, you must set a proper number of such pulses; otherwise, the motor may malfunction.                                                                                                    |
| F1-34         | Number of pole<br>pairs of resolver | 1                                                             | 1 to 32     | A resolver is an electromagnetic transducer, also known as a synchronous resolver. It is a small AC motor used to measure angles. It consists of stators and rotors and is used to measure the shaft angular displacement and angular velocity of a revolving object. This parameter indicates the number of pole pairs of a resolver. A larger number of pole pairs indicates higher accuracy. |
| F2-00         | Low-speed speed<br>loop Kp          | 30<br>(asynchronous<br>motor)<br>20<br>(synchronous<br>motor) | 1 to 200    | This parameter indicates the speed loop PID control parameter Kp, which affects the response to the motor speed. A greater Kp value indicates higher adjustment sensitivity and adjustment intensity. A smaller Kp value indicates lower adjustment sensitivity and adjustment intensity. The low-speed speed loop Kp is used in the case of low speed.                                         |

| Parame<br>ter | Name                        | Default | Value Range       | Description                                                                                                    |
|---------------|-----------------------------|---------|-------------------|----------------------------------------------------------------------------------------------------|
| F2-01         | Low-speed speed loop Ti     | 0.500s  | 0.001s to 10.000s | The reciprocal of the speed loop integral time constant is the integral gain. The speed loop integral time constant affects the steady-state speed error of the motor and the stability of the speed loop system. Increasing the speed loop integral time constant slows down the response of the speed loop. In this case, increase the speed loop proportional gain to shorten the response time of the speed loop. The low-speed speed loop Ti is used in the case of low speed.                                                                                                    |
| F2-02         | Switchover<br>frequency 1   | 5.00 Hz | 0.00 to F2-05     | The speed loop PI parameters are divided into two groups: low speed and high speed. When the running frequency is lower than switchover frequency 1 (F2-02), the speed loop PI is adjusted by F2-00 and F2-01. When the running frequency is higher than switchover frequency 2 (F2-05), the speed loop PI is adjusted by F2-03 and F3-04. When the running frequency falls between switchover frequency 1 and switchover frequency 2, PI parameters are obtained from linear switchover between the two groups of PI parameters. The value of this parameter must be smaller than F2-05 (switchover frequency 2). |
| F2-03         | High-speed speed<br>loop Kp | 20      | 1 to 200          | This parameter indicates the speed loop PID control parameter Kp, which affects the response to the motor speed. A greater Kp value indicates higher adjustment sensitivity and adjustment intensity. A smaller Kp value indicates lower adjustment sensitivity and adjustment intensity. The high-speed speed loop Kp is used in the case of high speed.                                                                                                    |
| F2-04         | High-speed speed<br>loop Ti | 1.000s  | 0.001s to 10.000s | The reciprocal of the speed loop integral time constant is the integral gain. The speed loop integral time constant affects the steady-state speed error of the motor and the stability of the speed loop system. Increasing the speed loop integral time constant slows down the response of the speed loop. In this case, increase the speed loop proportional gain to shorten the response time of the speed loop. The high-speed speed loop Ti is used in the case of high speed.                                                                                                    |

| Parame<br>ter | Name                                  | Default  | Value Range      | Description                                                                                                    |
|---------------|---------------------------------------|----------|------------------|----------------------------------------------------------------------------------------------------|
| F2-05         | Switchover<br>frequency 2             | 10.00 Hz | F2-02 to F0-10   | The speed loop PI parameters are divided into two groups: low speed and high speed. When the running frequency is lower than switchover frequency 1 (F2-02), the speed loop PI is adjusted by F2-00 and F2-01. When the running frequency is higher than switchover frequency 2 (F2-05), the speed loop PI is adjusted by F2-03 and F3-04. When the running frequency falls between switchover frequency 1 and switchover frequency 2, PI parameters are obtained from linear switchover between the two groups of PI parameters. The value of this parameter must be smaller than F2-05 (switchover frequency 2). |
| F2-06         | VC slip<br>compensation<br>gain       | 100%     | 50% to 200%      | In SVC control mode, this parameter is used to adjust the speed stability accuracy of the motor. For example, when the running frequency of the motor is lower than the output frequency of the AC drive, you can increase the value of this parameter. In FVC mode, this parameter can be used to adjust output current of the AC drive. For example, decrease this parameter gradually when a high-power AC drive is used to control a motor with low load capacity. You do not need to change the value of this parameter in most cases.                                                                        |
| F2-07         | Speed loop<br>feedback filter<br>time | 0.004s   | 0.000s to 0.100s | In FVC mode (F0-01 set to 1), the speed loop feedback filter time is effective. Adjusting the parameter can improve the motor stability. A larger value indicates better motor stability but slower dynamic response, and a smaller value indicates faster dynamic response. A small value of this parameter may result in motor oscillation. Generally, the motor stability meets requirements, and no adjustment is required.                                                                                                    |
| F1-27         | Encoder pulses per revolution         | 1024     | 1 to 20000       | This is the number of pulses generated per revolution of the encoder disk. In feedback vector control (FVC) mode, you must set a proper number of such pulses; otherwise, the motor may malfunction.                                                                                                    |

| Parame<br>ter | Name                                | Default | Value Range                                                       | Description                                                                                                    |
|---------------|-------------------------------------|---------|-------------------------------------------------------------------|----------------------------------------------------------------------------------------------------|
| F1-28         | Encoder type                        | 1       | 0: ABZ incremental<br>encoder<br>1: 23-bit encoder<br>2: Resolver | Encoders are classified into incremental encoders and absolute encoders.  An incremental encoder converts displacement into periodic electrical signals, and then converts the electrical signals into pulses that are counted. The number of pulses describes the magnitude of the displacement.  Each position of an absolute encoder corresponds to a certain digital code. Therefore, its indication is related only to the start and end positions of the measurement. |
| F1-34         | Number of pole<br>pairs of resolver | 1       | 1 to 32                                                           | A resolver is an electromagnetic transducer, also known as a synchronous resolver. It is a small AC motor used to measure angles. It consists of stators and rotors and is used to measure the shaft angular displacement and angular velocity of a revolving object. This parameter indicates the number of pole pairs of a resolver. A larger number of pole pairs indicates higher accuracy.                                                                             |

## 2.2.13Setting the PMVVC Parameters (Optional)

| Parame<br>ter | Name                                       | Default | Value Range                                                                                                    | Description                                                                                                    |
|---------------|--------------------------------------------|---------|----------------------------------------------------------------------------------------------------|----------------------------------------------------------------------------------------------------|
| F0-01         | Motor 1 control mode                       | 0       | 0: Sensorless vector control (SVC) 1: Feedback vector control (FVC) 2: V/f control 5: PMVVC (applicable only to synchronous motors) | O: Sensorless vector control (SVC) This is open-loop vector control applied to high-performance control applications. One AC drive can drive only one motor. It is used for loads such as machine tools, centrifuges, wire drawing machines, and injection molding machines.  1: Feedback vector control (FVC) This is closed-loop vector control. An encoder must be installed at the motor end, and the AC drive must be equipped with a PG card of the same type as the encoder. It is applicable to applications requiring high-precision speed control and torque control. One AC drive can drive only one motor. It is used for loads such as high-speed paper machines, cranes, and elevators.  2: V/f control (speed open loop control) This mode is applicable to applications that do not have high requirements on load control, such as fans and pumps. If one AC drive is required to drive multiple motors, only the V/f control mode can be used.  5: PMVVC (open-loop speed control of synchronous motor) This mode is used for loads such as fans and water pumps that do not require high accuracy. |
| F1-00         | Motor type                                 | 0       | 0: Common<br>asynchronous motor<br>1: Variable frequency<br>asynchronous motor<br>2: Synchronous motor                              | A variable frequency motor can adjust its frequency and speed according to the load. Where the voltage is low, it can reduce the frequency and start reliably. Where the load is light, it can reduce the frequency, speed, and current to save electric energy.  A common asynchronous motor is suitable for applications with normal voltage but often full load. It is designed based on constant frequency and constant voltage. Therefore, it may not meet all the frequency and speed control requirements.                                                                                                    |
| F1-20         | Filter time constant (PMVVC)               | 0.100   | 0.003 to 65.535                                                                                                    | This parameter is applicable to the PMVVC mode.                                                                                                    |
| F1-21         | Oscillation<br>suppression gain<br>(PMVVC) | 100     | 0 to 65535                                                                                                    | This parameter is applicable to the PMVVC mode.                                                                                                    |

| Parame | Name                                                     | Default | Value Pange                                                                                                    | Description |
|--------|----------------------------------------------------------|---------|----------------------------------------------------------------------------------------------------|-------------|
| ter    | Name                                                     | Delault | Value Range                                                                                                    | Description |
| F1-24  | Number of motor pole pairs                               | 2       | 0 to 65535                                                                                                    | -           |
| F1-37  | Auto-tuning                                              | 0       | 0: No auto-tuning 1: Static auto-tuning of asynchronous motors (Rs, Rr, L0) 2: Dynamic auto-tuning of asynchronous motors (supporting auto-tuning with load) 3: Static auto-tuning on all parameters of asynchronous motors (Rs, Rr, L0, Lm, IO) 4: Dynamic auto-tuning 2 of asynchronous motors (inertia auto-tuning only in FVC) 5: Dynamic auto-tuning 3 of asynchronous motors (mutual inductance auto-tuning requires no-load, light load, or inertia load; supporting V/f, SVC, and FVC) 11: Static auto-tuning on partial parameters of synchronous motors (excluding back EMF) 12: No-load dynamic auto-tuning on all parameters of synchronous motors 13: Static auto-tuning on all parameters of synchronous motors (excluding back EMF) 13: Static auto-tuning on all parameters of synchronous motors |             |
|        |                                                          |         | installation angle) 14: Inertia auto-tuning of synchronous motors                                                                                                    |             |
|        |                                                          |         | (only in FVC mode)                                                                                                    |             |
| A9-40  | Low-speed closed-<br>loop current<br>selection (for VVC) | 0       | 0 to 1                                                                                                    | -           |
| A9-41  | Low-speed closed-<br>loop current (for<br>VVC)           | 50%     | 30% to 200%                                                                                                    | -           |

| Parame<br>ter | Name                                                           | Default | Value Range | Description |
|---------------|----------------------------------------------------------------|---------|-------------|-------------|
| A9-42         | Oscillation<br>suppression<br>damping coefficient<br>(for VVC) | 100%    | 0% to 500%  | -           |
| A9-43         | Initial position<br>compensation angle<br>(for VVC)            | 0       | 0 to 5      | -           |

# 2.2.14Setting the Acceleration/Deceleration Time

| Para.<br>No. | Name                                                    | Default | Value Range                                                         | Description                                                                                                    |
|--------------|---------------------------------------------------------|---------|---------------------------------------------------------------------|----------------------------------------------------------------------------------------------------|
| F0-17        | Acceleration time 1                                     | 20.0s   | 0.0–6500.0s                                                         | This is the time required for the output frequency to increase from 0 to the acceleration/deceleration time base frequency (F0-25). Generally, the acceleration time is determined by the increase of the frequency reference signal. The frequency reference rise rate must be limited to prevent overcurrent during acceleration of the motor.  The acceleration time must be set such that the acceleration current is below the overcurrent capacity of the AC drive to avoid that the AC drive trips due to overcurrent stall. |
| F0-18        | Deceleration<br>time 1                                  | 20.0s   | 0.0–6500.0s                                                         | This is the time required for the output frequency to decrease from the acceleration/deceleration time base frequency (F0-25) to 0. Generally, the deceleration time is determined by the decrease of the frequency reference signal. The frequency reference drop rate must be limited to prevent overvoltage during deceleration of the motor.  The deceleration time must be set such that the smoothing circuit voltage is not excessive to avoid that the AC drive trips due to overvoltage stall.                             |
| F0-25        | Acceleration/<br>Deceleration<br>time base<br>frequency | 0       | 0: Maximum frequency<br>(F0-10)<br>1: Target frequency<br>2: 100 Hz | This parameter is used for setting the target frequency for acceleration and the start frequency for deceleration.                                                                                                    |

## 2.2.15Setting the Startup Mode (Optional)

| Parame<br>ter | Name       | Default | Value Range                                                                      | Description                                                                                                    |
|---------------|------------|---------|----------------------------------------------------------------------------------|----------------------------------------------------------------------------------------------------|
| F6-00         | Start mode | 0       | 0: Direct start 1: Flying start 2: Vector pre-excited start (asynchronous motor) | 0: Direct start This mode is applicable to most load conditions. Startup with the startup frequency is applicable to lifting loads, such as elevators and cranes.  1: Flying start This mode is applicable to scenarios where the motor is not static upon the startup of AC drive, for example, large-inertia restart upon an instantaneous power failure. In some applications, the motor rotates before the AC drive is started. In this mode, the AC drive can automatically follow the motor speed and direction, allowing smooth startup of the motor without impact. For example, when the AC drive is running, an instantaneous power failure of the grid occurs and the AC drive is powered down and restarted, whereas the motor is still running due to inertia. In this case, to recover control on the asynchronous motor, the AC drive must detect the current speed of the motor to avoid overcurrent, overvoltage, and even burn-out of the power transistor of the AC drive.  2: Vector pre-excited start (asynchronous motor) This mode is applicable to scenarios with large static load resistance that requires great starting torque. Pre-excited start can increase the starting torque. This mode is applicable only to the SVC and FVC modes of asynchronous motors. Before startup, the AC drive performs pre-excitation on the motor, which speeds up response of the motor and reduces the startup current. The startup time sequence of pre-excitation is the same as the restart time sequence of the DC braking unit. |

### 2.2.16Setting the Startup Frequency (Optional)

| Para.<br>No. | Name                              | Default | Value Range   | Description                                                                                                    |
|--------------|-----------------------------------|---------|---------------|----------------------------------------------------------------------------------------------------|
| F6-03        | Startup<br>frequency              | 0.00 Hz | 0.00–10.00 Hz | This is the startup frequency for direct start of the AC drive.  When the startup frequency is lower than the frequency reference, the AC drive stays in the standby state.                           |
| F6-04        | Startup<br>frequency hold<br>time | 0.0s    | 0.0-100.0s    | The output frequency stays at the startup frequency for a period of time as specified by this parameter. At the expiry of this time, the output frequency will accelerate to the frequency reference. |

### 2.2.17Setting the S-curve (Optional)

| Para.<br>No. | Name                                    | Default | Value Range                                                                               | Description                                                                                                    |
|--------------|-----------------------------------------|---------|-------------------------------------------------------------------------------------------|----------------------------------------------------------------------------------------------------|
| F6-07        | Acceleration/<br>Deceleration mode      | 0       | 0: Linear<br>acceleration/<br>deceleration<br>1: S-curve<br>acceleration/<br>deceleration | This parameter specifies the frequency change mode in the AC drive start/stop process.  0: The output frequency increases or decreases linearly.  1: The output frequency increases or decreases according to the S-curve when the target frequency is changing dynamically. This mode is applicable to applications requiring supreme riding comfort and real-time fast response. |
| F6-08        | Time proportion of S-<br>curve at start | 30.0%   | 0.0% to (100.0% –<br>Value of F6-09)                                                      | The sum of the time proportion of S-curve at start (F6-08) and the time proportion of S-curve at end segment (F6-09) cannot exceed 100%.                                                                                                    |
| F6-09        | Time proportion of S-<br>curve at end   | 30.0%   | 0.0% to (100.0% –<br>Value of F6-08)                                                      | The sum of the time proportion of S-curve at start (F6-08) and the time proportion of S-curve at end (F6-09) cannot exceed 100%.                                                                                                    |

## **2.2.18Setting Stop Parameters**

| Para.<br>No. | Name                                           | Default | Value Range                                     | Description                                                                                                    |
|--------------|------------------------------------------------|---------|-------------------------------------------------|----------------------------------------------------------------------------------------------------|
| F6-10        | Stop mode                                      | 0       | 0: Decelerate<br>to stop<br>1: Coast to<br>stop | O: Decelerate to stop  After the stop command takes effect, the AC drive reduces the output frequency based on the deceleration time and stops when the frequency decreases to zero.  1: Coast to stop  After the stop command takes effect, the AC drive immediately stops output. Then, the motor coasts to stop following mechanical inertia. |
| F6-11        | Starting frequency<br>of DC braking at<br>stop | 0.00 Hz | 0 to the<br>maximum<br>frequency (F0-<br>10)    | In a decelerate-to-stop process, the AC drive starts DC braking when the running frequency drops to this frequency.                                                                                                    |
| F6-12        | Waiting time of DC braking at stop             | 0.0s    | 0.0–100.0s                                      | When the running frequency decreases to the starting frequency of DC braking at stop, the AC drive stops output and starts DC braking after this waiting time. Such delay is intended to prevent faults such as overcurrent from occurring when DC braking starts at a high speed.                                                               |
| F6-13        | DC braking current at stop                     | 0%      | 0% to 150%                                      | A greater DC braking current at stop indicates a greater braking force. 100% corresponds to the rated motor current, with an upper limit being 80% of the rated current of the AC drive.  You can use F6-34 to set the current upper limit. The maximum current upper limit can be set to 135% of the rated current of the AC drive.             |
| F6-14        | DC braking time at stop                        | 0.0s    | 0.0–100.0s                                      | This parameter specifies the hold time of DC braking. If it is set to 0, DC braking is disabled.                                                                                                    |

## 2.2.19Setting AI (Optional)

| Para.<br>No. | Name                                                          | Default  | Value Range                  | Description                                                                                                    |
|--------------|---------------------------------------------------------------|----------|------------------------------|----------------------------------------------------------------------------------------------------|
| F4-13        | Al curve 1 minimum input                                      | -10.00 V | –10.00 to the value of F4-15 | When the main frequency is set by analog input, each Al terminal, as a frequency source, supports five types of Al curves.  The Al curve is used to set the mapping between the analog input voltage (or current) and the percentage with respect to the maximum frequency (F0-10). The x axis of this curve indicates the analog input voltage (or current), and the y axis indicates the percentage corresponding to analog input, that is, the percentage with respect to the maximum frequency (F0-10). Five types of Al curves are provided, where curves 1, 2, and 3 are two-point curves set by parameters F4-13 to F4-27. Curves 4 and 5 are four-point curves set by parameters A6-00 to A6-15.  The two points on curves 1 to 3 are the minimum input point and maximum input point, respectively. F4-13 corresponds to the x axis of Al curve 1 minimum input, that is, the minimum analog input voltage (or current). |
| F4-14        | Percentage<br>corresponding to Al<br>curve 1 minimum input    | -100.0%  | -100.0% to<br>+100.0%        | F4-14 corresponds to the y axis of AI curve 1 minimum input, that is, the percentage corresponding to the minimum analog input.                                                                                                    |
| F4-15        | Al curve 1 maximum input                                      | 10.00 V  | Value of F4-13 to 10.00 V    | F4-15 corresponds to the x axis of AI curve 1 maximum input, that is, the maximum analog input voltage (or current).                                                                                                    |
| F4-16        | Percentage<br>corresponding to Al<br>curve 1 maximum<br>input | 100.0%   | -100.0% to<br>+100.0%        | F4-16 corresponds to the y axis of AI curve 1 maximum input, that is, the percentage corresponding to the maximum analog input.                                                                                                    |

## 2.2.20Setting the AO (Optional)

| Param<br>eter | Name                   | Default | Value Range                                                                                                    | Description                                                                                                    |
|---------------|------------------------|---------|----------------------------------------------------------------------------------------------------|----------------------------------------------------------------------------------------------------|
| F5-07         | AO1 function selection | 0       | 0: Running frequency 1: Frequency reference 2: Output current 3: Output torque 4: Output power 5: Output voltage 6: Pulse input (100.0% corresponds to 100.00 kHz) 7: Al1 8: Al2 9: Al3 10: Length 11: Count value 12: Communication 13: Motor speed 14: Output current (100.0% corresponds to 1000.0 A) 15: Output voltage (100.0% corresponds to 1000.0 V) 16: Output torque (directional) 19: Taper output 20: Roll diameter output 21: Tension output 22: Encoder feedback frequency | 0: Running frequency (100.0% corresponds to the maximum frequency F0-10) 1: Frequency reference 2: Output voltage (100.0% corresponds to 2 times the rated motor current) 3: Motor output current (100.0% corresponds to 2 times the rated motor torque) (absolute value, a percentage relative to the rated motor torque) 4: Output power (100.0% corresponds to 2 times the rated motor power) 5: Output voltage (100.0% corresponds to 1.2 times the rated motor voltage) 6: Pulse input (100.0% corresponds to 100.0 kHz) 7: Al1 (100.0% corresponds to 10 V) 8: Al2 (100.0% corresponds to 10 V) 9: Al3 (100.0% corresponds to 10 V) 10: Length (100.0% corresponds to the value of FB-05) 11: Count value (100.0% corresponds to the value of FB-08) 12: Communication (100.0% corresponds to AO communication) 13: Motor speed (100.0% corresponds to the maximum frequency F0-10) 14: Output current (100.0% corresponds to 1000.0 A) 15: Output voltage (100.0% corresponds to 1000.0 V) 16: Motor output torque (100.0% corresponds to 2 times the rated motor torque in one direction, 50.0% corresponds to 0, and 0 corresponds to 2 times the rated motor torque in reverse direction) (actual value, a percentage relative to the rated motor torque) 19: Taper output 20: Roll diameter (100.0% corresponds to the maximum roll diameter B0-08) 21: Tension output (100.0% corresponds to the maximum tension output B1-02) 22: Encode feedback frequency (100.0% corresponds to the maximum frequency F0-10) |

| Param<br>eter | Name                   | Default | Value Range                                                                                                    | Description                                                                                                    |
|---------------|------------------------|---------|----------------------------------------------------------------------------------------------------|----------------------------------------------------------------------------------------------------|
| F5-08         | AO2 function selection | 1       | 0: Running frequency 1: Frequency reference 2: Output current 3: Output torque 4: Output power 5: Output voltage 6: Pulse input (100.0% corresponds to 100.0 kHz) 7: Al1 8: Al2 9: Al3 10: Length 11: Count value 12: Communication 13: Motor speed 14: Output current (100.0% corresponds to 1000.0 A) 15: Output voltage (100.0% corresponds to 1000.0 V) 16: Output torque (directional) 19: Taper output 20: Roll diameter output 21: Tension output 22: Encoder feedback frequency | 0: Running frequency (100.0% corresponds to the maximum frequency F0-10) 1: Frequency reference 2: Output voltage (100.0% corresponds to 2 times the rated motor current) 3: Motor output current (100.0% corresponds to 2 times the rated motor torque) (absolute value, a percentage relative to the rated motor torque) 4: Output power (100.0% corresponds to 2 times the rated motor power) 5: Output voltage (100.0% corresponds to 1.2 times the rated motor voltage) 6: Pulse input (100.0% corresponds to 100.0 kHz) 7: Al1 (100.0% corresponds to 10 V) 8: Al2 (100.0% corresponds to 10 V) 9: Al3 (100.0% corresponds to 10 V) 10: Length (100.0% corresponds to the value of FB-05) 11: Count value (100.0% corresponds to the value of FB-08) 12: Communication (100.0% corresponds to AO communication) 13: Motor speed (100.0% corresponds to the maximum frequency F0-10) 14: Output current (100.0% corresponds to 1000.0 A) 15: Output voltage (100.0% corresponds to 1000.0 V) 16: Motor output torque (100.0% corresponds to 2 times the rated motor torque in one direction, 50.0% corresponds to 0, and 0 corresponds to 2 times the rated motor torque in reserve direction) (actual value, a percentage of the rated motor torque) 19: Taper output 20: Roll diameter (100.0% corresponds to the maximum roll diameter B0-08) 21: Tension output (100.0% corresponds to the maximum tension output B1-02) 22: Encode feedback frequency (100.0% corresponds to the maximum tension output B1-02) |

## 2.2.21Setting the DI (Optional)

| Parame<br>ter                                                        | Name                                                                                                    | Default             | Value Range                                                                                                    |                                                                                                    | Descrip<br>tion |
|----------------------------------------------------------------------|----------------------------------------------------------------------------------------------------|---------------------|----------------------------------------------------------------------------------------------------|----------------------------------------------------------------------------------------------------|-----------------|
| F4-00<br>F4-01<br>F4-02<br>F4-03<br>F4-04<br>F4-05<br>F4-06<br>F4-07 | DI1 function selection DI2 function selection DI3 function selection DI4 function selection DI5 function selection DI6 function selection DI7 function selection DI8 function selection | 1 4 9 12 13 0 0 0 0 | 0: No function 1: Forward run (FWD) 2: Reverse run (REV) 3: Three-wire motion control 4: Forward jog (FJOG) 5: Reverse jog (RJOG) 6: Terminal UP                                                                                                    | 34: Frequency modification enabled 35: PID action direction reversal 36: External stop terminal 1 37: Command source switchover terminal 2 38: PID integral pause 39: Switchover between main                                                                                                    | tion See below. |
| F4-08<br>F4-09                                                       | DI9 function selection DI10 function selection                                                                                                    | 0                   | 6: Terminal UP 7: Terminal DOWN 8: Coast to stop 9: Fault reset (RESET) 10: Running pause 11: NO input of external fault 12: Multi-reference terminal 1 13: Multi-reference terminal 2 14: Multi-reference terminal 3 15: Multi-reference terminal 4 16: Terminal 1 for acceleration/deceleration selection 17: Terminal 2 for acceleration/deceleration selection 18: Frequency source switchover 19: UP/DOWN setting clear (terminal and keypad) 20: Running command switchover terminal 21: Acceleration/ Deceleration disabled 22: PID pause 23: PLC status reset 24: Wobble pause 25: Counter input (DI5) 26: Counter reset 27: Length count input (DI5) 28: Length reset 29: Torque control inhibited 30: Pulse input 31: Reserved 32: Immediate DC braking | 39: Switchover between main frequency source X and preset frequency 40: Switchover between auxiliary frequency source Y and preset frequency 41: Reserved 42: Position lock enabled 43: PID parameter switchover 44: User-defined fault 1 45: User-defined fault 2 46: Speed control/Torque control switchover 47: Emergency stop 48: External stop terminal 2 49: Deceleration DC braking 50: Clear the current running time 51: Two-wire/three-wire control switchover 52: Electromagnetic shorting 53: Thickness accumulation 54: Winding diameter reset 55: Initial winding diameter 1 56: Initial winding diameter 2 57: Pre-drive 58: Winding/unwinding switchover 59: Winding diameter calculation disabled 60: Exiting tension mode 61: Terminal tension rise 62: Thickness selection 1 63: Thickness selection 2 90: Water cooling system fault |                 |
|                                                                      |                                                                                                    |                     | 33: NC input of external fault                                                                                                    | 91: Low liquid level fault<br>92: Revolution number reset<br>93: Reserved                                                                                                    |                 |

#### 0: No function

The DI terminal has no function.

#### 1: Forward run

The AC drive runs in the forward direction. FWD indicates forward running direction. In two-wire mode 1 (F4-11=0), the terminal is used to set the AC drive to forward run. In two-wire mode 2 (F4-11=1), the terminal gives a running command.

#### 2: Reverse run

The terminal is used to set the AC drive to reverse run. REV indicates reverse running direction. In three-wire mode 1 (F4-11=2), the terminal is used to set the AC drive to reverse run. In three-wire mode 2 (F4-11=3), the terminal is used to set the forward/reverse run direction.

#### 3: Three-wire motion control

The terminal is used to set the AC drive to run in three-wire control mode. To use a terminal as the command source, set F4-11 (terminal control mode) to 2 (three-wire mode 1) or 3 (three-wire mode 2), and set this parameter to 3. The three-wire control modes include three-wire mode 1 and three-wire mode 2.

#### 4: Forward jog (FJOG)

The terminal is used to set the AC drive to run in FJOG mode. In jog mode, the AC drive runs at a low speed for a short time. This mode is typically used for maintenance and commissioning of field equipment.

#### 5: Reverse jog (RJOG)

The terminal is used to set the AC drive to run in RJOG mode.

#### 6: Terminal UP

Activating the terminal gives a frequency increase command when the frequency is set using a terminal. When the terminal is active, the effect is equivalent to holding down the increment key. When the terminal is inactive, the effect is equivalent to releasing the increment key.

#### 7: Terminal DOWN

Activating the terminal gives a frequency decrease command when the frequency is set using a terminal. When the terminal is active, the effect is equivalent to holding down the decrement key. When the terminal is inactive, the effect is equivalent to releasing the decrement key.

#### 8: Coast to stop

When a coast to stop command is given through the terminal, the AC drive stops output immediately, and the load stops according to mechanical inertia. When the AC drive stops output, the motor is powered off, and the system enters free braking. Since the stopping time is determined by the inertia of the system, this is also called inertia stop.

9: Fault reset (RESET) Activating the terminal resets the AC drive. This function is the same as that of the STOP/RES key on the operating panel. This function can remotely reset the AC drive upon a fault.

10: Running pause

When the terminal is active with this function, the AC drive decelerates to stop, and the settings of all the running parameters, such as the PLC, wobble, and PID parameters, are saved. When the terminal is inactive, the AC drive restores the previously memorized running state.

11: NO input of external fault

When the terminal is active, the AC drive reports the Err15 alarm upon receiving an external signal.

12-15: Multi-reference terminals 1-4

Multi-reference is selected as the main frequency source. You can set the 16 states of the four terminals to 16 speeds or 16 references. This function is applicable to scenarios where continuous adjustment of the AC drive running frequency is not required and only several frequency values are required.

16 and 17: Terminals 1 and 2 for acceleration/deceleration selection

Four groups of acceleration/deceleration time can be selected through combinations of four states of these two terminals.

The acceleration time is the time required by the AC drive to accelerate from zero frequency to the acceleration/deceleration base frequency (F0-25). The deceleration time is the time required by the AC drive to decelerate from the acceleration/deceleration base frequency (F0-25) to zero frequency.

18: Frequency source switchover

The terminal is used to switch among input methods of the frequency reference. The frequency reference is set through F0-07 (frequency reference superposition).

19: UP/DOWN setting clear

When the main frequency is set using the operating panel, activating the terminal clears the main frequency that is set using the increment or decrement key on the operating panel or the terminals UP and DOWN and resumes the main frequency to the value specified by F0-08.

20: Command source switchover terminal 1

- With the command source set to terminal control (F0-02=1), activating the terminal switches between terminal control and operating panel control.
- With the command source set to communication control (F0-02=2), activating the terminal switches between communication control and operating panel control.

21: Acceleration/Deceleration inhibited

The terminal is used to keep the the current running frequency of the AC drive unchanged even if the external input frequency changes (unless a stop command is received).

22: PID pause

The terminal is used to disable PID control temporarily, so that the AC drive keeps the current output frequency unchanged without PID tuning on the frequency source.

23: PLC status reset

The terminal is used to reset the AC drive to the initial state of simple PLC.

24: Wobble pause

In the wobble process, the terminal being active suspends the wobble function, so that the AC drive provides output at the central frequency.

25: Counter input

In the counting process, the terminal being active inputs the pulses counted by the counter.

26: Counter reset

In a counting process, the terminal being active resets the counter.

27: Length count input

In a fixed length process, the terminal being active inputs the length count.

28: Length reset

In a fixed length process, the terminal being active resets the length.

29: Torque control inhibited

When the terminal is active, the AC drive is switched from the torque control mode to the speed control mode. When the terminal is inactive, the AC drive resumes the torque control mode.

30: Pulse input

This function must be selected when DI5 is used for pulse input.

32: Immediate DC braking

The terminal is used to set the AC drive to immediate DC braking. DC braking means that the AC drive outputs DC to the stator winding of the asynchronous motor to form a static magnetic field. In this case, the motor is in the state of energy consumption-based braking. The rotor cuts the static magnetic field to generate braking torque, which stops the motor quickly.

33: NC input of external fault

When the terminal is active, the AC drive reports the Err15 alarm upon receiving an external signal.

34: Frequency modification enabled

When the terminal is active, frequency modification is enabled. When the terminal is inactive, frequency modification is disabled.

35: PID action direction reversal

The terminal is used to reverse the PID action direction specified by FA-03.

36: External stop terminal 1

If the command source is set to operating panel control (F0-02=0), the terminal is used to stop the AC drive. This function is the same as that of the STOP/RES key on the operating panel.

37: Command source switchover terminal 2

The terminal is used to switch the AC drive between terminal control and communication control.

- With the command source set to terminal control, the terminal being active switches the system to communication control.
- With the command source set to communication control, the terminal being active switches the system to terminal control.

38: PID integral pause

The terminal is used to suspend integral tuning of PID without disabling its proportional and derivative tuning.

39: Switchover between main frequency source X and preset frequency

The terminal is used to switch main frequency reference X to the preset frequency (F0-08).

40: Switchover between auxiliary frequency source Y and preset frequency

The terminal is used to switch auxiliary frequency reference Y to the preset frequency (F0-08).

41: Reserved

42: Position lock enabled

When the terminal is active, the AC drive decelerates to 0 Hz and then enters the position lock state.

43: PID parameter switchover

When the PID parameter switchover condition is set to "Switchover by DI terminal" (FA-18=1):

- When the terminal is inactive, the PID parameters are FA-05 to FA-07 (proportional gain Kp1, integral time Ti1, and derivative time Td1).
- When the terminal is active, the PID parameters are FA-15 to FA-17 (proportional gain Kp2, integral time Ti2, and derivative time Td2).

44: User-defined fault 1

The terminal is used to make the AC drive report the Err27 alarm and proceed according to the value of F9-49 (fault protection action selection).

45: User-defined fault 2

The terminal is used to make the AC drive report the Err28 alarm and proceed according to the value of F9-49 (fault protection action selection).

46: Speed control/Torque control switchover

The terminal is used to switch the AC drive between speed control and torque control.

- If A0-00 (speed/torque control mode) is set to 0, the torque control mode is used
  when the terminal is active, and the speed control mode is used when the terminal
  is inactive.
- If A0-00 (speed/torque control mode) is set to 1, the speed control mode is used
  when the terminal is active, and the torque control mode is used when the
  terminal is inactive.

#### 47: Emergency stop

Upon an emergency, the AC drive decelerates to stop within the deceleration time for emergency stop specified by F8-55. In V/f control mode, if the deceleration time for emergency stop is 0s, the AC drive decelerates to stop within the minimum unit time. The terminal does not need to be in the closed state. Even if it stays closed only for a short moment, the AC drive will come to an emergency stop. Different from the general deceleration time, the emergency stop input terminal is disconnected after the emergency stop deceleration time expires. In this case, if the running signal of the AC drive terminal is still closed, the AC drive will not start. To start the AC drive, disconnect the running terminal and input the running command.

#### 48: External stop terminal 2

The AC drive decelerates to stop regardless of the command source (operation panel, terminal, or communication control). In this mode, the deceleration time is fixed to deceleration time 4 (F8-08).

49: Deceleration DC braking

The AC drive decelerates to the DC braking frequency during stop (F6-11) before entering the DC braking state.

50: Clear the current running time

The terminal is used to clear the current running time of the AC drive.

- If the current running time is shorter than the value of F8-53 (current running time threshold, which is greater than 0), and the terminal is active in the process, the current running time is cleared.
- If the current running time is longer than the value of F8-53 (greater than 0), and the the terminal is active in the process, the current running time is not cleared.

51: Two-wire/Three-wire switchover. The terminal is used to switch the AC drive between the two-wire control mode and three-wire control mode.

- When F4-11 is set to 0 (two-wire mode 1), and the terminal is active, the AC drive switches to three-wire mode 1. When the terminal is inactive, two-wire mode 1 is used.
- When F4-11 is set to 1 (two-wire mode 2), and the terminal is active, the AC drive switches to three-wire mode 2. When the terminal is inactive, two-wire mode 2 is used.
- When F4-11 is set to 2 (three-wire mode 1), and the terminal is active, the AC drive switches to two-wire mode 1. When the terminal is inactive, three-wire mode 1 is used.
- When F4-11 is set to 3 (three-wire mode 2), and the terminal is active, the AC drive switches to two-wire mode 2. When the terminal is inactive, three-wire mode 2 is used.

52: Electromagnetic shorting

When the terminal is active, the AC drive enters the electromagnetic shorting state.

53: Revolution count signal

When the winding diameter is calculated based on accumulative thickness, the terminal is used to record the number of revolutions.

54: Winding diameter reset

When the terminal is active, the initial winding diameter is reset. When the tension mode is used, the initial winding diameter is reset upon reel replacement.

55: Initial winding diameter 1

56: Initial winding diameter 2

When the tension mode is used, select the initial winding diameter B0-11/12/13 through the terminal combination. If neither the terminal for initial winding diameter 1 nor that for initial winding diameter 2 is active, select the minimum winding diameter B0-09 as the initial winding diameter. If the terminal only for initial winding diameter 1 is active, select B0-11 as the initial winding diameter. If the terminal only for initial winding diameter 2 is active, select B0-12 as the initial winding diameter. If both the terminal for initial winding diameter 1 and that for initial winding diameter 2 are active, select B0-13 as the initial winding diameter.

When the terminal is active, the AC drive will not run reversely even if the reverse frequency is set. In this case, the AC drive runs fast at 0 Hz. This function is the same as F8-13.

57: Pre-drive

When the terminal is active, the AC drive is switched to the pre-drive speed mode. When the tension mode is used, this function synchronizes the linear speed for the axis that requires automatic reel replacement. After reel replacement, the terminal is deactivated. In this case, tension control can function properly.

58: Winding/unwinding switchover

This function is used to switch between winding and unwinding when the tension mode is used

59: Winding diameter calculation disabled

When the terminal is active, the roll diameter calculation is disabled. When the tension mode is used, this function disables winding diameter calculation to prevent automatic reel replacement and pre-drive from affecting roll diameter calculation.

60: Exiting tension mode

This function is used to exit the tension control mode.

61: When the terminal is active, the tension torque is increased by certain ratio. After the DI terminal is inactive, the increased torque will be decreased gradually based on time.

62: Thickness selection 1

63: Thickness selection 2. When the tension mode is used, select the material thickness B0-32/33/34/35 through the terminal combination. If neither the terminal for thickness selection 1 nor that for thickness selection 2 is active, select the material thickness B0-32. If the terminal only for the thickness selection 1 is active, select the material thickness B0-33. If the terminal only for the thickness selection 2 is active, select the material thickness B0-34. If both the terminal for thickness selection 1 and that for thickness selection 2 are active, select the material thickness B0-35.

64 to 89: Reserved

90: Water-cooling system failure. For T13 models, when the water-cooling system fails, this terminal will receive the signal, and the AC drive will report fault E64.

91: Low liquid level fault. For T13 models, when the water tank level is too low, this terminal will receive the signal, and the AC drive will report warning A63.

92: Revolution counting reset. When the terminal is active, the number of revolutions is cleared.

93: Reserved

#### 2.2.22Setting the DO (Optional)

| Parame      | Name                                                                | De        | Value Range                                                                                                    |                                                                                                    | Description |
|-------------|---------------------------------------------------------------------|-----------|----------------------------------------------------------------------------------------------------|----------------------------------------------------------------------------------------------------|-------------|
| F5-04 F5-05 | DO1 function<br>selection<br>Expansion card DO2<br>output selection | fault 0 4 | 0: No output 1: AC drive running 2: Fault output (stop upon fault) 3: Frequency level detection FDT1 output 4: Frequency reached 5: Zero-speed running (no output at stop) 6: Motor overload prewarning 7: AC drive overload prewarning 8: Set count value reached 9: Designated count value reached 10: Length reached 11: PLC cycle completed 12: Accumulative running time reached 13: Frequency limited 14: Torque limited 15: Ready to run 16: Al1 > Al2 17: Frequency upper limit reached 18: Frequency lower limit reached (related to running) 19: Undervoltage output 20: Communication setting 21: Reserved | 22: Reserved 23: Zero-speed running 2 (having output at stop) 24: Accumulative power-on time reached 25: Frequency level detection FDT2 output 26: Frequency 1 reached 27: Frequency 2 reached 28: Current 1 reached 29: Current 2 reached 30: Output as scheduled 31: Al1 input limit exceeded 32: Output load loss 33: Reverse running 34: Zero current state 35: Module temperature reached 36: Output current limit exceeded 37: Frequency lower limit reached (having output at stop) 38: Alarm (all faults) 39: Current over-temperature pre-warning 40: Current running time reached 41: Fault (coast-to-stop fault and no output upon undervoltage) 42: Fault output 3 | See below.  |

Expansion card relay terminal function selection

0: No output

The DO has no function.

1: AC drive running

The DO outputs the ON signal when the AC drive is running with an output frequency, which can be zero.

2: Fault output (coast-to-stop fault)

The DO outputs the ON signal when the AC drive stops due to a fault.

3: Frequency level detection FDT1 output

The DO outputs the ON signal when the running frequency exceeds the frequency detection value and stops outputting the ON signal when the running frequency is lower than the result of the frequency detection value minus the frequency detection hysteresis (FDT, which equals the result of F8-19 multiplied by F8-20).

4: Frequency reached

The DO outputs the ON signal when the running frequency of the AC drive is within a particular range (target frequency ± result of F8-21 multiplied by the maximum frequency).

5: Zero-speed running (no output at stop)

The DO outputs the ON signal when the AC drive is running with the output frequency being 0. The DO outputs the OFF signal when the AC drive is stopped.

6: Motor overload pre-warning

When detecting that the motor load has exceeded the warning threshold specified by F9-02 (overload pre-warning coefficient), the DO outputs the ON signal before an overload protection action is taken.

7: AC drive overload pre-warning

The DO outputs the ON signal 10s before an AC drive overload protection action.

8: Set count value reached

In a counting process, the DO outputs the ON signal when the count reaches the value of FB-08.

9: Designated count value reached

In a counting process, the DO outputs the ON signal when the count reaches the value of FB-09.

10: Length reached

In a fixed length process, the DO outputs the ON signal when the detected length exceeds the value of FB-05.

11: Simple PLC cycle completed

The DO outputs a pulse signal with the width of 250 ms when the simple PLC completes one cycle.

12: Accumulative running time reached

The DO outputs the ON signal when the accumulative running time of the AC drive exceeds the value of F8-17 (accumulative power-on time threshold).

13: Frequency limited

The DO outputs the ON signal when the frequency reference rises above the upper limit or falls below the lower limit and the output frequency of the AC drive reaches the upper limit or lower limit.

14: Torque limited

In speed control mode, the DO outputs the ON signal when the output torque reaches the torque limit.

15: Ready to run

After the AC drive is powered on, the DO outputs the ON signal if no exception occurs.

16: AI1 > AI2

The DO outputs the ON signal when the value of Al1 is greater than that of Al2.

e17: Frequency upper limit reached

The DO outputs the ON signal when the running frequency reaches the upper limit (F0-12).

18: Frequency lower limit reached (no output at stop)

When F8-14 (running mode when the frequency reference is lower than the lower limit) is set to 1 (stop), the DO outputs the OFF signal regardless of whether the running frequency has reached the lower limit.

When F8-14 (running mode when the frequency reference is lower than the lower limit) is set to 0 (running at the lower limit frequency) or 2 (zero-speed running), and the running frequency has reached the lower limit, the DO outputs the ON signal.

19: Undervoltage

The DO outputs the ON signal when the AC drive is in the undervoltage state.

20: Communication

Whether the terminal is active or inactive is determined by communication address 0x2001.

21: Reserved

22: Reserved

23: Zero-speed running 2 (having output at stop)

The DO outputs the ON signal when the AC drive is running with the output frequency being 0. The DO outputs the ON signal when the AC drive is stopped.

24: Accumulative power-on time reached

The DO outputs the ON signal when the accumulative power-on time (F7-13) of the AC drive exceeds the accumulative power-on time threshold (F8-16).

25: Frequency level detection FDT2 output

The DO outputs the ON signal when the running frequency exceeds the frequency detection value and stops outputting the ON signal when the running frequency is lower than the result of the detection value minus the frequency detection hysteresis (which equals the result of F8-28 multiplied by F8-29).

26: Frequency 1 reached

The DO outputs the ON signal when the running frequency of the AC drive is within the frequency detection range specified by F8-30 (detection of frequency 1).

Frequency detection range: Value of F8-30 – Value of F8-31 x Value of F0-10 (maximum frequency) to Value of F8-30 + Value of F8-31 x Value of F0-10

27: Frequency 2 reached

The DO outputs the ON signal when the running frequency of the AC drive is within the frequency detection range specified by F8-32 (detection of frequency 2).

Frequency detection range: Value of F8-32 – Value of F8-33 x Value of F0-10 (maximum frequency) to Value of F8-32 + Value of F8-33 x Value of F0-10

28: Current 1 reached

The DO outputs the ON signal when the output current of the AC drive is within the current detection range specified by F8-38 (free reach current 1).

Current detection range: Value of F8-38 – Value of F8-39 x Value of F1-03 (rated motor current) to Value of F8-38 + Value of F8-39 x Value of F1-03

29: Current 2 reached

The DO outputs the ON signal when the output current of the AC drive is within the current detection range specified by F8-40 (free reach current 2).

Current detection range: Value of F8-40 – Value of F8-41 x Value of F1-03 (rated motor current) to Value of F8-40 + Value of F8-41 x Value of F1-03

30: Output as scheduled

With the timing function (F8-42) enabled, the DO outputs the ON signal when the current running time of the AC drive reaches the set timing duration. The timing duration is set using F8-43 and F8-44.

31: Al1 input limit exceeded

The DO outputs the ON signal when the value of Al1 is greater than that of F8-46 (Al1 input voltage upper limit) or less than that of F8-45 (Al1 input voltage lower limit).

32: Load lost

The DO outputs the ON signal when load of the AC drive is lost.

33: Reverse running

The DO outputs the ON signal when the AC drive is in reverse run.

34: Zero current state

The DO outputs the ON signal when the output current of the AC drive stays in the zero current range for the time longer than the zero current detection delay (F8-35). Zero current detection range: 0 to Value of F8-34 x Value of F1-03

35: Module temperature reach

The DO outputs the ON signal when the IGBT heatsink temperature (F7-07) reaches the IGBT temperature threshold (F8-47).

36: Output current limit exceeded

The DO outputs the ON signal when the output current of the AC drive stays higher than the output overcurrent threshold (F8-36) for the time longer than the output overcurrent detection delay (F8-37).

37: Frequency lower limit reach (having output at stop)

The DO outputs the ON signal when the running frequency reaches the lower limit (F0-14), even when the AC drive is stopped.

38: Alarm (all faults)

The DO outputs the ON signal when the AC drive is faulty and "Continue to run" is selected as the fault protection action.

For details about fault protection actions, see the description of parameters F9-47 to F9-50.

39: Motor overtemperature

The DO outputs the ON signal when the motor temperature reaches the value of F9-58 (motor overtemperature pre-warning threshold). (You can check the motor temperature using U0-34.)

40: Current running time reached

The DO outputs the ON signal when the current running time of the AC drive exceeds the value of F8-53 (current running time threshold).

41: Fault (coast-to-stop fault and no output upon undervoltage)

The DO outputs the ON signal when an AC drive fault (other than the undervoltage fault) occurs.

42: Fault output 3

The DO outputs the ON signal when an AC drive fault occurs.

# 2.2.23Setting Multi-speed References (Optional)

| Para.<br>No. | Name                   | Default | Value Range | Description                                                                                                    |
|--------------|------------------------|---------|-------------|----------------------------------------------------------------------------------------------------|
| FC-00        | Multi-                 |         |             |                                                                                                    |
|              | reference 0            |         |             |                                                                                                    |
| FC-01        | Multi-                 |         |             |                                                                                                    |
|              | reference 1<br>Multi-  |         |             |                                                                                                    |
| FC-02        | reference 2            |         |             |                                                                                                    |
|              | Multi-                 |         |             |                                                                                                    |
| FC-03        | reference 3            |         |             | These are the frequency references for multiple speed                                                                                                    |
|              | Multi-                 |         |             | segments. FC-00 to FC-15 correspond to a total of 16 frequency                                                                                                    |
| FC-04        | reference 4            |         |             | reference values for segments 0 to 15. A frequency reference                                                                                                    |
|              | Multi-                 |         |             | value is calculated as a percentage of the maximum frequency                                                                                                    |
| FC-05        | reference 5            |         |             | instead of an absolute frequency value. 100% corresponds to                                                                                                    |
| =====        | Multi-                 |         |             | the maximum frequency (F0-10). The four multi-reference                                                                                                    |
| FC-06        | reference 6            |         |             | terminals provided by the AC drive together have 16 states,                                                                                                    |
| FC 07        | Multi-                 |         | -100.0% to  | corresponding to the 16 frequency reference values.  The parameters in this group are applicable to applications where simple PLC is used as the main frequency source. In |
| FC-07        | reference 7            | 0.0%    |             |                                                                                                    |
| FC-08        | Multi-                 | 0.0%    | +100.0%     | some industrial applications, the AC motor is only used to                                                                                                    |
| 1 C-00       | reference 8            |         |             | implement the functions of start/stop, timed per-segment                                                                                                    |
| FC-09        | Multi-                 |         |             | speed regulation, and simple automatic forward and reverse                                                                                                    |
| 1005         | reference 9            |         |             | running, with simple PLC to provide the control functions that                                                                                                    |
| FC-10        | Multi-                 |         |             | are conventionally provided by an additional PLC. Simple PLC                                                                                                    |
|              | reference 10           | 1       |             | is typically used in industrial equipment such as mixture mixing                                                                                                    |
| FC-11        | Multi-                 |         |             | and industrial washing machines.                                                                                                    |
|              | reference 11           |         |             | Parameters in this group are required when simple PLC is used                                                                                                    |
| FC-12        | Multi-                 |         |             | as the main frequency (F0-03 set to 7).                                                                                                    |
|              | reference 12           | -       |             |                                                                                                    |
| FC-13        | Multi-<br>reference 13 |         |             |                                                                                                    |
| -            | Multi-                 | 1       |             |                                                                                                    |
| FC-14        | reference 14           |         |             |                                                                                                    |
|              | Multi-                 |         |             |                                                                                                    |
| FC-15        | reference 15           |         |             |                                                                                                    |
|              | reletence 13           |         |             |                                                                                                    |

## 2.2.24Setting the Relay Output (Optional)

| Pa<br>rame<br>ter | Name                                                                                                    | De<br>fault | Value                                                                                                    | Range                                                                                                    | Description             |
|-------------------|----------------------------------------------------------------------------------------------------|-------------|----------------------------------------------------------------------------------------------------|----------------------------------------------------------------------------------------------------|-------------------------|
| rame              | Expansion card relay output function selection Control board relay 1 function selection (T/A1-T/B1-TC1) Control board relay 2 function selection (T/A2-TC2) |             | 0: No output 1: AC drive running 2: Fault output (stop upon fault) 3: Frequency level detection FDT1 output 4: Frequency reach 5: Zero-speed running (no output at stop) 6: Motor overload pre-warning 7: AC drive overload pre-warning 8: Set count value reached 9: Designated count value reached 10: Length reached 11: PLC cycle completed 12: Accumulative running time reached 13: Frequency limited 14: Torque limited 15: Ready to run 16: Al1 > Al2 | 22: Reserved 23: Zero-speed running 2 (having output at stop) 24: Accumulative power-on time reached 25: Frequency-level detection FDT2 output 26: Frequency 1 reached 27: Frequency 2 reached 28: Current 1 reached 29: Current 2 reached 30: Timing reached 31: Al1 input limit exceeded 32: Output load loss 33: Reverse running 34: Zero current state 35: Module temperature reached 36: Output current limit exceeded 37: Frequency lower limit reached (having output at stop) | Description  See below. |
|                   |                                                                                                    |             | ,                                                                                                    | stop) 38: Alarm output (direct output at fault or alarm) 39: Current overtemperature pre-warning 40: Current running time reached 41: Fault output 2 42: Fault output 3                                                                                                    |                         |

Set the expansion card relay terminal function.

0: No output

The DO has no function.

1: AC drive running

The DO outputs the active signal when the AC drive is running with an output frequency, which can be zero.

2: Fault output (coast-to-stop fault)

The DO outputs the active signal when the AC drive stops due to a fault.

3: Frequency level detection 1

When the running frequency exceeds the frequency detection value, the DO outputs the active signal. When the running frequency is lower than the result of the frequency detection value minus the frequency detection hysteresis (FDT, which equals the value of F8-19 multiplied by the value of F8-20), the DO stops outputting the active signal.

#### 4: Frequency reached

When the running frequency of the AC drive is within a particular range (target frequency  $\pm$  value of F8-21 multiplied by the maximum frequency), the DO outputs the active signal.

#### 5: Zero-speed running (no output at stop)

The DO outputs the active signal when the AC drive is running with the output frequency 0. The DO outputs the inactive signal when the AC drive is stopped.

#### 6: Motor overload pre-warning

When detecting that the motor load has exceeded the pre-warning threshold specified by F9-02 (overload pre-warning coefficient), the DO outputs the active signal before an overload protection action is taken.

#### 7: AC drive overload pre-warning

The DO outputs the active signal 10s before an AC drive overload protection action.

#### 8: Set count value reached

In a counting process, the DO outputs the active signal when the count reaches the value of FB-08.

#### 9: Designated count value reached

In a counting process, the DO outputs the active signal when the count reaches the value of FB-09.

#### 10: Length reach

In a fixed length process, the DO outputs the active signal when the detected length exceeds the value of FB-05.

#### 11: Simple PLC cycle completed

the DO outputs a pulse signal with the width of 250 ms when the simple PLC completes one cycle.

#### 12: Accumulative running time reached

The DO outputs the active signal when the accumulative running time of the AC drive exceeds the value of F8-17 (accumulative power-on time threshold).

### 13: Frequency limited

The DO outputs the active signal when the frequency reference rises above the upper limit or falls below the lower limit and the output frequency of the AC drive reaches the upper limit or lower limit.

14: Torque limited

The DO outputs the active signal when the output torque of the AC drive reaches the torque limit in speed control mode.

15: Ready to run

The DO outputs the active signal if no exception occurs after the AC drive is powered on

16: AI1 > AI2

The DO outputs the active signal when the value of AI1 is greater than that of AI2.

17: Frequency upper limit reached

The DO outputs the active signal when the running frequency reaches the upper limit (F0-12).

18: Frequency lower limit reached (no output at stop)

When F8-14 (running mode when the frequency reference is lower than the lower limit) is set to 1 (stop), the DO outputs the inactive signal regardless of whether the running frequency has reached the lower limit.

When F8-14 (running mode when the frequency reference is lower than the lower limit) is set to 0 (running at the lower limit frequency) or 2 (zero-speed running) and the running frequency has reached the lower limit, the DO outputs the active signal.

19: Undervoltage

The DO outputs the active signal when the AC drive is in the undervoltage state.

20: Communication

The communication address 0x2001 determines the terminal status, including active and inactive.

21: Reserved

22: Reserved

23: Zero-speed running 2 (having output at stop)

The DO outputs the active signal when the AC drive is running with the output frequency 0. The DO outputs the active signal when the AC drive is stopped.

24: Accumulative power-on time reached

The DO outputs the active signal when the accumulative power-on time (F7-13) of the AC drive exceeds the accumulative power-on time threshold (F8-16).

25: Frequency level detection 2

When the running frequency exceeds the frequency detection value, the DO outputs the active signal. When the running frequency is lower than the result of the detection value minus the frequency detection hysteresis (which equals the value of F8-28 multiplied by the value of F8-29), the DO stops outputting the active signal.

26: Frequency 1 reached

The DO outputs the active signal when the running frequency of the AC drive is within the frequency detection range specified by F8-30 (detection of frequency 1).

Frequency detection range: value of F8-30 – value of F8-31 x value of F0-10 (maximum frequency) to value of F8-30 + value of F8-31 x value of F0-10

27: Frequency 2 reached

The DO outputs the active signal when the running frequency of the AC drive is within the frequency detection range specified by F8-32 (detection of frequency 2).

Frequency detection range: value of F8-32 – value of F8-33 x value of F0-10 (maximum frequency) to value of F8-32 + value of F8-33 x value of F0-10

28: Current 1 reached

The DO outputs the active signal when the output current of the AC drive is within the current detection range specified by F8-38 (free reach current 1).

Current detection range: value of F8-38 – value of F8-39 x value of F1-03 (rated motor current) to value of F8-38 + value of F8-39 x value of F1-03

29: Current 2 reach

The DO outputs the active signal when the output current of the AC drive is within the current detection range specified by F8-40 (free reach current 2).

Current detection range: value of F8-40 – value of F8-41 x value of F1-03 (rated motor current) to value of F8-40 + value of F8-41 x value of F1-03

30: Timing reached

With the timing function (F8-42) enabled, the DO outputs the active signal when the current running time of the AC drive reaches the set timing duration. The timing duration is set by F8-43 and F8-44.

31: All input limit exceeded

The DO outputs the active signal when the value of AI1 is greater than that of F8-46 (AI1 input voltage upper limit) or smaller than that of F8-45 (AI1 input voltage lower limit).

32: Load lost

The DO outputs the active signal when load of the AC drive is lost.

33: Reverse running

The DO outputs the active signal when the AC drive is running reversely.

34: Zero current state

The DO outputs the active signal when the output current of the AC drive stays in the zero current range for a duration longer than the value of F8-35 (zero current detection delay). Zero current detection range: 0 to value of F8-34 x value of F1-03

35: Module temperature reached

The DO outputs the active signal when the drive unit heatsink temperature (F7-07) reaches the drive unit temperature threshold (F8-47).

36: Output current limit exceeded

The DO outputs the active signal when the output current of the AC drive stays higher than the output overcurrent threshold (F8-36) for a duration longer than the value of F8-37 (output overcurrent detection delay).

37: Frequency lower limit reached (having output at stop)

The DO outputs the active signal when the running frequency reaches the lower limit (F0-14), even when the AC drive is stopped.

38: Alarm (all faults)

The DO outputs the active signal when the AC drive is faulty and "Continue to run" is selected as the fault protection action.

For details about fault protection actions, see the description of parameters F9-47 to F9-50.

39: Motor overtemperature

The DO outputs the active signal when the motor temperature reaches the value of F9-58 (motor overtemperature pre-warning threshold). (You can check the motor temperature using U0-34.)

40: Current running time reached

The DO outputs the active signal when the current running time of the AC drive exceeds the value of F8-53 (current running time threshold).

41: Fault (coast-to-stop fault and no output upon undervoltage)

The DO outputs the active signal when an AC drive fault (other than the undervoltage fault) occurs.

42: Fault output 3

The DO outputs the active signal when an AC drive fault occurs.

## 2.3 Commissioning Functions

# 2.3.1 Commissioning the PMVVC Function (Applicable Only to Synchronous Motors)

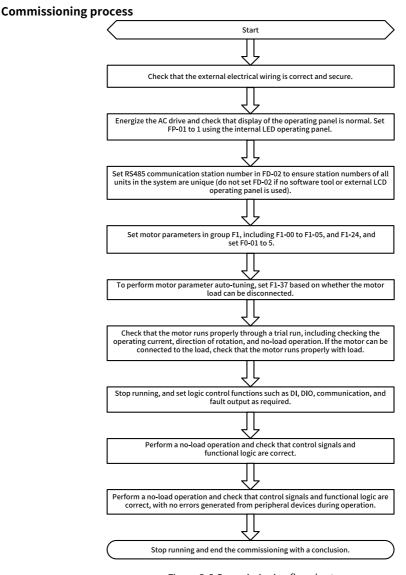

Figure 2-6 Commissioning flowchart

## **Commissioning procedure**

- 1. Set F0-01 to 5 and F1-00 to 2.
- 2. Set the motor-related parameters F1-01 to F1-05 and set F1-24 (number of motor pole pairs).
- 3. Set F1-37 (auto-tuning selection) to 12 (no-load dynamic auto-tuning) or 11 (static auto-tuning).
- 4. After auto-tuning, set no-load trial run.
- 5. If low-speed load startup is required, set F3-01 (torque boost).

#### **Parameters**

| Parame | Name                                       | Default            | Value Range                                                                                                    | Reference Value |
|--------|--------------------------------------------|--------------------|----------------------------------------------------------------------------------------------------|-----------------|
| ter    |                                            |                    |                                                                                                    |                 |
| F0-01  | Motor 1 control<br>mode                    | 0                  | 0: Sensorless vector control (SVC) 1: Feedback vector control (FVC) 2: V/f control 5: PMVVC (applicable only to synchronous motors) | 0               |
| F1-00  | Motor type                                 | 0                  | 0: Common<br>asynchronous motor<br>1: Variable frequency<br>asynchronous motor<br>2: Synchronous<br>motor                           | 0               |
| F1-01  | Rated motor power                          | Model<br>dependent | 0.1 kW to 1000.0 kW                                                                                                    | Model dependent |
| F1-02  | Rated motor voltage                        | Model<br>dependent | 1 V to 2000 V                                                                                                    | Model dependent |
| F1-03  | Rated motor current                        | Model<br>dependent | 0.1 A to 6553.5 A                                                                                                    | Model dependent |
| F1-04  | Rated motor frequency                      | Model<br>dependent | 0.01 Hz to 600.00 Hz                                                                                                    | Model dependent |
| F1-05  | Rated motor speed                          | Model<br>dependent | 1 rpm to 65535 rpm                                                                                                    | Model dependent |
| F1-20  | Filter time<br>constant (PMVVC)            | 0.1                | 0.003 to 65.535                                                                                                    | 0.040           |
| F1-21  | Oscillation<br>suppression gain<br>(PMVVC) | 100                | 0 to 65535                                                                                                    | 0.100           |
| F1-24  | Number of motor pole pairs                 | 2                  | 0 to 65535                                                                                                    | 1               |

| Parame<br>ter | Name        | Default | Value Range                                                                                                    | Reference Value |
|---------------|-------------|---------|----------------------------------------------------------------------------------------------------|-----------------|
| F1-37         | Auto-tuning | 0       | 0: No auto-tuning 1: Static auto-tuning of asynchronous motors (auto-tuning parameters include Rs, Rr, and L0.) 2: Dynamic auto- tuning of asynchronous motors (supporting dynamic auto-tuning with load) 3. Static auto-tuning on all parameters of asynchronous motors (auto-tuning parameters include Rs, Rr, L0, Lm, and IO.) 4: Dynamic auto- tuning 2 of asynchronous motors (inertia auto-tuning is supported only in FVC mode.) | 0               |

| Parame<br>ter | Name      | Default   | Value Range                                                                                                    | Reference Value |
|---------------|-----------|-----------|----------------------------------------------------------------------------------------------------|-----------------|
| Continued     | Continued | Continued | 5: Dynamic autotuning 3 of asynchronous motors (mutual inductance curve auto-tuning requires no-load, light load, or pure inertia load; supporting V/f, SVC, and FVC modes) 11: Static auto-tuning on partial parameters of synchronous motors (back EMF is not auto-tuning on all parameters of synchronous motors 13: Static auto-tuning on all parameters of synchronous motors 13: Static auto-tuning on all parameters of synchronous motor (excluding the encoder installation angle) 14: Synchronous motor (inertia autotuning (only in FVC mode) | Continued       |

## 3 Troubleshooting

## 3.1 Common Faults and Diagnosis

## 3.1.1 Display of Alarms and Faults

Upon exceptions, the AC drive stops output immediately, the fault indicator

TUNE/TC blinks, and the contact of the fault relay acts. The operating panel of the

AC drive displays a fault code (example: **LC3.UU**), as shown in the following figure.

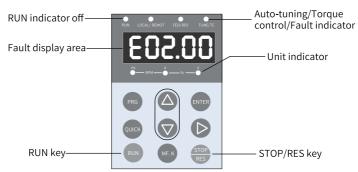

Figure 3-1 Display of faults

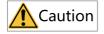

Do not repair or modify the AC drive by yourself. In case of any fault that cannot be rectified, contact the agent or Inovance for technical support.

# 3.1.2 Restart upon Faults

Table 3–1 Restart methods upon faults

| Stage               | Solution                                                                                                    | Description                                                                    |
|---------------------|----------------------------------------------------------------------------------------------------|--------------------------------------------------------------------------------|
| When a fault occurs | Check the operating panel for detailed information about the last three faults, such as the fault time, fault type, and frequency, current, bus voltage, input/output terminal state, accumulative power-on time, and accumulative running time upon the faults. | View the information through F9-14 to F9-44.                                   |
| Before fault reset  | Locate and rectify the fault cause based on the fault code displayed on the operating panel. Then reset to clear the fault.                                                                                                    | -                                                                              |
|                     | 1. Set any of F4-00 to F4-09 to 9 (fault reset).                                                                                                    | Fault reset DI COM                                                             |
| During fault reset  | 2. Verify that F7-02 is set to 1 (default value), that is, the STOP/RES key is available in any operating mode.                                                                                                    | Press the STOP/RES key on the operating panel.  RUN  MEK  STOP  RES  STOP  RES |
|                     | 3. Power off and then power on the AC drive for automatic reset. Disconnect the main circuit power supply and connect the power supply again after the display on the operating panel disappears.                                                                | ♦ ON VOFF                                                                      |
|                     | 4. Use a host controller for reset (for communication control mode).  Verify that F0-02 is set to 2 (communication control mode) and write "7" to the communication address 2000H by using the host controller.                                                  |                                                                                |

# 3.1.3 Common Troubleshooting

Table 3–2 Symptoms and troubleshooting

| No. | Symptom                                    | Possible Cause                                                                       | Action                                                                                         |
|-----|--------------------------------------------|--------------------------------------------------------------------------------------|------------------------------------------------------------------------------------------------|
| 1   | The display does not work upon             | The grid voltage is not input or too low.                                            | Check the input power supply.                                                                  |
|     | power-on.                                  | The switched-mode power supply (SMPS) on the driver board of the AC drive is faulty. | Check whether the 24 V output voltage and 10 V output voltage on the control board are normal. |
|     |                                            | The control board is disconnected from the driver board or the operating panel.      | Re-connect the 8-conductor and 40-conductor flat cables.                                       |
|     |                                            | The pre-charge resistor of the AC drive is damaged.                                  | Contact Inovance.                                                                              |
|     |                                            | The control board or operating panel is faulty.                                      |                                                                                                |
|     |                                            | The rectifier bridge is damaged.                                                     |                                                                                                |
| 2   | "HC" is displayed upon power-on.           | The connection between the driver board and the control board is poor.               | Re-connect the 8-conductor and 28-conductor flat cables.                                       |
|     | ,,,,,,,,,,,,,,,,,,,,,,,,,,,,,,,,,,,,,,,    | Related components on<br>the control board are<br>damaged.                           | Contact Inovance.                                                                              |
|     |                                            | The motor or motor cable is short-circuited to ground.                               |                                                                                                |
|     |                                            | The Hall device is faulty.                                                           |                                                                                                |
|     |                                            | The grid voltage is too low.                                                         |                                                                                                |
| 3   | "E23.00" is<br>displayed upon<br>power-on. | The motor or motor cable is short-circuited to the ground.                           | Use a megger to measure the insulation resistance of the motor and motor cable.                |
|     | E23.00                                     | The AC drive is damaged.                                                             | Contact Inovance.                                                                              |

| No. | Symptom                                                                           | Possible Cause                                                               | Action                                                                                                  |
|-----|-----------------------------------------------------------------------------------|------------------------------------------------------------------------------|----------------------------------------------------------------------------------------------------|
| 4   | The display is normal upon                                                        | The fan is damaged, or locked-rotor occurs.                                  | Replace the damaged fan.                                                                                |
|     | power-on, but "HC" is displayed and the AC drive stops immediately after startup. | Wiring of any external control terminals is short-circuited.                 | Rectify the short circuit fault.                                                                        |
| 5   | E14.00 (IGBT overtemperature)                                                     | The carrier frequency is set too high.                                       | Reduce the carrier frequency (F0-15).                                                                   |
|     | is reported frequently.                                                           | The fan is damaged, or the air filter is blocked.                            | Replace the fan or clean the air filter.                                                                |
|     |                                                                                   | Devices (thermistor or other devices) inside the AC drive are damaged.       | Contact Inovance.                                                                                       |
| 6   | The motor does not rotate when the AC drive is                                    | The AC drive and motor are incorrectly connected.                            | Double check the connection between the AC drive and motor.                                             |
|     | running.                                                                          | Related AC drive<br>parameters (motor<br>parameters) are set<br>incorrectly. | Restore the AC drive to factory settings and re-set the following parameters correctly:                 |
|     |                                                                                   |                                                                              | Encoder parameters and rated motor specifications (such as rated motor frequency and rated motor speed) |
|     |                                                                                   |                                                                              | F0-01 and F0-02                                                                                         |
|     |                                                                                   |                                                                              | F3-01 for heavy-load start in V/f control mode                                                          |
|     |                                                                                   | The connection between the driver board and the control board is poor.       | Re-connect the cables and ensure secure wiring.                                                         |
|     |                                                                                   | The driver board is faulty.                                                  | Contact Inovance.                                                                                       |
| 7   | DI terminals are inactive.                                                        | Related parameters are set incorrectly.                                      | Check and set parameters in group F4 again.                                                             |
|     | External signals are incorrect.                                                   |                                                                              | Re-connect external signal cables.                                                                      |
|     |                                                                                   | The jumper across OP and +24 V becomes loose.                                | Check and ensure secure connection of the jumper across OP and +24V.                                    |
|     |                                                                                   | The control board is faulty.                                                 | Contact Inovance.                                                                                       |

| No. | Symptom                                                                                       | Possible Cause                                                           | Action                                                      |
|-----|-----------------------------------------------------------------------------------------------|--------------------------------------------------------------------------|-------------------------------------------------------------|
| 8   | In FVC mode, the<br>motor cannot<br>speed up.                                                 | The encoder is faulty.                                                   | Replace the encoder and double check the wiring.            |
|     |                                                                                               | The encoder wiring is incorrect or in poor contact.                      | Reconnect the encoder to ensure good contact.               |
|     |                                                                                               | The PG card is faulty.                                                   | Replace the PG card.                                        |
|     |                                                                                               | The driver board is faulty.                                              | Contact Inovance.                                           |
| 9   | The AC drive detects                                                                          | Motor parameters are incorrectly set.                                    | Set motor parameters or perform motor auto-tuning again.    |
|     | overcurrent and overvoltage frequently.                                                       | The acceleration/ deceleration time is improper.                         | Set proper acceleration/<br>deceleration time.              |
|     |                                                                                               | The load fluctuates.                                                     | Contact Inovance.                                           |
| 10  | E17.00 is reported upon power-on or                                                           | n power-on or is not closed.                                             | Check whether the contactor cable is loose.                 |
|     | during running.                                                                               |                                                                          | Check whether the contactor is faulty.                      |
|     |                                                                                               |                                                                          | Check whether 24 V power supply of the contactor is faulty. |
|     |                                                                                               |                                                                          | Contact Inovance.                                           |
| 11  | The motor coasts to stop, or braking is disabled during deceleration or deceleration to stop. | The encoder is disconnected, or overvoltage stall protection is enabled. | Check the encoder wiring in FVC mode (F0-01 is set to 1).   |
|     |                                                                                               |                                                                          | If a braking resistor is configured, set F3-23 to 0.        |

## 3.1.4 Troubleshooting During Trial Run in Different Control Modes

• SVC mode (F0-01 set to 0 (default))

This mode is used to control the speed and torque of motor in scenarios without an encoder for speed feedback. In this control mode, motor auto-tuning is required to obtain motor-related parameters.

Table 3–3 Troubleshooting in SVC mode

| Problem                                                                              | Action                                                                                                    |
|--------------------------------------------------------------------------------------|----------------------------------------------------------------------------------------------------|
| Overload or overcurrent reported during motor startup                                | Set motor parameters F1-01 to F1-05 according to motor nameplate.  Perform motor auto-tuning (by setting F1-37). Dynamic auto-tuning on all parameters of the motor is preferred when possible.                                                          |
| Slow torque or speed<br>response and motor<br>vibration at frequencies<br>below 5 Hz | In the case of slow motor torque and speed response, increase the value of F2-00 in increments of 10 or decrease the value of F2-01 in increments of 0.05.  In the case of motor vibration, decrease the value of F2-00 and increase the value of F2-01. |
| Slow torque or speed<br>response and motor<br>vibration at frequencies<br>above 5 Hz | In the case of slow motor torque and speed response, increase the value of F2-03 in increments of 10 or decrease the value of F2-04 in increments of 0.05.  In the case of motor vibration, decrease the value of F2-03 and increase the value of F2-04. |
| Low speed accuracy                                                                   | In the case of excessive speed deviation during with-load running, increase the value of F2-06 in increments of 10%.                                                                                                    |
| Obvious speed fluctuation                                                            | In the case of abnormal motor speed fluctuation, increase the value of A9-05 in increments of 0.001s.                                                                                                    |
| Loud motor noise                                                                     | Increase the value of F0-15 in increments of 1.0 kHz. Note that an increase in the carrier frequency will result in an increase in the leakage current of the motor.                                                                                     |
| Insufficient motor torque                                                            | Check whether the torque upper limit is set too low. If yes, increase the value of F2-10 in speed control mode or increase the torque reference in torque control mode.                                                                                  |

## • FVC mode (F0-01 set to 1)

This mode is applicable to scenarios with an encoder for speed feedback. In this mode, you need to set the encoder pulses per revolution, encoder type and encoder direction correctly and perform auto-tuning on motor parameters.

Table 3–4 Troubleshooting in FVC mode

| Problem                                                | Action                                                                                                    |
|--------------------------------------------------------|----------------------------------------------------------------------------------------------------|
| Overload or overcurrent reported during motor startup  | Set the encoder pulses per revolution, encoder type, and signal direction correctly.                                                                                                    |
| Overload or overcurrent reported during motor rotation | Set motor parameters F1-01 to F1-05 according to motor nameplate. Perform motor auto-tuning (by setting F1-37). Dynamic auto-tuning on all parameters of the motor is preferred when possible. |

| Problem                                                                              | Action                                                                                                    |
|--------------------------------------------------------------------------------------|----------------------------------------------------------------------------------------------------|
| Slow torque or speed<br>response and motor<br>vibration at frequencies<br>below 5 Hz | In the case of slow motor torque and speed response, increase the value of F2-00 in increments of 10 or decrease the value of F2-01 in increments of 0.05.  In the case of motor vibration, decrease the values of F2-00 and F2-01. |
| Slow torque or speed<br>response and motor<br>vibration at frequencies<br>above 5 Hz | In the case of slow motor torque and speed response, increase the value of F2-03 in increments of 10 or decrease the value of F2-04 in increments of 0.05.  In the case of motor vibration, decrease the values of F2-03 and F2-04. |
| Obvious speed fluctuation                                                            | In the case of abnormal motor speed fluctuation, increase the value of F2-07 in increments of 0.001s.                                                                                                    |
| Loud motor noise                                                                     | Increase the value of F0-15 in increments of 1.0kHz. Note that an increase in the carrier frequency will result in an increase in the leakage current of the motor.                                                                 |
| Insufficient motor torque                                                            | Check whether the torque upper limit is set too low. If yes, increase the value of F2-10 in speed control mode or increase the torque reference in torque control mode.                                                             |

## • V/f control mode (F0-01 set to 2)

This mode is applicable to scenarios without an encoder for speed feedback. You need to set rated motor voltage and rated motor frequency only because this mode is not sensitive to motor parameters.

Table 3–5 Troubleshooting in V/f control mode

| Problem                                                                      | Action                                                                                                    |
|------------------------------------------------------------------------------|----------------------------------------------------------------------------------------------------|
| Motor oscillation during running                                             | Decrease the value of F3-11 in increments of 5. The minimum value is 5.                                                                                                    |
| Overcurrent during high-<br>power startup                                    | Decrease the value of F3-01 in increments of 0.5%.                                                                                                    |
| High current during running                                                  | Set the rated motor voltage (F1-02) and rated motor frequency (F1-04) correctly.  Decrease the value of F3-01 in increments of 0.5%.                                                                                                    |
| Loud motor noise                                                             | Increase the value of F0-15 in increments of 1.0kHz. Note that an increase in the carrier frequency will result in an increase in the leakage current of the motor.                                                                                                    |
| Overvoltage reported during deceleration or sudden removal of heavy loads    | Verify that the overvoltage stall selection (F3-23) is enabled. Increase the overvoltage stall gain (F3-24/F3-25; default value: 30) in increments of 10 (the maximum value is 100). Decrease the value of F3-22 (default value: 770 V) in increments of 10 V (the minimum value is 700 V). |
| Overcurrent reported during acceleration or sudden connection of heavy loads | Increase the value of F3-20 (default value: 20) in increments of 10 (the maximum value is 100).  Decrease the value of F3-18 (default value: 150%) in increments of 10% (the minimum value is 50%).                                                                                         |

## 3.2 List of Fault Codes

The following faults may occur during the use of the AC drive. Troubleshoot and rectify faults by taking actions described in the following table.

Table 3–6 Fault codes

| Fault Name                      | Display                                                              | Possible Cause                                           | Action                                                                                                    |
|---------------------------------|----------------------------------------------------------------------|----------------------------------------------------------|----------------------------------------------------------------------------------------------------|
| Overcurrent during acceleration | ng E02.00 Grounded or short-circuited output circuit of the AC drive |                                                          | Check whether the motor or relay contactor is short-circuited.                                                                                                    |
|                                 |                                                                      | Auto-tuning is not performed in SVC or FVC control mode. | Set motor parameters according to the motor nameplate and perform motor auto-tuning.                                                                                                    |
|                                 |                                                                      | Excessively short acceleration time                      | Increase the acceleration time (F0-17).                                                                                                    |
|                                 |                                                                      | Inappropriate overcurrent stall suppression              | Ensure that overcurrent stall suppression (F3-19) is enabled.                                                                                                    |
|                                 |                                                                      |                                                          | If the value of F3-18 (overcurrent stall suppression level) is too large, adjust it to a level between 120% and 160%.                                                                                                    |
|                                 |                                                                      |                                                          | If the value of F3-20 (overcurrent stall suppression gain) is too small, adjust it to a level between 20 and 40.                                                                                                    |
|                                 |                                                                      | Inappropriate customized torque boost or V/f curve       | Adjust the customized torque boost or V/f curve.                                                                                                    |
|                                 |                                                                      | Startup of a running motor                               | Use flying start or restart the motor after the motor stops.                                                                                                    |
|                                 |                                                                      | External interference to the AC drive                    | View the fault records to check whether the fault current has ever reached the overcurrent suppression level (F3-18). If not, check for external interference source. If no external interference source is found, the driver board or Hall device might be damaged. Contact Inovance for replacement. |

| Fault Name                      | Display | Possible Cause                                             | Action                                                                                                    |
|---------------------------------|---------|------------------------------------------------------------|----------------------------------------------------------------------------------------------------|
| Overcurrent during deceleration | E03.00  | Grounded or short-circuited output circuit of the AC drive | Check whether the motor is short-circuited or open-circuited.                                                                                                    |
|                                 |         | Auto-tuning is not performed in SVC or FVC control mode.   | Set motor parameters according to the motor nameplate and perform motor auto-tuning.                                                                                                    |
|                                 |         | Excessively short deceleration time                        | Increase the deceleration time (F0-18).                                                                                                    |
|                                 |         | Inappropriate overcurrent stall suppression                | Ensure that overcurrent stall suppression (F3-19) is enabled.  If the value of F3-18 (overcurrent stall suppression level) is too large, adjust it to a level between 120% and 150%.  If the value of F3-20 (overcurrent stall suppression gain) is too small, adjust it to a level between 20 and 40. |
|                                 |         | The braking unit and braking resistor are not installed.   | Install a braking unit and a braking resistor.                                                                                                    |
|                                 |         | External interference to the AC drive                      | View the fault records to check whether the fault current has ever reached the overcurrent suppression level (F3-18). If not, check for external interference source. If no external interference source is found, the driver board or Hall device might be damaged. Contact Inovance for replacement. |
| Overcurrent during operation at | E04.00  | Grounded or short-circuited output circuit of the AC drive | Check whether the motor is short-circuited or open-circuited.                                                                                                    |
| constant speed                  |         | Auto-tuning is not performed in SVC or FVC control mode.   | Set motor parameters according to the motor nameplate and perform motor auto-tuning.                                                                                                    |
|                                 |         | Inappropriate overcurrent stall suppression                | Ensure that overcurrent stall suppression (F3-19) is enabled.  If the value of F3-18 (overcurrent stall suppression level) is too large, adjust it to a level between 120% and 150%.  If the value of F3-20 (overcurrent stall suppression gain) is too small, adjust it to a level between 20 and 40. |
|                                 |         | Inadequate power rating of the AC drive                    | If the running current exceeds the rated motor current or rated output current of the AC drive during stable running, select an AC drive with a higher power rating.                                                                                                    |
|                                 |         | External interference to the AC drive                      | View the fault records to check whether the fault current has ever reached the overcurrent suppression level (F3-18). If not, check for external interference source. If no external interference source is found, the driver board or Hall device might be damaged. Contact Inovance for replacement. |

| Fault Name                      | Display | Possible Cause                                           | Action                                                                                                    |
|---------------------------------|---------|----------------------------------------------------------|----------------------------------------------------------------------------------------------------|
| Overvoltage during              | E05.00  | High input grid voltage                                  | Adjust the voltage to the normal range.                                                                                                    |
| acceleration                    |         | External force driving the motor during acceleration     | Cancel the external force or install a braking resistor. If the value of F3-26 (frequency rise threshold during overvoltage suppression) is too small, adjust it to a level between 5 Hz to 15 Hz when an external force drives the motor.                                                     |
|                                 |         | Inappropriate overvoltage suppression                    | Ensure that overvoltage suppression (F3-23) is enabled.  If the value of F3-22 (overvoltage suppression) is too large, adjust it to a level between 700 V and 770 V.  If the value of F3-24 (frequency gain for overvoltage suppression) is too small, adjust it to a level between 30 and 50. |
|                                 |         | The braking unit and braking resistor are not installed. | Install a braking unit and a braking resistor.                                                                                                    |
|                                 |         | Excessively short acceleration time                      | Increase the acceleration time.                                                                                                    |
| Overvoltage during deceleration | E06.00  | Inappropriate overvoltage suppression                    | Ensure that overvoltage suppression (F3-23) is enabled.  If the value of F3-22 (overvoltage suppression) is too large, adjust it to a level between 700 V and 770 V.  If the value of F3-24 (frequency gain for overvoltage suppression) is too small, adjust it to a level between 30 and 50. |
|                                 |         | External force driving the motor during deceleration     | Cancel the external force or install a braking resistor.  If the value of F3-26 (frequency rise threshold during overvoltage suppression) is too small, adjust it to a level between 5 Hz to 15 Hz when an external force drives the motor.                                                    |
|                                 |         | Excessively short deceleration time                      | Increase the deceleration time.                                                                                                    |
|                                 |         | The braking unit and braking resistor are not installed. | Install a braking unit and a braking resistor.                                                                                                    |

| Fault Name                                     | Display | Possible Cause                                                                                                    | Action                                                                                                    |
|------------------------------------------------|---------|----------------------------------------------------------------------------------------------------|----------------------------------------------------------------------------------------------------|
| Overvoltage during operation at constant speed | E07.00  | Inappropriate overvoltage suppression                                                                                                    | Ensure that overvoltage suppression (F3-23) is enabled.  If the value of F3-22 (overvoltage suppression) is too large, adjust it to a level between 700 V and 770 V.  If the value of F3-24 (frequency gain for overvoltage suppression) is too small, adjust it to a level between 30 and 50. |
|                                                |         | External force driving the motor during operation                                                                                        | Cancel the external force or install a braking resistor.  If the value of F3-26 (frequency rise threshold during overvoltage suppression) is too small, adjust it to a level between 5 Hz to 15 Hz when an external force drives the motor.                                                    |
| Undervoltage                                   | E09.00  | Instantaneous power failure                                                                                                    | Enable the power dip ride-through function (F9-59).                                                                                                    |
|                                                |         | AC drive input voltage out of range                                                                                                    | Adjust the voltage to a value within the normal range.                                                                                                    |
|                                                |         | Abnormal bus voltage                                                                                                    | Contact Inovance for technical support.                                                                                                    |
|                                                |         | Abnormal rectifier, IGBT driver board, or IGBT control board                                                                             | Contact Inovance for technical support.                                                                                                    |
| AC drive overload                              | E10.00  | Excessively heavy load or stalled motor                                                                                                  | Reduce the load and check the motor and mechanical conditions.                                                                                                    |
|                                                |         | Inadequate power rating of the AC drive                                                                                                  | Use an AC drive with a higher power rating.                                                                                                    |
|                                                |         | Auto-tuning is not performed in SVC or FVC control mode.                                                                                 | Set motor parameters according to the motor nameplate and perform motor auto-tuning.                                                                                                    |
|                                                |         | Excessively high torque boost (F3-01) in V/f control mode                                                                                | Decrease the value of F3-01 by 1.0% each time or set F3-01 to 0 (automatic torque boost).                                                                                                    |
|                                                |         | Output phase loss on the AC drive                                                                                                    | Check the output wiring of the AC drive.                                                                                                    |
| Motor overload                                 | E11.00  | Inappropriate F9-01 (motor overload protection gain) setting.                                                                            | Increase the value of F9-01 to prolong the motor overload time.                                                                                                    |
|                                                |         | Excessively heavy load or stalled motor                                                                                                  | Reduce the load and check the motor and mechanical conditions.                                                                                                    |
| Input phase loss                               | E12.00  | Input phase loss                                                                                                    | Ensure proper input RST cables and three-phase input voltage.                                                                                                    |
| Output phase loss                              | E13.00  | Motor fault Abnormal lead wire connecting the AC drive to the motor Unbalanced three-phase output of the AC drive during motor operation | Check whether the motor is disconnected.  Rectify external faults.  Ensure proper functioning of the motor three-phase winding.                                                                                                    |
|                                                |         | Abnormal driver board or IGBT                                                                                                    | Contact the agent or Inovance for technical support.                                                                                                    |

| Fault Name          | Display | Possible Cause                                                                        | Action                                                                                                    |
|---------------------|---------|---------------------------------------------------------------------------------------|----------------------------------------------------------------------------------------------------|
| IGBT                | E14.00  | High ambient temperature                                                              | Lower the ambient temperature.                                                                                          |
| overtemperature     |         | Blocked air filter                                                                    | Clean the air filter.                                                                                                   |
|                     |         | Damaged fan                                                                           | Replace the damaged fan.                                                                                                |
|                     |         | Damaged thermistor of the IGBT                                                        | Contact the agent or Inovance for technical support.                                                                    |
|                     |         | Damaged IGBT                                                                          | Contact the agent or Inovance for technical support.                                                                    |
| External fault      | E15.01  | External fault signal input to the multi-function DI terminal (normally open)         | Rectify the external fault, and ensure that the mechanical condition allows restart (F8-18).                            |
|                     | E15.02  | External fault signal input to the multi-function DI terminal (normally closed)       | Rectify the external fault, and ensure that the mechanical condition allows restart (F8-18).                            |
| Communication fault | E16.01  | Modbus communication timeout                                                          | Ensure proper wiring of the RS485 communication cable. Ensure proper settings of FD-04 and PLC communication cycle.     |
|                     | E16.11  | CANopen communication timeout                                                         | Ensure proper connection of the CAN communication cable. Check the values of FD-15 to FD-17 and eliminate interference. |
|                     | E16.12  | Inconsistency between the configured CANopen-based PDO mapping and the actual mapping | Check the PDO mapping of parameters in group AF.                                                                        |
|                     | E16.21  | CANlink heartbeat timeout                                                             | Ensure proper connection of the CAN communication cable. Check the values of FD-15 to FD-17 and eliminate interference. |
|                     | E16.22  | CANlink station number conflict                                                       | Change the value of FD-13 to make CANlink station numbers different from each other.                                    |
| Contactor fault     | E17.00  | Abnormal driver board and power supply                                                | Replace the driver board or power supply board.                                                                         |
|                     |         | Abnormal contactor                                                                    | Replace the contactor.                                                                                                  |
|                     |         | Abnormal lightning protection board                                                   | Replace the lightning protection board.                                                                                 |
| Damaged current     | E18.00  | Abnormal AC drive current                                                             | Power on the main circuit.                                                                                              |
| sampling circuit    |         | sampling                                                                              | If the Hall sensor or sampling current circuit is damaged, contact Inovance.                                            |

| Fault Name              | Display | Possible Cause                                                                    | Action                                                                |
|-------------------------|---------|-----------------------------------------------------------------------------------|-----------------------------------------------------------------------|
| Motor auto-tuning fault | E19.02  | Fault in auto-tuning on the magnetic pole position angle of the synchronous motor | Ensure that the motor is connected and there is no output phase loss. |
|                         | E19.06  | Fault in auto-tuning on the stator                                                | Ensure that the motor is connected.                                   |
|                         | E19.07  | resistance                                                                        | Set F1-03 (rated motor current) according to the                      |
|                         | E19.08  |                                                                                   | motor nameplate.                                                      |
|                         | E19.09  | Fault in auto-tuning on the                                                       | Check whether the motor is connected or output                        |
|                         | E19.10  | transient leakage inductance of                                                   | phase is normal without loss.                                         |
|                         |         | the asynchronous motor                                                            | Ensure that the motor is connected properly.                          |
|                         | E19.11  | Inertia auto-tuning fault                                                         | Set F1-03 (rated motor current) according to the                      |
|                         |         |                                                                                   | motor nameplate.                                                      |
|                         |         |                                                                                   | Increase the value of F2-43 (inertia auto-tuning                      |
|                         |         |                                                                                   | and dynamic speed reference).                                         |
|                         | E19.20  | Timeout of auto-tuning on the                                                     | Check the Z feedback signal.                                          |
|                         |         | no-load zero position angle of                                                    |                                                                       |
|                         |         | the synchronous motor                                                             |                                                                       |
|                         | E19.23  | Fault in auto-tuning on the                                                       | Set F1-03 (rated motor current) according to the                      |
|                         |         | magnetic pole position of the                                                     | motor nameplate.                                                      |
|                         |         | synchronous motor                                                                 | Decrease the value of F2-29 (synchronous motor                        |
|                         |         |                                                                                   | initial angle detection current).                                     |
|                         | E19.24  | Errors in auto-tuning on the                                                      | Check whether the power rating of the AC drive is                     |
|                         |         | transient leakage inductance of                                                   | low. If yes, use an AC drive with a proper power                      |
|                         |         | the asynchronous motor                                                            | rating matching the motor power.                                      |

| Fault Name        | Display | Possible Cause                       | Action                                                                               |
|-------------------|---------|--------------------------------------|--------------------------------------------------------------------------------------|
| Encoder fault     | E20.00  | Encoder disconnected                 | Restore the connection.                                                              |
|                   | E20.01  | Encoder fault                        | Ensure proper wiring of the PG cable.                                                |
|                   | E20.02  | Encoder disconnected                 | Ensure proper wiring of the PG cable and power                                       |
|                   | E20.03  | Encoder fault during no-load         | supply.                                                                              |
|                   |         | auto-tuning of the synchronous       | Ensure consistency between the encoder pulses per revolution and the value of F1-27. |
|                   |         | motor                                | Ensure proper wiring of the AB signal cable.                                         |
|                   | E20.04  | Encoder fault during no-load         | Zindare proper willing of the 715 digital edition                                    |
|                   |         | auto-tuning of the synchronous motor |                                                                                      |
|                   | E20.06  | Encoder fault during with-load       |                                                                                      |
|                   | L20.00  | auto-tuning of the synchronous       |                                                                                      |
|                   |         | motor                                |                                                                                      |
|                   | E20.07  | Encoder fault during no-load         |                                                                                      |
|                   |         | auto-tuning of the synchronous       |                                                                                      |
|                   |         | motor                                |                                                                                      |
|                   | E20.08  | Encoder fault during no-load         |                                                                                      |
|                   |         | auto-tuning of the synchronous       |                                                                                      |
|                   | =00.00  | motor                                |                                                                                      |
|                   | E20.09  | Encoder fault during auto-tuning     | Check the encoder Z signal and wiring of the PG card.                                |
|                   | F20.10  | of the synchronous motor             | card.                                                                                |
|                   | E20.10  | Synchronous motor encoder fault      |                                                                                      |
|                   | E20.11  | The encoder is faulty during FVC     | Ensure that the encoder is properly connected.                                       |
|                   |         | no-load auto-tuning of the           | Ensure consistency between the encoder pulses                                        |
|                   |         | asynchronous motor.                  | per revolution and the value of F1-27.                                               |
|                   | E20.12  | Excessive deviation between the      | Check for encoder disconnection.                                                     |
|                   |         | encoder feedback speed and the       | Ensure proper setting of motor parameters.                                           |
|                   |         | speed estimated by SVC               | Ensure that motor auto-tuning is performed.                                          |
|                   | E20.13  | Resolver encoder disconnected        | Check the wiring of the encoder.                                                     |
|                   | E20.17  | 23-bit encoder disconnected          | Check the wiring of the 23-bit encoder.                                              |
| EEPROM read/write | E21.01  | EEPROM read/write abnormality        | For communication write parameters, check the                                        |
| fault             | E21.02  |                                      | RAM addresses and the RAM address mapping of                                         |
|                   | E21.03  |                                      | the parameters. For details, see 6.2.4 Parameter                                     |
|                   | E21.04  |                                      | Address Rules.                                                                       |
|                   |         |                                      | If the EEPROM chip is damaged, contact Inovance to replace the control board.        |
|                   |         |                                      | to replace the control board.                                                        |

| Fault Name                      | Display | Possible Cause                                                                                                    | Action                                                                                                    |  |
|---------------------------------|---------|----------------------------------------------------------------------------------------------------|----------------------------------------------------------------------------------------------------|--|
| Motor auto-tuning error         | E22.00  | Auto-tuned stator resistance out of range                                                                                                    | Correctly set F1-02 (rated motor voltage) and F1-03 (rated motor current) in group F1 according to the motor nameplate.                                                                                                    |  |
|                                 | E22.01  | Auto-tuned rotor resistance of the asynchronous motor out of range                                                                                                    | Ensure that auto-tuning is performed after the motor stops.                                                                                                    |  |
|                                 | E22.02  | The no-load current and mutual inductance of the asynchronous motor obtained through autotuning exceed the allowed range. If this alarm is reported, the AC drive calculates the mutual inductance and no-load current values based on known motor parameters. The calculated values may not be the optimal values. | Set motor parameters in group F1 according to the motor nameplate. Ensure that the motor has no load before autotuning.                                                                                                    |  |
|                                 | E22.03  | Auto-tuned back EMF of the synchronous motor out of range.                                                                                                    | Set F1-02 (rated motor voltage) according to the motor nameplate. Ensure that the motor has no load before autotuning.                                                                                                    |  |
|                                 | E22.04  | Inertia auto-tuning fault                                                                                                    | Set F1-03 (rated motor current) according to the motor nameplate.                                                                                                    |  |
| Short circuit to ground         | E23.00  | Motor shorted to the ground                                                                                                    | Check and replace the motor cables and motor if necessary.                                                                                                    |  |
| Motor inter-phase short circuit | E24.00  | Motor inter-phase short circuit                                                                                                    | Check whether a two-phase short circuit occurs on the output UVW.                                                                                                    |  |
| Rectifier fault                 | E25.00  | Rectifier fault                                                                                                    | Rectify corresponding faults, such as input phase loss and overtemperature.  1: Operation enabled  2: Incoming circuit breaker feedback  3: Auxiliary circuit breaker feedback  4: Leakage protection switch feedback. If there is no feedback signal, an alarm is reported.  6: Inverter unit operation inhibited  7: Inverter unit coast-to-stop  8: User-defined inverter unit stop. If the terminal is active, an alarm is reported. |  |
| Accumulative running time reach | E26.00  | The accumulative running time has reached the reference value.                                                                                                    | Clear the record through parameter initialization.                                                                                                    |  |
| User-defined fault 1            | E27.00  | The user-defined fault 1 signal is input via the DI.                                                                                                    | Perform a reset.                                                                                                    |  |
|                                 |         | The user-defined fault 1 signal is input through the virtual I/O function.                                                                                                    | Perform a reset.                                                                                                    |  |

| Fault Name                            | Display | Possible Cause Action                                                             |                                                                                                    |  |
|---------------------------------------|---------|-----------------------------------------------------------------------------------|----------------------------------------------------------------------------------------------------|--|
| User-defined fault 2                  | E28.00  | The user-defined fault 2 signal is input via the DI.                              | Perform a reset.                                                                                                  |  |
|                                       |         | The user-defined fault 2 signal is input through the virtual I/O function.        | Perform a reset.                                                                                                  |  |
| Accumulative power-on time reach      | E29.00  | The accumulative power-on time has reached the reference value.                   |                                                                                                    |  |
| Load lost                             | E30.00  | Running current of the AC drive less than the value of F9-64                      | Check for load disconnection and mismatching between the values of F9-64 and F9-65 and actual working conditions. |  |
| PID feedback loss<br>during operation | E31.00  | PID feedback less than the value of FA-26                                         | Check the PID feedback signals or set FA-26 to a proper value.                                                    |  |
| Pulse-by-pulse<br>current limit fault | E40.00  | Excessively heavy load or stalled motor                                           | Reduce the load and check the motor and mechanical conditions.                                                    |  |
|                                       |         | Inadequate power rating of the AC drive                                           | Use an AC drive with a higher power rating.                                                                       |  |
| Excessive speed deviation             | E42.00  | Incorrect setting of encoder parameters                                           | Set encoder parameters properly.                                                                                  |  |
|                                       |         | Auto-tuning is not performed on parameters.                                       | Perform motor parameter auto-tuning.                                                                              |  |
|                                       |         | Inappropriate setting of F9-69 and F9-70                                          | Set the parameters correctly based on actual conditions.                                                          |  |
| Motor overspeed                       | E43.00  | Incorrect setting of encoder parameters                                           | Set encoder parameters properly.                                                                                  |  |
|                                       |         | Auto-tuning is not performed on parameters.                                       | Perform motor parameter auto-tuning.                                                                              |  |
|                                       |         | Inappropriate setting of F9-67 and F9-68                                          | Set the parameters correctly based on actual conditions.                                                          |  |
| Motor<br>overtemperature              | E45.00  | Temperature sensor loosely connected                                              | Check the wiring of the temperature sensor.                                                                       |  |
|                                       |         | High motor temperature                                                            | Increase the carrier frequency or take other heat dissipation measures to cool the motor.                         |  |
|                                       |         | Excessively low value of F9-57<br>(motor overtemperature<br>protection threshold) | Adjust the threshold to a level between 90°C and 100°C.                                                           |  |
| AC drive                              | E60.00  | High internal temperature of the                                                  | Replace the fan in the AC drive.                                                                                  |  |
| overtemperature                       |         | AC drive                                                                          | Contact Inovance.                                                                                                 |  |
| Braking transistor<br>overload        | E61.00  | Excessively low resistance of the braking resistor                                | Use a braking resistor with higher resistance.                                                                    |  |
| Braking transistor short circuit      | E62.00  | Braking transistor short circuit                                                  | Ensure proper functioning of the braking transistor.                                                              |  |
|                                       |         |                                                                                   | Check whether an external braking resistor is installed.                                                          |  |
| Low liquid level<br>alarm             | E63.00  | Low liquid level of the water tank                                                | Add coolant.                                                                                                    |  |

| Fault Name    | Display | Possible Cause Action        |                           |  |
|---------------|---------|------------------------------|---------------------------|--|
| Water cooling | E64.00  | Water-cooling system control | Perform a reset.          |  |
| system fault  |         | unit fault                   | Replace the control unit. |  |

## 4 Parameter List

#### 4.1 Parameter List

If FP-00 is set to a non-zero value (password protection is enabled), the parameter menu is accessible in parameter mode and user-modification mode only after the correct password is entered. To disable password protection, set FP-00 to 0.

The password is used to lock the operating panel. After the password is set, the password is required every time you exit and then try to read or write parameters using the operating panel. During communication, the values of parameters (excluding parameters in groups FP and FF) can be read and written without password authentication.

Password protection is not available for the parameter menu in user-defined mode.

Groups F and A contain basic function parameters, and group U contains the monitoring parameters. The following symbols are used in the parameter table:

- Non-modifiable
- At stop
- In real time

| Parameter | Communi<br>cation<br>Address | Name                     | Value Range                                                                                                    | Default | Unit | Change<br>Property |
|-----------|------------------------------|--------------------------|----------------------------------------------------------------------------------------------------|---------|------|--------------------|
| F0-00     | 0xF000                       | G/P type                 | 1: G type (constant-torque load)<br>2: P type (fan and pump type load)                                                                                                    | 1       | -    | At stop            |
| F0-01     | 0xF001                       | Motor 1 control<br>mode  | 0: Sensorless vector control (SVC) 1: Feedback vector control (FVC) 2: Voltage/Frequency control (V/f control) 3: Reserved 4: Reserved 5: Synchronous motor speed open loop control (PMWC) | 0       | -    | At stop            |
| F0-02     | 0xF002                       | Command source selection | C: LED operating panel/LCD     operating panel/Software tool     T: Terminal     C: Communication                                                                                          | 0       | -    | At stop            |

| Parameter | Communi<br>cation<br>Address | Name                                                                       | Value Range                                                                                                    | Default | Unit | Change<br>Property |
|-----------|------------------------------|----------------------------------------------------------------------------|----------------------------------------------------------------------------------------------------|---------|------|--------------------|
| F0-03     | 0xF003                       | Main frequency<br>source X selection                                       | 0: Digital setting (preset frequency F0-08 can be changed by pressing UP/DOWN key; non-retentive upon power failure) 1: Digital setting (preset frequency F0-08 can be changed by pressing UP/DOWN key; retentive at power failure) 2: Al1 3: Al2 4: Al3 5: Pulse reference (DI5) 6: Multi-reference 7: Simple PLC 8: PID 9: Communication 10: Reserved | 0       | -    | At stop            |
| F0-04     | 0xF004                       | Auxiliary frequency source Y                                               | 0: Digital setting (preset frequency F0-08 can be changed by pressing UP/DOWN key; non-retentive upon power failure) 1: Digital setting (preset frequency F0-08 can be changed by pressing UP/DOWN key; retentive at power failure) 2: Al1 3: Al2 4: Al3 5: Pulse reference (DI5) 6: Multi-reference 7: Simple PLC 8: PID 9: Communication 10: Reserved | 0       | -    | At stop            |
| F0-05     | 0xF005                       | Range selection of<br>auxiliary frequency<br>source Y for<br>superposition | 0: Relative to the maximum frequency 1: Relative to main frequency source X                                                                                                    | 0       | -    | In real time       |
| F0-06     | 0xF006                       | Range of auxiliary<br>frequency source Y<br>for superposition              | 0% to 150%                                                                                                    | 100     | %    | In real time       |

| Parameter | Communi<br>cation<br>Address | Name                                              | Value Range                                                                                                    | Default | Unit | Change<br>Property |
|-----------|------------------------------|---------------------------------------------------|----------------------------------------------------------------------------------------------------|---------|------|--------------------|
| F0-07     | 0xF007                       | Frequency source superposition                    | Ones: Frequency reference selection 0: Main frequency source X 1: Main and auxiliary operation result (based on tens) 2: Switchover between main frequency source X and auxiliary frequency source Y 3: Switchover between main frequency source Y and the main and auxiliary operation result 4: Switchover between auxiliary frequency source Y and the main and auxiliary operation result Tens: Operation result of main and auxiliary frequency reference 0: Main + Auxiliary 1: Main – Auxiliary 2: Max. (main, auxiliary) 3: Min. (main, auxiliary) 4: Main x Auxiliary | 0       | -    | In real time       |
| F0-08     | 0xF008                       | Preset frequency                                  | 0.00 Hz to F0-10                                                                                                    | 50      | Hz   | In real time       |
| F0-09     | 0xF009                       | Running direction                                 | 0: Same as the default direction<br>1: Reverse to the default direction                                                                                                    | 0       | -    | In real time       |
| F0-10     | 0xF00A                       | Maximum frequency                                 | 5.00 Hz to 599.00 Hz                                                                                                    | 50      | Hz   | At stop            |
| F0-11     | 0xF00B                       | Frequency source upper limit                      | 0: Frequency upper limit (F0-12) 1: Al1 2: Al2 3: Al3 4: Pulse reference (DI5) 5: Communication 6: Multi-speed reference                                                                                                    | 0       | -    | At stop            |
| F0-12     | 0xF00C                       | Frequency upper limit                             | F0-14 to F0-10                                                                                                    | 50      | Hz   | In real time       |
| F0-13     | 0xF00D                       | Frequency upper limit offset                      | 0.00 Hz to F0-10                                                                                                    | 0       | Hz   | In real time       |
| F0-14     | 0xF00E                       | Frequency lower limit                             | 0.00 Hz to F0-12                                                                                                    | 0       | Hz   | In real time       |
| F0-15     | 0xF00F                       | Carrier frequency                                 | 0.8 kHz to 16.0 kHz                                                                                                    | 6       | kHz  | In real time       |
| F0-16     | 0xF010                       | Carrier frequency<br>adjusted with<br>temperature | 0: No<br>1: Yes                                                                                                    | 1       | -    | In real time       |
| F0-17     | 0xF011                       | Acceleration time 1                               | 0.0s to 6500.0s                                                                                                    | 20      | s    | In real time       |
| F0-18     | 0xF012                       | Deceleration time 1                               | 0.0s to 6500.0s                                                                                                    | 20      | S    | In real time       |

| Parameter | Communi<br>cation<br>Address | Name                                                            | Value Range                                                                                   | Default | Unit | Change<br>Property |
|-----------|------------------------------|-----------------------------------------------------------------|-----------------------------------------------------------------------------------------------|---------|------|--------------------|
| F0-19     | 0xF013                       | Acceleration/ Deceleration time unit                            | 0: 1s<br>1: 0.1s<br>2: 0.01s                                                                  | 1       | -    | At stop            |
| F0-21     | 0xF015                       | Offset of auxiliary<br>frequency source<br>during superposition | 0.00 Hz to F0-10                                                                              | 0       | Hz   | In real time       |
| F0-22     | 0xF016                       | Frequency reference resolution                                  | 1: 0.1 Hz<br>2: 0.01 Hz                                                                       | 2       | -    | At stop            |
| F0-23     | 0xF017                       | Retention of digital setting of frequency upon stop             | 0: Non-retentive<br>1: Retentive                                                              | 0       | -    | In real time       |
| F0-25     | 0xF019                       | Acceleration/ Deceleration time base frequency                  | 0: Maximum frequency (F0-10)<br>1: Frequency reference<br>2: 100 Hz                           | 0       | -    | At stop            |
| F0-26     | 0xF01A                       | Base frequency for<br>UP/DOWN<br>modification during<br>running | 0: Running frequency<br>1: Frequency reference                                                | 0       | -    | At stop            |
| F0-27     | 0xF01B                       | Main frequency coefficient                                      | 0.00% to 100.00%                                                                              | 10      | %    | In real time       |
| F0-28     | 0xF01C                       | Auxiliary frequency coefficient                                 | 0.00% to 100.00%                                                                              | 10      | %    | In real time       |
| F1-00     | 0xF100                       | Motor type selection                                            | Common asynchronous motor     Variable frequency     asynchronous motor     Synchronous motor | 0       | -    | At stop            |
| F1-01     | 0xF101                       | Rated motor power                                               | 0.1 kW to 1000.0 kW                                                                           | 1.5     | kW   | At stop            |
| F1-02     | 0xF102                       | Rated motor voltage                                             | 1 V to 2000 V                                                                                 | 380     | V    | At stop            |
| F1-03     | 0xF103                       | Rated motor current                                             | 0.1 A to 6553.5 A                                                                             | 9       | Α    | At stop            |
| F1-04     | 0xF104                       | Rated motor frequency                                           | 0.01 Hz to F0-10                                                                              | 50      | Hz   | At stop            |
| F1-05     | 0xF105                       | Rated motor speed                                               | 1 RPM to 65535 RPM                                                                            | 1460    | RPM  | At stop            |
| F1-06     | 0xF106                       | Asynchronous/<br>Synchronous motor<br>stator resistance         | 0.001 Ω to 65.535 Ω                                                                           | 1.204   | Ω    | At stop            |
| F1-07     | 0xF107                       | Asynchronous motor rotor resistance                             | 0.001 Ω to 65.535 Ω                                                                           | 0.908   | Ω    | At stop            |
| F1-08     | 0xF108                       | Asynchronous motor leakage inductance                           | 0.01 mH to 655.35 mH                                                                          | 5.28    | mH   | At stop            |
| F1-09     | 0xF109                       | Asynchronous motor mutual inductance                            | 0.1 mH to 6553.5 mH                                                                           | 156.8   | mH   | At stop            |
| F1-10     | 0xF10A                       | Asynchronous motor no-load current                              | 0.1 A to F1-03                                                                                | 4.2     | A    | At stop            |

| Parameter | Communi<br>cation<br>Address | Name                                                                                   | Value Range                                                                                                    | Default | Unit | Change<br>Property |
|-----------|------------------------------|----------------------------------------------------------------------------------------|----------------------------------------------------------------------------------------------------|---------|------|--------------------|
| F1-11     | 0xF10B                       | Asynchronous motor core saturation coefficient 1                                       | 50.0% to 100.0%                                                                                                    | 86      | %    | In real time       |
| F1-12     | 0xF10C                       | Asynchronous motor core saturation coefficient 2                                       | 100.0% to 150.0%                                                                                                    | 130     | %    | In real time       |
| F1-13     | 0xF10D                       | Asynchronous motor core saturation coefficient 3                                       | 100.0% to 170.0%                                                                                                    | 140     | %    | In real time       |
| F1-14     | 0xF10E                       | Asynchronous motor core saturation coefficient 4                                       | 100.0% to 180.0%                                                                                                    | 150     | %    | In real time       |
| F1-17     | 0xF111                       | Synchronous motor axis D inductance                                                    | 0.01 mH to 655.35 mH                                                                                                    | 15.86   | mH   | At stop            |
| F1-18     | 0xF112                       | Synchronous motor axis Q inductance                                                    | 0.01 mH to 655.35 mH                                                                                                    | 15.86   | mH   | At stop            |
| F1-19     | 0xF113                       | Synchronous motor back EMF coefficient                                                 | 0.0 V to 6553.5 V                                                                                                    | 0       | V    | At stop            |
| F1-20     | 0xF114                       | Filter time constant (PMVVC)                                                           | 0.003 to 65.535                                                                                                    | 0.1     | =    | In real time       |
| F1-21     | 0xF115                       | Oscillation<br>suppression gain<br>(PMVVC)                                             | 0 to 65535                                                                                                    | 100     | -    | In real time       |
| F1-23     | 0xF117                       | Percentage of the frictional moment                                                    | 0.00% to 100.00%                                                                                                    | 0       | %    | At stop            |
| F1-24     | 0xF118                       | Number of motor pole pairs                                                             | 0 to 65535                                                                                                    | 2       | -    | In real time       |
| F1-26     | 0xF11A                       | Auto-tuning direction<br>(inertia auto-tuning<br>and synchronous<br>motor auto-tuning) | 0: Reverse run<br>1: Forward run                                                                                                 | 1       | -    | At stop            |
| F1-27     | 0xF11B                       | Encoder pulses per revolution                                                          | 1 to 20000                                                                                                    | 1024    | -    | At stop            |
| F1-28     | 0xF11C                       | Encoder type                                                                           | 0: ABZ incremental encoder<br>1: 23-bit encoder<br>2: Resolver                                                                   | 0       | -    | At stop            |
| F1-29     | 0xF11D                       | PG signal filter                                                                       | 0: Non-adaptive filter<br>1: Adaptive filter<br>2: Fixed interlock<br>3: Automatic interlock                                     | 1       | -    | At stop            |
| F1-30     | 0xF11E                       | Encoder wiring flag                                                                    | Ones (position): AB signal direction or rotational direction 0: Forward direction 1: Reverse direction Tens (position): Reserved | 0       | -    | At stop            |

| Parameter | Communi<br>cation<br>Address | Name                             | Value Range                                                                                                    | Default | Unit | Change<br>Property |
|-----------|------------------------------|----------------------------------|----------------------------------------------------------------------------------------------------|---------|------|--------------------|
| F1-31     | 0xF11F                       | Encoder zero position angle      | 0.0° to 359.9°                                                                                                    | 0       | ۰    | At stop            |
| F1-32     | 0xF120                       | Motor gear ratio numerator       | 1 to 65535                                                                                                    | 1       | -    | At stop            |
| F1-33     | 0xF121                       | Motor gear ratio denominator     | 1 to 65535                                                                                                    | 1       | -    | At stop            |
| F1-34     | 0xF122                       | Number of pole pairs of resolver | 1 to 32                                                                                                    | 1       | -    | At stop            |
| F1-36     | 0xF124                       | PG open circuit detection        | 0 to 11                                                                                                    | 1       | -    | At stop            |
| F1-37     | 0xF125                       | Auto-tuning selection            | 0: No auto-tuning 1: Static auto-tuning of the asynchronous motor (Rs, Rr, L0) 2: Dynamic auto-tuning of the asynchronous motor (supporting dynamic auto-tuning with load) 3: Static auto-tuning on all parameters of the asynchronous motor (Rs, Rr, L0, Lm, IO) 4: Dynamic auto-tuning of the asynchronous motor 2 (inertia auto-tuning supported only in FVC mode) 5: Dynamic auto-tuning of the asynchronous motor 3 (mutual inductance curve auto-tuning requires no-load, light load, or pure inertia load; supporting the V/f, SVC, and FVC modes) 11: Static auto-tuning on partial parameters of the synchronous motor (excluding back EMF) 12: Dynamic auto-tuning on all parameters of the synchronous motor 13: Static auto-tuning on all parameters of the synchronous motor (excluding the encoder installation angle) 14: Synchronous motor inertia auto-tuning (only in FVC mode) | 0       |      | At stop            |
| F2-00     | 0xF200                       | Low-speed speed loop Kp          | 1 to 200                                                                                                    | 30      | -    | In real time       |
| F2-01     | 0xF201                       | Low-speed speed<br>loop Ti       | 0.001s to 10.000s                                                                                                    | 0.5     | s    | In real time       |

| Parameter | Communi<br>cation<br>Address | Name                                                          | Value Range                                                                                                    | Default | Unit | Change<br>Property |
|-----------|------------------------------|---------------------------------------------------------------|----------------------------------------------------------------------------------------------------|---------|------|--------------------|
| F2-02     | 0xF202                       | Switchover frequency 1                                        | 0.00 Hz to F2-05                                                                                                    | 5       | Hz   | In real time       |
| F2-03     | 0xF203                       | High-speed speed loop Kp                                      | 1 to 200                                                                                                    | 20      | -    | In real time       |
| F2-04     | 0xF204                       | High-speed speed<br>loop Ti                                   | 0.001s to 10.000s                                                                                                    | 1       | S    | In real time       |
| F2-05     | 0xF205                       | Switchover<br>frequency 2                                     | F2-02 to F0-10                                                                                                    | 10      | Hz   | In real time       |
| F2-06     | 0xF206                       | VC slip compensation gain                                     | 50% to 200%                                                                                                    | 100     | %    | In real time       |
| F2-07     | 0xF207                       | Speed feedback filter time                                    | 0.000s to 0.1s                                                                                                    | 0.004   | S    | In real time       |
| F2-08     | 0xF208                       | VC deceleration over-<br>excitation gain                      | 0 to 200                                                                                                    | 64      | -    | In real time       |
| F2-09     | 0xF209                       | Torque upper limit<br>source in speed<br>control (motoring)   | 0: Digital setting (F2-10) 1: Al1 2: Al2 3: Al3 4: Pulse reference (DI5) 5: Communication 6: Min. (Al1, Al2) 7: Max. (Al1, Al2)                            | 0       | -    | In real time       |
| F2-10     | 0xF20A                       | Torque upper limit reference in speed control (motoring)      | 0.0% to 200.0%                                                                                                    | 150     | %    | In real time       |
| F2-11     | 0xF20B                       | Torque upper limit<br>source in speed<br>control (generating) | 0: Digital setting (F2-10) 1: Al1 2: Al2 3: Al3 4: Pulse reference (DI5) 5: Communication 6: Min. (Al1, Al2) 7: Max. (Al1, Al2) 8: Digital setting (F2-12) | 0       | -    | In real time       |
| F2-12     | 0xF20C                       | Torque upper limit reference in speed control (generating)    | 0.0% to 200.0%                                                                                                    | 150     | %    | In real time       |
| F2-13     | 0xF20D                       | Low-speed current loop Kp adjustment                          | 0.1–10.0                                                                                                    | 1       | -    | In real time       |
| F2-14     | 0xF20E                       | Low-speed current loop Ki adjustment                          | 0.1 to 10.0                                                                                                    | 1       | =    | In real time       |
| F2-15     | 0xF20F                       | High-speed current loop Kp adjustment                         | 0.1 to 10.0                                                                                                    | 1       | -    | In real time       |
| F2-16     | 0xF210                       | High-speed current loop Ki adjustment                         | 0.1 to 10.0                                                                                                    | 1       | -    | In real time       |

| Parameter | Communi<br>cation<br>Address | Name                                                       | Value Range               | Default | Unit | Change<br>Property |
|-----------|------------------------------|------------------------------------------------------------|---------------------------|---------|------|--------------------|
| F2-17     | 0xF211                       | Speed loop Kp upon zero speed lock                         | 1 to 100                  | 30      | -    | In real time       |
| F2-18     | 0xF212                       | Speed loop Ti upon<br>zero speed lock                      | 0.001s to 10.000s         | 0.5     | S    | In real time       |
| F2-19     | 0xF213                       | Inertia compensation gain                                  | 1 to 200                  | 1       | -    | In real time       |
| F2-20     | 0xF214                       | Speed loop<br>switchover frequency<br>upon zero speed lock | 0.00 Hz to F2-02          | 0.05    | Hz   | In real time       |
| F2-21     | 0xF215                       | Maximum output voltage coefficient                         | 100 to 110                | 100     | -    | In real time       |
| F2-22     | 0xF216                       | Output voltage filter time                                 | 0.000s to 0.01s           | 0       | S    | In real time       |
| F2-23     | 0xF217                       | Zero speed lock                                            | 0: Disabled<br>1: Enabled | 0       | -    | At stop            |
| F2-24     | 0xF218                       | Overvoltage<br>suppression Kp in<br>vector control mode    | 0 to 1000                 | 40      | -    | In real time       |
| F2-25     | 0xF219                       | Acceleration compensation gain                             | 0 to 200                  | 0       | -    | In real time       |
| F2-26     | 0xF21A                       | Acceleration compensation filter time                      | 0 to 500                  | 10      | -    | In real time       |
| F2-27     | 0xF21B                       | Overvoltage suppression in vector control mode             | 0: Disabled<br>1: Enabled | 1       | -    | In real time       |
| F2-28     | 0xF21C                       | Torque filter cut-off frequency                            | 50 Hz to 1000 Hz          | 500     | Hz   | At stop            |
| F2-29     | 0xF21D                       | Synchronous motor initial angle detection current          | 50 to 180                 | 80      | -    | In real time       |
| F2-30     | 0xF21E                       | Speed loop<br>parameter auto-<br>calculation               | 0: Disabled<br>1: Enabled | 0       | -    | At stop            |
| F2-31     | 0xF21F                       | Expected speed loop<br>bandwidth (high<br>speed)           | 0 Hz to 3 Hz              | 0       | Hz   | At stop            |
| F2-32     | 0xF220                       | Expected speed loop<br>bandwidth (low<br>speed)            | 1 Hz to 10000 Hz          | 100     | Hz   | In real time       |
| F2-33     | 0xF221                       | Expected speed loop<br>bandwidth (zero<br>speed)           | 1 Hz to 10000 Hz          | 100     | Hz   | In real time       |

| Parameter | Communi<br>cation<br>Address | Name                                                                | Value Range                                                     | Default | Unit              | Change<br>Property |
|-----------|------------------------------|---------------------------------------------------------------------|-----------------------------------------------------------------|---------|-------------------|--------------------|
| F2-34     | 0xF222                       | Damping ratio of<br>expected speed loop<br>(unchanged<br>generally) | 0.1 to 65.000                                                   | 1       | -                 | In real time       |
| F2-35     | 0xF223                       | System inertia<br>(equivalent to the<br>start time)                 | 0.001s to 50.000s                                               | 0.1     | S                 | At stop            |
| F2-36     | 0xF224                       | Single motor inertia (kg*m²)                                        | 0.001 kg*m² to 50.000 kg*m²                                     | 0.001   | kg*m <sup>2</sup> | At stop            |
| F2-37     | 0xF225                       | Inertia auto-tuning maximum frequency                               | 20%–100%                                                        | 80      | %                 | At stop            |
| F2-38     | 0xF226                       | Inertia auto-tuning acceleration time                               | 1.0s to 50.0s                                                   | 10      | S                 | At stop            |
| F2-39     | 0xF227                       | Bandwidth 1 of<br>speed loop dynamic<br>optimization test           | 1.0 Hz to 200.0 Hz                                              | 5       | Hz                | Non-<br>modifiable |
| F2-40     | 0xF228                       | Bandwidth 2 of<br>speed loop dynamic<br>optimization test           | 1.0 Hz to 200.0 Hz                                              | 10      | Hz                | Non-<br>modifiable |
| F2-41     | 0xF229                       | Bandwidth 3 of<br>speed loop dynamic<br>optimization test           | 1.0 Hz to 100.0 Hz                                              | 15      | Hz                | Non-<br>modifiable |
| F2-42     | 0xF22A                       | Bandwidth 4 of<br>speed loop dynamic<br>optimization test           | 1.0 Hz to 200.0 Hz                                              | 20      | Hz                | Non-<br>modifiable |
| F2-43     | 0xF22B                       | Inertia auto-tuning<br>and dynamic speed<br>reference               | 0 to 100                                                        | 30      | -                 | At stop            |
| F2-44     | 0xF22C                       | Rotor time constant                                                 | 0: Disabled<br>1: Enabled                                       | 0       | -                 | Non-<br>modifiable |
| F2-45     | 0xF22D                       | check Torque amplitude of rotor time constant check                 | 10% to 100%                                                     | 30      | %                 | Non-<br>modifiable |
| F2-46     | 0xF22E                       | Number of times of rotor constant check                             | 1 to 6                                                          | 3       | -                 | Non-<br>modifiable |
| F2-47     | 0xF22F                       | Inertia auto-tuning                                                 | 0: Disabled<br>1: Enabled                                       | 0       | -                 | At stop            |
| F2-48     | 0xF230                       | Speed loop<br>bandwidth during<br>inertia auto-tuning               | 0.1 Hz to 100.0 Hz                                              | 10      | Hz                | At stop            |
| F2-49     | 0xF231                       | Back EMF calculation                                                | 0: Disabled<br>1: Enabled                                       | 0       | -                 | Non-<br>modifiable |
| F2-50     | 0xF232                       | Inertia auto-tuning mode                                            | 0: Acceleration/Deceleration<br>mode<br>1: Triangular wave mode | 0       | -                 | At stop            |

| Parameter | Communi<br>cation<br>Address | Name                                                                    | Value Range                                                                                                    | Default | Unit | Change<br>Property |
|-----------|------------------------------|-------------------------------------------------------------------------|----------------------------------------------------------------------------------------------------|---------|------|--------------------|
| F2-51     | 0xF233                       | Inertia auto-tuning<br>acceleration/<br>deceleration<br>coefficient     | 0.1–10.0                                                                                                    | 1       | -    | At stop            |
| F2-52     | 0xF234                       | Decoupling control                                                      | 0: Disabled<br>1: Enabled                                                                                                    | 0       | -    | At stop            |
| F2-53     | 0xF235                       | Power limit during generating                                           | 0: Disabled<br>1: Enabled                                                                                                    | 0       | -    | At stop            |
| F2-54     | 0xF236                       | Power limit during generating                                           | 0.0% to 200.0%                                                                                                    | 20      | %    | At stop            |
| F2-55     | 0xF237                       | Flux closed loop and<br>torque linearity<br>optimization in FVC<br>mode | Ones (position): Flux closed loop in torque control mode 0: Disabled 1: Enabled Tens (position): Flux closed loop in speed control mode 0: Disabled 1: Enabled Hundreds (position): Torque upper limit and torque linearity in speed control mode 0: Disabled 1: Enabled 1: Enabled | 10      | -    | At stop            |
| F2-56     | 0xF238                       | AC drive output current upper limit                                     | 0.0% to 170.0%                                                                                                    | 150     | %    | At stop            |
| F3-00     | 0xF300                       | V/f curve setting                                                       | 0: Linear V/f curve 1: Multi-point V/f curve 2: Square V/f curve 3: 1.2-power V/f curve 4: 1.4-power V/f curve 6: 1.6-power V/f curve 8: 1.8-power V/f curve 10: V/f complete separation mode 11: V/f half separation mode                                                          | 0       | -    | At stop            |
| F3-01     | 0xF301                       | Torque boost                                                            | 0.0% to 30.0%                                                                                                    | 0       | %    | In real time       |
| F3-02     | 0xF302                       | Cutoff frequency of torque boost                                        | 0.00 Hz to F0-10                                                                                                    | 50      | Hz   | At stop            |
| F3-03     | 0xF303                       | Multi-point V/f<br>frequency 1                                          | 0.00 Hz to F3-05                                                                                                    | 0       | Hz   | At stop            |
| F3-04     | 0xF304                       | Multi-point V/f<br>voltage 1                                            | 0.0% to 100.0%                                                                                                    | 0       | %    | At stop            |
| F3-05     | 0xF305                       | Multi-point V/f<br>frequency 2                                          | F3-03 to F3-07                                                                                                    | 0       | Hz   | At stop            |
| F3-06     | 0xF306                       | Multi-point V/f<br>voltage 2                                            | 0.0% to 100.0%                                                                                                    | 0       | %    | At stop            |

| Parameter | Communi<br>cation<br>Address | Name                                                                                           | Value Range                                                                                                    | Default | Unit | Change<br>Property |
|-----------|------------------------------|------------------------------------------------------------------------------------------------|----------------------------------------------------------------------------------------------------|---------|------|--------------------|
| F3-07     | 0xF307                       | Multi-point V/f<br>frequency 3                                                                 | F3-05 to F1-04                                                                                                    | 0       | Hz   | At stop            |
| F3-08     | 0xF308                       | Multi-point V/f<br>voltage 3                                                                   | 0.0% to 100.0%                                                                                                    | 0       | %    | At stop            |
| F3-09     | 0xF309                       | V/f slip<br>compensation gain                                                                  | 0.0% to 200.0%                                                                                                    | 0       | %    | In real time       |
| F3-10     | 0xF30A                       | V/f over-excitation gain                                                                       | 0 to 200                                                                                                    | 64      | -    | In real time       |
| F3-11     | 0xF30B                       | V/f oscillation<br>suppression gain                                                            | 0 to 100                                                                                                    | 0       | -    | In real time       |
| F3-12     | 0xF30C                       | Oscillation<br>suppression gain<br>mode                                                        | 0: Invalid<br>1: Reserved<br>2: Reserved<br>3: Valid                                                                                      | 3       | -    | At stop            |
| F3-13     | 0xF30D                       | Voltage source for V/f separation                                                              | O: Digital setting (F3-14) 1: Al1 2: Al2 3: Al3 4: Pulse reference (DI5) 5: Multi-reference 6: Simple PLC 7: PID 8: Communication (1000H) | 0       | -    | In real time       |
| F3-14     | 0xF30E                       | Digital setting of voltage for V/f separation                                                  | 0 V to F1-02                                                                                                    | 0       | V    | In real time       |
| F3-15     | 0xF30F                       | Voltage rise time of V/f separation                                                            | 0.0s to 1000.0s                                                                                                    | 0       | S    | In real time       |
| F3-16     | 0xF310                       | Voltage decline time of V/f separation                                                         | 0.0s to 1000.0s                                                                                                    | 0       | S    | In real time       |
| F3-17     | 0xF311                       | Stop mode selection<br>for V/f separation                                                      | 0: Frequency and voltage decline<br>to 0 independently<br>1: Frequency declines to 0 after<br>voltage declines to 0                       | 0       | -    | At stop            |
| F3-18     | 0xF312                       | V/f overcurrent stall action current                                                           | 50% to 200%                                                                                                    | 150     | %    | At stop            |
| F3-19     | 0xF313                       | V/f overcurrent stall                                                                          | 0: Disabled<br>1: Enabled                                                                                                    | 1       | -    | At stop            |
| F3-20     | 0xF314                       | V/f overcurrent stall suppression gain                                                         | 0 to 100                                                                                                    | 20      | -    | In real time       |
| F3-21     | 0xF315                       | Compensation<br>coefficient of V/f<br>speed multiplying<br>overcurrent stall<br>action current | 50 to 200                                                                                                    | 50      | -    | At stop            |

| Parameter | Communi<br>cation<br>Address | Name                                                                   | Value Range                                                                                                    | Default | Unit | Change<br>Property |
|-----------|------------------------------|------------------------------------------------------------------------|----------------------------------------------------------------------------------------------------|---------|------|--------------------|
| F3-22     | 0xF316                       | V/f overvoltage stall action voltage                                   | 200.0 V to 2000.0 V                                                                                                    | 770     | V    | At stop            |
| F3-23     | 0xF317                       | V/f overvoltage stall                                                  | 0: Disabled<br>1: Enabled                                                                                                    | 1       | -    | At stop            |
| F3-24     | 0xF318                       | V/f overvoltage stall<br>suppression<br>frequency gain                 | 0 to 100                                                                                                    | 30      | -    | In real time       |
| F3-25     | 0xF319                       | V/f overvoltage stall<br>suppression voltage<br>gain                   | 0 to 100                                                                                                    | 30      | -    | In real time       |
| F3-26     | 0xF31A                       | Frequency rise<br>threshold during<br>overvoltage stall<br>suppression | 0 to 50                                                                                                    | 5       | -    | At stop            |
| F3-27     | 0xF31B                       | Slip compensation time constant                                        | 0.1 Hz to 10.0 Hz                                                                                                    | 0.5     | Hz   | In real time       |
| F3-28     | 0xF31C                       | V/f parameter setting inertia coefficient                              | 0.00 to 10.00                                                                                                    | 0.1     | -    | At stop            |
| F3-29     | 0xF31D                       | Minimum motoring torque current                                        | 10 to 100                                                                                                    | 50      | -    | At stop            |
| F3-30     | 0xF31E                       | Maximum generating torque current                                      | 10 to 100                                                                                                    | 20      | -    | At stop            |
| F3-31     | 0xF31F                       | Automatic frequency rise Kp                                            | 0 to 100                                                                                                    | 50      | -    | In real time       |
| F3-32     | 0xF320                       | Automatic frequency rise Ki                                            | 0 to 100                                                                                                    | 50      | -    | In real time       |
| F3-33     | 0xF321                       | Online torque compensation gain                                        | 80 to 150                                                                                                    | 100     | -    | At stop            |
| F4-00     | 0xF400                       | DI1 function<br>selection                                              | 0: No function 1: Forward run (FWD) 2: Reverse run (REV) 3: Three-wire control 4: Forward jog (FJOG) 5: Reverse jog (RJOG) 6:Terminal (UP) 7:Terminal (DOWN) 8: Coast to stop 9: Fault reset (RESET) 10: Running pause 11:NO input of external fault 12: Multi-reference terminal 1 13: Multi-reference terminal 2 14: Multi-reference terminal 3 | 1       | -    | At stop            |

| Parameter | Communi<br>cation<br>Address | Name      | Value Range                                                                                                    | Default   | Unit      | Change<br>Property |
|-----------|------------------------------|-----------|----------------------------------------------------------------------------------------------------|-----------|-----------|--------------------|
| Continued | Continued                    | Continued | 15: Multi-reference terminal 4 16:Terminal 1 for acceleration/ deceleration selection 17: Terminal 2 for acceleration/ deceleration selection 18: Frequency source switchover 19: UP and DOWN setting clear (terminal, operating panel) 20: Command source switchover terminal 21: Acceleration/Deceleration inhibited 22: PID pause 23: PLC state reset 24: Wobble pause 25:Counter input (DI5) 26: Counter reset 27: Length count input (DI5) 28: Length reset | Continued | Continued | Continued          |
| Continued | Continued                    | Continued | 29: Torque control inhibited 30: Pulse input 31: Reserved 32: Immediate DC braking 33: NC input of external fault 34: Frequency modification enabled 35: PID action direction reversal 36: External stop terminal 1 37: Command source switchover terminal 2 38: PID integral pause 39: Switchover between main frequency source X and preset frequency                                                                                                    | 1         | -         | At stop            |

| Parameter | Communi<br>cation<br>Address | Name                   | Value Range                                                                                                    | Default   | Unit      | Change<br>Property |
|-----------|------------------------------|------------------------|----------------------------------------------------------------------------------------------------|-----------|-----------|--------------------|
| Continued | Continued                    | Continued              | 40: Switchover between auxiliary frequency source Y and preset frequency 41: Reserved 42: Position lock enabled 43: PID parameter switchover 44: User-defined fault 1 45: User-defined fault 2 46: Speed control/Torque control switchover 47: Emergency stop 48: External STOP terminal 2 49: Deceleration DC braking 50: Clear the current running time                                                                                                    | Continued | Continued | Continued          |
| Continued | Continued                    | Continued              | 51: Two-wire/three-wire control switchover 52: Electromagnetic shorting 53: Thickness overlaying 54: Roll diameter reset 55: Initial roll diameter 1 56: Initial roll diameter 2 57: Pre-drive 58: Winding/Unwinding switchover 59: Roll diameter calculation disabled 60: Exit tension control 61: Terminal tension rise 62: Thickness selection 1 63: Thickness selection 2 90: Water cooling system fault 91: Low liquid level fault 92: Revolution count reset 93: Reserved | Continued | Continued | Continued          |
| F4-01     | 0xF401                       | DI2 function selection | 0 to 93                                                                                                    | 4         | -         | At stop            |
| F4-02     | 0xF402                       | DI3 function selection | 0 to 93                                                                                                    | 9         | -         | At stop            |
| F4-03     | 0xF403                       | DI4 function selection | 0 to 93                                                                                                    | 12        | -         | At stop            |
| F4-04     | 0xF404                       | DI5 function selection | 0 to 93                                                                                                    | 13        | -         | At stop            |
| F4-05     | 0xF405                       | DI6 function selection | 0 to 93                                                                                                    | 0         | -         | At stop            |
| F4-06     | 0xF406                       | DI7 function selection | 0 to 93                                                                                                    | 0         | -         | At stop            |

| Parameter | Communi<br>cation<br>Address | Name                                                          | Value Range                                                                     | Default | Unit | Change<br>Property |
|-----------|------------------------------|---------------------------------------------------------------|---------------------------------------------------------------------------------|---------|------|--------------------|
| F4-07     | 0xF407                       | DI8 function selection                                        | 0 to 93                                                                         | 0       | =    | At stop            |
| F4-08     | 0xF408                       | DI9 function selection                                        | 0 to 93                                                                         | 0       | =    | At stop            |
| F4-09     | 0xF409                       | DI10 function selection                                       | 0 to 93                                                                         | 0       | -    | At stop            |
| F4-10     | 0xF40A                       | DI filter time                                                | 0.000s to 1.000s                                                                | 0.01    | s    | In real time       |
| F4-11     | 0xF40B                       | Terminal control<br>mode                                      | 0: Two-wire mode 1 1: Two-wire mode 2 2: Three-wire mode 1 3: Three-wire mode 2 | 0       | -    | At stop            |
| F4-12     | 0xF40C                       | Terminal UP/DOWN change rate                                  | 0.001 Hz/s to 65.535 Hz/s                                                       | 1       | Hz/s | In real time       |
| F4-13     | 0xF40D                       | Al curve 1 minimum input                                      | -10.00 V to F4-15                                                               | -10     | V    | In real time       |
| F4-14     | 0xF40E                       | Percentage<br>corresponding to Al<br>curve 1 minimum<br>input | -100.0% to +100.0%                                                              | -100    | %    | In real time       |
| F4-15     | 0xF40F                       | Al curve 1 maximum input                                      | F4-13 to 10.00 V                                                                | 10      | V    | In real time       |
| F4-16     | 0xF410                       | Percentage<br>corresponding to AI<br>curve 1 maximum<br>input | -100.0% to +100.0%                                                              | 100     | %    | In real time       |
| F4-17     | 0xF411                       | Al1 fitter time                                               | 0.00s to 10.00s                                                                 | 0.1     | s    | In real time       |
| F4-18     | 0xF412                       | Al curve 2 minimum input                                      | -10.00 V to F4-20                                                               | -10     | V    | In real time       |
| F4-19     | 0xF413                       | Percentage<br>corresponding to AI<br>curve 2 minimum<br>input | -100.0% to +100.0%                                                              | -100    | %    | In real time       |
| F4-20     | 0xF414                       | Al curve 2 maximum input                                      | F4-18 to 10.00 V                                                                | 10      | V    | In real time       |
| F4-21     | 0xF415                       | Percentage<br>corresponding to Al<br>curve 2 maximum<br>input | -100.0% to +100.0%                                                              | 100     | %    | In real time       |
| F4-22     | 0xF416                       | AI2 fitter time                                               | 0.00s to 10.00s                                                                 | 0.1     | s    | In real time       |
| F4-23     | 0xF417                       | Al curve 3 minimum input                                      | -10.00 V to F4-25                                                               | -10     | V    | In real time       |
| F4-24     | 0xF418                       | Percentage<br>corresponding to AI<br>curve 3 minimum<br>input | -100.0% to +100.0%                                                              | -100    | %    | In real time       |

| Parameter | Communi<br>cation<br>Address | Name                                                          | Value Range         | Default | Unit | Change<br>Property |
|-----------|------------------------------|---------------------------------------------------------------|---------------------|---------|------|--------------------|
| F4-25     | 0xF419                       | Al curve 3 maximum input                                      | F4-23 to 10.00 V    | 10      | V    | In real time       |
| F4-26     | 0xF41A                       | Percentage<br>corresponding to Al<br>curve 3 maximum<br>input | -100.0% to +100.0%  | 100     | %    | In real time       |
| F4-27     | 0xF41B                       | Al3 filter time                                               | 0.00s to 10.00s     | 0.1     | s    | In real time       |
| F4-28     | 0xF41C                       | Pulse minimum input                                           | 0.00 kHz to F4-30   | 0       | kHz  | In real time       |
| F4-29     | 0xF41D                       | Percentage corresponding to pulse minimum input               | -100.0% to +100.0%  | 0       | %    | In real time       |
| F4-30     | 0xF41E                       | Pulse maximum input                                           | F4-28 to 100.00 kHz | 50      | kHz  | In real time       |
| F4-31     | 0xF41F                       | Percentage<br>corresponding to<br>pulse maximum<br>input      | -100.0% to +100.0%  | 100     | %    | In real time       |
| F4-32     | 0xF420                       | Pulse filter time                                             | 0.00s to 10.00s     | 0.1     | s    | In real time       |

| Parameter | Communi<br>cation<br>Address | Name                                              | Value Range                                                                                                    | Default | Unit | Change<br>Property |
|-----------|------------------------------|---------------------------------------------------|----------------------------------------------------------------------------------------------------|---------|------|--------------------|
| F4-33     | 0xF421                       | Al curve selection                                | Ones: Al1 1: Curve 1 (2 points, see F4-13 to F4-16) 2: Curve 2 (2 points, see F4-18 to F4-21) 3: Curve 3 (2 points, see F4-23 to F4-26) 4: Curve 4 (4 points, see A6-00 to A6-07) 5: Curve 5 (4 points, A6-08 to A6-15) Tens: Al2 1: Curve 1 (2 points, see F4-13 to F4-16) 2: Curve 2 (2 points, see F4-18 to F4-21) 3: Curve 3 (2 points, see F4-23 to F4-26) 4: Curve 4 (4 points, see A6-00 to A6-07) 5: Curve 5 (4 points, see F4-13 to F4-16) 2: Curve 2 (2 points, see F4-18 to F4-21) 3: Curve 3 (2 points, see F4-18 to F4-21) 3: Curve 3 (2 points, see F4-13 to F4-16) 2: Curve 4 (4 points, see F4-13 to F4-16) 2: Curve 4 (4 points, see F4-18 to F4-21) 3: Curve 3 (2 points, see F4-18 to F4-21) 3: Curve 4 (4 points, see F4-23 to F4-26) 4: Curve 4 (4 points, see A6-00 to A6-07) 5: Curve 5 (4 points, see A6-08 to A6-15) | 0x321   |      | In real time       |
| F4-34     | 0xF422                       | Setting for Al lower<br>than the minimum<br>input | Ones: Al1 0: Percentage corresponding to the minimum input 1: 0.0% Tens: Al2 0: Percentage corresponding to the minimum input 1: 0.0% Hundreds: Al3 0: Percentage corresponding to the minimum input 1: 0.0%                                                                                                    | 0       | -    | In real time       |
| F4-35     | 0xF423                       | DI1 delay                                         | 0.0s to 3600.0s                                                                                                    | 0       | S    | In real time       |
| F4-36     | 0xF424                       | DI2 delay                                         | 0.0s to 3600.0s                                                                                                    | 0       | S    | In real time       |

| Parameter | Communi<br>cation<br>Address | Name                        | Value Range                                                                                                    | Default | Unit | Change<br>Property |
|-----------|------------------------------|-----------------------------|----------------------------------------------------------------------------------------------------|---------|------|--------------------|
| F4-37     | 0xF425                       | DI3 delay                   | 0.0s to 3600.0s                                                                                                    | 0       | s    | In real time       |
| F4-38     | 0xF426                       | DI active mode setting 1    | Ones: DI1 active mode setting 0: Active high 1: Active low Tens: DI2 active mode setting 0: Active high 1: Active low Hundreds: DI3 active mode setting 0: Active high 1: Active low Thousands: DI4 active mode setting 0: Active high 1: Active low Ten thousands: DI5 active mode setting 0: Active high 1: Active low Ten thousands: DI5 active mode setting 0: Active high 1: Active high 1: Active low                    | 0       | -    | At stop            |
| F4-39     | 0xF427                       | DI active mode<br>setting 2 | Ones: DI6 active mode setting 0: Active high 1: Active low Tens: DI7 active mode setting 0: Active high 1: Active low Hundreds: DI8 active mode setting 0: Active high 1: Active low Thousands: DI9 active mode setting 0: Active high 1: Active low Ten thousands: DI10 active mode setting 0: Active high 1: Active low Ten thousands: DI10 active mode setting 0: Active high 1: Active low Ten thousands: DI10 active mode | 0       |      | At stop            |
| F4-42     | 0xF42A                       | Al input range selection    | 0: -10 V to +10 V<br>1: 0 V to 10 V                                                                                                    | 0       | -    | In real time       |

| Parameter | Communi<br>cation<br>Address | Name                                                 | Value Range                                                                                                    | Default   | Unit      | Change<br>Property |
|-----------|------------------------------|------------------------------------------------------|----------------------------------------------------------------------------------------------------|-----------|-----------|--------------------|
| F5-01     | 0xF501                       | Expansion card relay<br>output function<br>selection | 0: No output 1: AC drive running 2: Fault output (stop at fault) 3: Frequency level detection FDT1 output 4: Frequency reach 5: Zero-speed running (no output at stop) 6: Motor overload pre-warning 7: AC drive overload pre-warning 8: Set count value reach 9: Designated count value reach 10: Length reach 11: PLC cycle completed 12: Accumulative running time reach 13: Frequency limited 14: Torque limited             | 0         |           | In real time       |
| Continued | Continued                    | Continued                                            | 15: Ready to run 16: All > Al2 17: Frequency upper limit reach 18: Frequency lower limit reach (operation related) 19: Undervoltage output 20: Communication setting 21: Reserved 22: Reserved 23: Zero-speed running 2 (at stop) 24: Accumulative power-on time reach 25: Frequency level detection FDT2 output 26: Frequency 1 reach output 27: Frequency 2 reach output 28: Current 1 reach output 29: Current 2 reach output | Continued | Continued | Continued          |

| Parameter | Communi<br>cation<br>Address | Name                                                            | Value Range                                                                                                    | Default   | Unit      | Change<br>Property |
|-----------|------------------------------|-----------------------------------------------------------------|----------------------------------------------------------------------------------------------------|-----------|-----------|--------------------|
| Continued | Continued                    | Continued                                                       | 30: Timing reach output 31: Al1 input limit exceeded 32: AC drive output load lost 33: Reverse running 34: Zero current state 35: Module temperature reach 36: Output current limit exceeded 37: Frequency lower limit reach (output at stop) 38: Alarm output (direct output at fault or alarm) 39: Current over-temperature prewarning 40: Current running time reach 41: Fault output 2 42: Fault output 3 | Continued | Continued | Continued          |
| F5-02     | 0xF502                       | Control board relay 1<br>function selection (T/<br>A1-T/B1-TC1) | 0 to 42                                                                                                    | 2         | -         | In real time       |
| F5-03     | 0xF503                       | Control board relay 2<br>function selection (T/<br>A2-TC2)      | 0 to 42                                                                                                    | 0         | -         | In real time       |
| F5-04     | 0xF504                       | DO1 function selection                                          | 0 to 42                                                                                                    | 1         | -         | In real time       |
| F5-05     | 0xF505                       | Expansion card DO2 output selection                             | 0 to 42                                                                                                    | 4         | -         | In real time       |
| F5-06     | 0xF506                       | FMP output function selection                                   | 0: Running frequency 1: Frequency reference 2: Output current 3: Output torque 4: Output power 5: Output voltage 6: Pulse input (100.0% corresponds to 100.0 kHz) 7: Al1 8: Al2 9: Al3 10: Length                                                                                                    | 0         | -         | In real time       |

| Parameter | Communi           | Name                 | Value Range                                   | Default | Unit   | Change       |
|-----------|-------------------|----------------------|-----------------------------------------------|---------|--------|--------------|
|           | cation<br>Address |                      |                                               |         |        | Property     |
| Continued | Continued         | Continued            | 11: Count value                               | Contin  | Contin | Continued    |
| Continued | Continued         | Continued            | 12: Communication                             | ued     | ued    | continued    |
|           |                   |                      | 13: Motor speed                               |         |        |              |
|           |                   |                      | 14: Output current (100.0%                    |         |        |              |
|           |                   |                      | corresponds to 1000.0 A)                      |         |        |              |
|           |                   |                      | 15: Output voltage (100.0%                    |         |        |              |
|           |                   |                      | corresponds to 1000.0 V)                      |         |        |              |
|           |                   |                      | 16: Output torque (directional)               |         |        |              |
|           |                   |                      | 19: Taper output                              |         |        |              |
|           |                   |                      | 20: Roll diameter output                      |         |        |              |
|           |                   |                      | 21: Tension output                            |         |        |              |
|           |                   |                      | 22: Encoder feedback frequency                |         |        |              |
| F5-07     | 0xF507            | AO1 function         | 0: Running frequency                          | 0       | -      | In real time |
|           |                   | selection            | 1: Frequency reference                        |         |        |              |
|           |                   |                      | 2: Output current                             |         |        |              |
|           |                   |                      | 3: Output torque                              |         |        |              |
|           |                   |                      | 4: Output power                               |         |        |              |
|           |                   |                      | 5: Output voltage                             |         |        |              |
|           |                   |                      | 6: Pulse input (100.0%                        |         |        |              |
|           |                   |                      | corresponds to 100.0 kHz)                     |         |        |              |
|           |                   |                      | 7: AI1                                        |         |        |              |
|           |                   |                      | 8: AI2                                        |         |        |              |
|           |                   |                      | 9: AI3                                        |         |        |              |
| Continued | Continued         | Continued            | 10: Length                                    | Contin  | Contin | Continued    |
|           |                   |                      | 11: Count value                               | ued     | ued    |              |
|           |                   |                      | 12: Communication                             |         |        |              |
|           |                   |                      | 13: Motor speed<br>14: Output current (100.0% |         |        |              |
|           |                   |                      | corresponds to 1000.0 A)                      |         |        |              |
|           |                   |                      | 15: Output voltage (100.0%                    |         |        |              |
|           |                   |                      | corresponds to 1000.0 V)                      |         |        |              |
|           |                   |                      | 16: Output torque (directional)               |         |        |              |
|           |                   |                      | 19: Taper output                              |         |        |              |
|           |                   |                      | 20: Roll diameter output                      |         |        |              |
|           |                   |                      | 21: Tension output                            |         |        |              |
|           |                   |                      | 22: Encoder feedback frequency                |         |        |              |
| F5-08     | 0xF508            | AO1 output selection | 0: Running frequency                          | 1       | -      | In real time |
|           |                   |                      | 1: Frequency reference                        |         |        |              |
|           |                   |                      | 2: Output current                             |         |        |              |
|           |                   |                      | 3: Output torque                              |         |        |              |
|           |                   |                      | 4: Output power                               |         |        |              |
|           |                   |                      | 5: Output voltage                             |         |        |              |
|           |                   |                      | 6: Pulse input (100.0%                        |         |        |              |
|           |                   |                      | corresponds to 100.0 kHz)                     |         |        |              |
|           |                   |                      | 7: AI1                                        |         |        |              |
|           |                   |                      | 8: AI2                                        |         |        |              |
|           |                   |                      | 9: AI3                                        |         |        |              |

| Parameter | Communi<br>cation<br>Address | Name                               | Value Range                                                                                                    | Default       | Unit          | Change<br>Property |
|-----------|------------------------------|------------------------------------|----------------------------------------------------------------------------------------------------|---------------|---------------|--------------------|
| Continued | Continued                    | Continued                          | 10: Length 11: Count value 12: Communication 13: Motor speed 14: Output current (100.0% corresponds to 1000.0 A) 15: Output voltage (100.0% corresponds to 1000.0 V) 16: Output torque (directional) 19: Taper output 20: Roll diameter output 21: Tension output 22: Encoder feedback frequency | Contin<br>ued | Contin<br>ued | Continued          |
| F5-09     | 0xF509                       | Maximum FMP output frequency       | 0.01 kHz to 100.00 kHz                                                                                                    | 50            | kHz           | In real time       |
| F5-10     | 0xF50A                       | AO1 zero offset coefficient        | -100.0% to +100.0%                                                                                                    | 0             | %             | In real time       |
| F5-11     | 0xF50B                       | AO1 gain                           | -10.00 to +10.00                                                                                                    | 1             | -             | In real time       |
| F5-12     | 0xF50C                       | AO2 zero offset coefficient        | -100.0% to +100.0%                                                                                                    | 0             | %             | In real time       |
| F5-13     | 0xF50D                       | AO2 gain                           | -10.00 to +10.00                                                                                                    | 1             | -             | In real time       |
| F5-17     | 0xF511                       | Expansion card relay output delay  | 0.0s to 3600.0s                                                                                                    | 0             | S             | In real time       |
| F5-18     | 0xF512                       | Control board relay 1 output delay | 0.0s to 3600.0s                                                                                                    | 0             | S             | In real time       |
| F5-19     | 0xF513                       | Control board relay 2 output delay | 0.0s to 3600.0s                                                                                                    | 0             | S             | In real time       |
| F5-20     | 0xF514                       | DO1 output delay                   | 0.0s to 3600.0s                                                                                                    | 0             | s             | In real time       |
| F5-21     | 0xF515                       | Expansion card DO2 output delay    | 0.0s to 3600.0s                                                                                                    | 0             | s             | In real time       |

| Parameter | Communi<br>cation<br>Address | Name                                                        | Value Range                                                                                                    | Default | Unit | Change<br>Property |
|-----------|------------------------------|-------------------------------------------------------------|----------------------------------------------------------------------------------------------------|---------|------|--------------------|
| F5-22     | 0xF516                       | DO active mode selection                                    | Ones (position): Expansion card relay 0: Positive logic 1: Negative logic Tens (position): Control board relay 1 0: Positive logic 1: Negative logic 1: Negative logic Hundreds (position): Control board relay 2 0: Positive logic 1: Negative logic 1: Negative logic Thousands (position): Control board DO1 0: Positive logic 1: Negative logic Ten thousands (position): Expansion card DO2 0: Positive logic 1: Negative logic 1: Negative logic 1: Negative logic 1: Negative logic 1: Negative logic | 0       |      | In real time       |
| F6-00     | 0xF600                       | Start Modes                                                 | 0: Direct start<br>1: Flying start<br>2: Vector pre-excited start<br>(asynchronous motor)                                                                                                    | 0       | -    | In real time       |
| F6-01     | 0xF601                       | Speed tracking mode                                         | 0: From stop frequency<br>1: From 50 Hz<br>2: From the maximum frequency<br>3: Reserved                                                                                                    | 0       | -    | At stop            |
| F6-02     | 0xF602                       | Speed of speed tracking                                     | 1 to 100                                                                                                    | 20      | -    | In real time       |
| F6-03     | 0xF603                       | Startup frequency                                           | 0.00 Hz to 10.00 Hz                                                                                                    | 0       | Hz   | In real time       |
| F6-04     | 0xF604                       | Startup frequency hold time                                 | 0.0s to 100.0s                                                                                                    | 0       | S    | At stop            |
| F6-05     | 0xF605                       | DC braking current/<br>Pre-excitation<br>current at startup | 0% to 150%                                                                                                    | 0       | %    | At stop            |
| F6-06     | 0xF606                       | DC braking time/pre-<br>excitation time at<br>startup       | 0.0s to 100.0s                                                                                                    | 0       | S    | At stop            |
| F6-07     | 0xF607                       | Acceleration/<br>Deceleration mode                          | 0: Linear acceleration/<br>deceleration<br>1: S-curve acceleration/<br>deceleration                                                                                                    | 0       | -    | At stop            |
| F6-08     | 0xF608                       | Time proportion of S-<br>curve start segment                | 0.0% to 70.0%                                                                                                    | 30      | %    | At stop            |

| Parameter | Communi<br>cation<br>Address | Name                                                                     | Value Range                               | Default | Unit | Change<br>Property |
|-----------|------------------------------|--------------------------------------------------------------------------|-------------------------------------------|---------|------|--------------------|
| F6-09     | 0xF609                       | Time proportion of S-<br>curve end segment                               | 0.0% to 70.0%                             | 30      | %    | At stop            |
| F6-10     | 0xF60A                       | Stop mode                                                                | 0: Decelerate to stop<br>1: Coast to stop | 0       | -    | In real time       |
| F6-11     | 0xF60B                       | Start frequency of DC braking at stop                                    | 0.00 Hz to F0-10                          | 0       | Hz   | In real time       |
| F6-12     | 0xF60C                       | Waiting time of DC braking at stop                                       | 0.0s to 100.0s                            | 0       | S    | In real time       |
| F6-13     | 0xF60D                       | DC braking current at stop                                               | 0% to 150%                                | 0       | %    | In real time       |
| F6-14     | 0xF60E                       | DC braking time at stop                                                  | 0.0s to 100.0s                            | 0       | S    | In real time       |
| F6-15     | 0xF60F                       | Brake usage                                                              | 0% to 100%                                | 100     | %    | At stop            |
| F6-16     | 0xF610                       | Closed-loop current<br>Kp of speed tracking                              | 0 to 1000                                 | 500     | -    | In real time       |
| F6-17     | 0xF611                       | Closed-loop current<br>Ki of speed tracking                              | 0 to 1000                                 | 800     | -    | In real time       |
| F6-18     | 0xF612                       | Current of speed tracking                                                | 30 to 200                                 | 100     | -    | In real time       |
| F6-21     | 0xF615                       | Demagnetization time                                                     | 0.00s to 10.00s                           | 1       | S    | In real time       |
| F6-22     | 0xF616                       | Start pre-torque setting                                                 | 0.0% to 200.0%                            | 0       | %    | In real time       |
| F6-26     | 0xF61A                       | Electromagnetic shorting current                                         | 0% to 200%                                | 100     | %    | In real time       |
| F6-27     | 0xF61B                       | Electromagnetic<br>shorting time upon<br>startup                         | 0.0s to 100.0s                            | 0       | S    | At stop            |
| F6-28     | 0xF61C                       | Electromagnetic<br>shorting time upon<br>stop                            | 0.0s to 100.0s                            | 0       | S    | At stop            |
| F6-29     | 0xF61D                       | Electromagnetic shorting voltage reserve                                 | 20.0 V to 100.0 V                         | 20      | V    | At stop            |
| F6-30     | 0xF61E                       | Trial current for synchronous motor speed tracking                       | 5.0 to 50.0                               | 10      | -    | At stop            |
| F6-31     | 0xF61F                       | Minimum tracking<br>frequency for<br>synchronous motor<br>speed tracking | 0.0 to 100.0                              | 0       | -    | At stop            |
| F6-32     | 0xF620                       | Angle compensation<br>for synchronous<br>motor speed tracking            | 0 to 360                                  | 0       | -    | At stop            |

| Parameter | Communi<br>cation<br>Address | Name                                                 | Value Range                                                                                                    | Default | Unit | Change<br>Property |
|-----------|------------------------------|------------------------------------------------------|----------------------------------------------------------------------------------------------------|---------|------|--------------------|
| F6-33     | 0xF621                       | Proportion of<br>synchronous motor<br>speed tracking | 0.1 to 10.0                                                                                                    | 1       | -    | At stop            |
| F6-34     | 0xF622                       | Integral of<br>synchronous motor<br>speed tracking   | 0.1 to 10.0                                                                                                    | 1       | -    | At stop            |
| F6-35     | 0xF623                       | Maximum current limit for DC braking                 | 80% to 135%                                                                                                    | 80      | %    | At stop            |
| F6-36     | 0xF624                       | Speed loop<br>feedforward                            | -200.0% to +200.0%                                                                                                    | 0       | %    | In real time       |
| F7-01     | 0xF701                       | MF.K key function                                    | O: MF.K key disabled  1: Switchover between operating panel control and remote command control (terminal or communication)  2: Switchover between forward and reverse running  3: Forward jog  4: Reverse jog                                                                                                    | 0       | -    | At stop            |
| F7-02     | 0xF702                       | STOP/RES key<br>function                             | 0: STOP/RES key enabled only in<br>operating panel control mode<br>1: STOP/RES key enabled in any<br>operating mode                                                                                                    | 0       | -    | In real time       |
| F7-03     | 0xF703                       | LED display 1 in running state                       | Bit 00: Running frequency (Hz) Bit 01: Frequency reference (Hz) Bit 02: Bus voltage (V) Bit 03: Output voltage (V) Bit 04: Output current (A) Bit 05: Output power (kW) Bit 06: Output torque (%) Bit 07: DI status Bit 08: DO status Bit 09: Al1 voltage (V) Bit 10: Al2 voltage (V) Bit 11: Al3 voltage (V) Bit 12: Count value Bit 13: Length value Bit 14: Load speed display Bit 15: PID reference | 0x1F    | -    | In real time       |

| Parameter | Communi<br>cation<br>Address | Name                                       | Value Range                                                                                                    | Default | Unit | Change<br>Property |
|-----------|------------------------------|--------------------------------------------|----------------------------------------------------------------------------------------------------|---------|------|--------------------|
| F7-04     | 0xF704                       | LED display 2 in running state             | Bit 00: PID feedback Bit 01: PLC stage Bit 02: Pulse input reference (kHz) Bit 03: Running frequency 2 (Hz) Bit 04: Remaining running time Bit 05: Al1 voltage before correction (V) Bit 06: Al2 voltage before correction (V) Bit 07: Al3 voltage before correction (V) Bit 08: Linear speed Bit 09: Current power-on time (hour) Bit 10: Current running time (min.) Bit 11: Pulse input reference (Hz) Bit 12: Communication Bit 13: Encoder feedback speed (Hz) Bit 14: Roll diameter (mm) Bit 15: Taper tension (N) | 0       | -    | In real time       |
| F7-05     | 0xF705                       | LED display in stop<br>state               | Bit 00: Frequency reference (Hz) Bit 01: Bus voltage (V) Bit 02: DI state Bit 03: DO state Bit 04: Al1 voltage (V) Bit 05: Al2 voltage (V) Bit 06: Al3 voltage (V) Bit 07: Count value Bit 08: Length Bit 09: PLC state Bit 10: Load speed display Bit 11: PID setting Bit 12: Pulse input frequency (kHz) Bit 13: Roll diameter (mm) Bit 14: Tension (N)                                                                                                    | 0x33    | -    | In real time       |
| F7-06     | 0xF706                       | Load speed display coefficient             | 0.0000 to 6.5                                                                                                    | 1       | -    | In real time       |
| F7-07     | 0xF707                       | Heatsink<br>temperature of the<br>inverter | -20°C to +120°C                                                                                                    | 0       | °C   | Non-<br>modifiable |
| F7-08     | 0xF708                       | Product SN                                 | 0 to 999                                                                                                    | 0       | =    | Non-<br>modifiable |
| F7-09     | 0xF709                       | Accumulative running time                  | 0 h to 65535 h                                                                                                    | 0       | h    | Non-<br>modifiable |
| F7-10     | 0xF70A                       | Performance software version               | -                                                                                                    | 0       | -    | Non-<br>modifiable |

| Parameter | Communi<br>cation<br>Address | Name                                                                        | Value Range                                                                                                    | Default | Unit | Change<br>Property |
|-----------|------------------------------|-----------------------------------------------------------------------------|----------------------------------------------------------------------------------------------------|---------|------|--------------------|
| F7-11     | 0xF70B                       | Function software version                                                   | -                                                                                                    | 0       | -    | Non-<br>modifiable |
| F7-12     | 0xF70C                       | Number of decimal<br>places for load speed<br>display                       | 0: 0 decimal place<br>1: 1 decimal place<br>2: 2 decimal places<br>3: 3 decimal places                             | 1       | -    | In real time       |
| F7-13     | 0xF70D                       | Accumulative power-<br>on time                                              | 0 h to 65535 h                                                                                                    | 0       | h    | Non-<br>modifiable |
| F7-14     | 0xF70E                       | Accumulative power consumption                                              | 0 kWh to 65535 kWh                                                                                                 | 0       | kWh  | Non-<br>modifiable |
| F7-15     | 0xF70F                       | Temporary<br>performance<br>software version                                | -                                                                                                    | 0       | =    | Non-<br>modifiable |
| F7-16     | 0xF710                       | Temporary function software version                                         | -                                                                                                    | 0       | -    | Non-<br>modifiable |
| F8-00     | 0xF800                       | Jog frequency                                                               | 0.00 Hz to F0-10                                                                                                   | 2       | Hz   | In real time       |
| F8-01     | 0xF801                       | Jog acceleration time                                                       | 0.0s to 6500.0s                                                                                                    | 20      | s    | In real time       |
| F8-02     | 0xF802                       | Jog deceleration time                                                       | 0.0s to 6500.0s                                                                                                    | 20      | S    | In real time       |
| F8-03     | 0xF803                       | Acceleration time 2                                                         | 0.0s to 6500.0s                                                                                                    | 20      | S    | In real time       |
| F8-04     | 0xF804                       | Deceleration time 2                                                         | 0.0s to 6500.0s                                                                                                    | 20      | s    | In real time       |
| F8-05     | 0xF805                       | Acceleration time 3                                                         | 0.0s to 6500.0s                                                                                                    | 20      | S    | In real time       |
| F8-06     | 0xF806                       | Deceleration time 3                                                         | 0.0s to 6500.0s                                                                                                    | 20      | s    | In real time       |
| F8-07     | 0xF807                       | Acceleration time 4                                                         | 0.0s to 6500.0s                                                                                                    | 20      | S    | In real time       |
| F8-08     | 0xF808                       | Deceleration time 4                                                         | 0.0s to 6500.0s                                                                                                    | 20      | S    | In real time       |
| F8-09     | 0xF809                       | Jump frequency 1                                                            | 0.00 Hz to F0-10                                                                                                   | 0       | Hz   | In real time       |
| F8-10     | 0xF80A                       | Jump frequency 2                                                            | 0.00 Hz to F0-10                                                                                                   | 0       | Hz   | In real time       |
| F8-11     | 0xF80B                       | Jump frequency amplitude                                                    | 0.00 Hz to 5.00 Hz                                                                                                 | 0       | Hz   | In real time       |
| F8-12     | 0xF80C                       | Forward/Reverse run dead-zone time                                          | 0.0s to 3000.0s                                                                                                    | 0       | S    | In real time       |
| F8-13     | 0xF80D                       | Reverse running                                                             | 0: Reverse running allowed<br>1: Reverse running inhibited                                                         | 0       | -    | In real time       |
| F8-14     | 0xF80E                       | Running mode when<br>the frequency<br>reference is below<br>the lower limit | 0: Frequency lower limit<br>1: Stop by the way specified by F6-<br>10<br>2: Zero speed running<br>3: Coast to stop | 0       | -    | In real time       |
| F8-15     | 0xF80F                       | Mechanical braking frequency                                                | 0.00 Hz to 10.00 Hz                                                                                                | 0       | Hz   | In real time       |
| F8-16     | 0xF810                       | Accumulative power-<br>on time threshold<br>setting                         | 0 h to 65000 h                                                                                                    | 0       | h    | In real time       |

| Parameter | Communi<br>cation<br>Address | Name                                                                            | Value Range               | Default | Unit | Change<br>Property |
|-----------|------------------------------|---------------------------------------------------------------------------------|---------------------------|---------|------|--------------------|
| F8-17     | 0xF811                       | Accumulative running time threshold setting                                     | 0 h to 65000 h            | 0       | h    | In real time       |
| F8-18     | 0xF812                       | Startup protection selection                                                    | 0: Disabled<br>1: Enabled | 0       | -    | In real time       |
| F8-19     | 0xF813                       | Frequency detection value (FDT1)                                                | 0.00 Hz to F0-10          | 50      | Hz   | In real time       |
| F8-20     | 0xF814                       | Frequency detection hysteresis (FDT1)                                           | 0.0% to 100.0%            | 5       | %    | In real time       |
| F8-21     | 0xF815                       | Detection width for frequency reach                                             | 0.0% to 100.0%            | 0       | %    | In real time       |
| F8-22     | 0xF816                       | Jump frequency<br>validity during<br>acceleration/<br>deceleration              | 0: Inactive<br>1: Active  | 0       | -    | In real time       |
| F8-25     | 0xF819                       | Switchover<br>frequency of<br>acceleration time 1<br>and acceleration<br>time 2 | 0.00 Hz to F0-10          | 0       | Hz   | In real time       |
| F8-26     | 0xF81A                       | Switchover<br>frequency of<br>deceleration time 1<br>and deceleration<br>time 2 | 0.00 Hz to F0-10          | 0       | Hz   | In real time       |
| F8-27     | 0xF81B                       | Jog preferred                                                                   | 0: No<br>1: Yes           | 0       | -    | In real time       |
| F8-28     | 0xF81C                       | Frequency detection value (FDT2)                                                | 0.00 Hz to F0-10          | 50      | Hz   | In real time       |
| F8-29     | 0xF81D                       | Frequency detection hysteresis (FDT2)                                           | 0.0% to 100.0%            | 5       | %    | In real time       |
| F8-30     | 0xF81E                       | Detection value 1 for frequency reach                                           | 0.00 Hz to F0-10          | 50      | Hz   | In real time       |
| F8-31     | 0xF81F                       | Detection width 1 for frequency reach                                           | 0.0% to 100.0%            | 0       | %    | In real time       |
| F8-32     | 0xF820                       | Detection value 2 for frequency reach                                           | 0.00 Hz to F0-10          | 50      | Hz   | In real time       |
| F8-33     | 0xF821                       | Detection width 2 for frequency reach                                           | 0.0% to 100.0%            | 0       | %    | In real time       |
| F8-34     | 0xF822                       | Zero current detection level                                                    | 0.0% to 300.0%            | 5       | %    | In real time       |
| F8-35     | 0xF823                       | Zero current detection delay                                                    | 0.01s to 600.00s          | 0.1     | S    | In real time       |
| F8-36     | 0xF824                       | Output overcurrent threshold                                                    | 0.0% to 300.0%            | 200     | %    | In real time       |

| Parameter | Communi<br>cation<br>Address | Name                                     | Value Range                                                  | Default | Unit | Change<br>Property |
|-----------|------------------------------|------------------------------------------|--------------------------------------------------------------|---------|------|--------------------|
| F8-37     | 0xF825                       | Software overcurrent detection delay     | 0.00s to 600.00s                                             | 0       | S    | In real time       |
| F8-38     | 0xF826                       | Detection level of current 1             | 0.0% to 300.0%                                               | 100     | %    | In real time       |
| F8-39     | 0xF827                       | Detection width of current 1             | 0.0% to 300.0%                                               | 0       | %    | In real time       |
| F8-40     | 0xF828                       | Detection level of current 2             | 0.0% to 300.0%                                               | 100     | %    | In real time       |
| F8-41     | 0xF829                       | Detection width of current 2             | 0.0% to 300.0%                                               | 0       | %    | In real time       |
| F8-42     | 0xF82A                       | Timing function                          | 0: Inactive<br>1: Active                                     | 0       | -    | At stop            |
| F8-43     | 0xF82B                       | Timing duration source                   | 0: Timing duration (specified by F8-44) 1: Al1 2: Al2 3: Al3 | 0       | -    | At stop            |
| F8-44     | 0xF82C                       | Timing duration                          | 0.0 min to 6500.0 min                                        | 0       | min  | At stop            |
| F8-45     | 0xF82D                       | Al1 input voltage lower limit            | 0.00 V to F8-46                                              | 3.1     | V    | In real time       |
| F8-46     | 0xF82E                       | Al1 input voltage upper limit            | F8-45 to 11.00 V                                             | 6.8     | V    | In real time       |
| F8-47     | 0xF82F                       | Module temperature reach                 | 0°C to 100°C                                                 | 75      | °C   | In real time       |
| F8-48     | 0xF830                       | Cooling fan control                      | 0: Working during drive running<br>1: Working continuously   | 0       | -    | In real time       |
| F8-49     | 0xF831                       | Wakeup frequency                         | F8-51 to F0-10                                               | 0       | Hz   | In real time       |
| F8-50     | 0xF832                       | Wakeup delay                             | 0.0s to 6500.0s                                              | 0       | s    | In real time       |
| F8-51     | 0xF833                       | Hibernation frequency                    | 0.00 Hz to F8-49                                             | 0       | Hz   | In real time       |
| F8-52     | 0xF834                       | Hibernation delay                        | 0.0s to 6500.0s                                              | 0       | s    | In real time       |
| F8-53     | 0xF835                       | Current running time threshold           | 0.0 min to 6500.0 min                                        | 0       | min  | In real time       |
| F8-55     | 0xF837                       | Emergency stop deceleration time         | 0.0s to 6500.0s                                              | 0       | S    | In real time       |
| F8-57     | 0xF839                       | Accumulative power consumption clearing  | 0: Clearing inactive<br>Clearing active                      | 0       | -    | At stop            |
| F8-58     | 0xF83A                       | Output power correction coefficient      | 0.0% to 200.0%                                               | 100     | %    | At stop            |
| F9-00     | 0xF900                       | AC drive overload suppression protection | 0: Disabled<br>1: Enabled                                    | 0       | -    | In real time       |

| Parameter | Communi<br>cation<br>Address | Name                                               | Value Range                                                                                                    | Default | Unit | Change<br>Property |
|-----------|------------------------------|----------------------------------------------------|----------------------------------------------------------------------------------------------------|---------|------|--------------------|
| F9-01     | 0xF901                       | Motor overload protection gain                     | 0.2 to 10.00                                                                                                    | 1       | -    | In real time       |
| F9-02     | 0xF902                       | Motor overload pre-<br>warning coefficient         | 50% to 100%                                                                                                    | 80      | %    | In real time       |
| F9-04     | 0xF904                       | Overvoltage threshold                              | 350.0 V to 820.0 V                                                                                                    | 820     | V    | In real time       |
| F9-06     | 0xF906                       | Output phase loss<br>detection before<br>startup   | 0: Invalid<br>1: Active                                                                                                    | 0       | -    | In real time       |
| F9-07     | 0xF907                       | Detection of short circuit to ground               | O: No detection 1: Detection before power-on 2: Detection before running 3: Detection before power-on and running                                                                                                    | 1       | -    | At stop            |
| F9-08     | 0xF908                       | Braking unit action start voltage                  | 200.0 V to 2000.0 V                                                                                                    | 760     | V    | In real time       |
| F9-09     | 0xF909                       | Fault auto reset attempts                          | 0 to 20                                                                                                    | 0       | -    | In real time       |
| F9-10     | 0xF90A                       | DO action during auto fault reset                  | 0: Not act<br>1: Act                                                                                                    | 0       | -    | In real time       |
| F9-11     | 0xF90B                       | Interval for fault auto reset                      | 0.1s to 100.0s                                                                                                    | 1       | S    | In real time       |
| F9-12     | 0xF90C                       | Input phase loss/<br>Contactor close<br>protection | Ones (position): Input phase loss protection selection 0: Input phase loss detection inhibited 1: Input phase loss detected by software and hardware 2: Input phase loss detected by software 3: Input phase loss detected by hardware Tens (position): Contactor close/Fan fault protection 0: Inhibited 1: Enabled | 11      | -    | In real time       |
| F9-13     | 0xF90D                       | Restart interval upon fault reset                  | 0.0s to 600.0s                                                                                                    | 10      | S    | In real time       |
| F9-14     | 0xF90E                       | 1st fault type                                     | 0 to 99                                                                                                    | 0       | -    | Non-<br>modifiable |
| F9-15     | 0xF90F                       | 2nd fault type                                     | 0 to 99                                                                                                    | 0       | -    | Non-<br>modifiable |
| F9-16     | 0xF910                       | 3rd (latest) fault type                            | 0 to 99                                                                                                    | 0       | -    | Non-<br>modifiable |
| F9-17     | 0xF911                       | Frequency upon the<br>3rd (latest) fault           | 0 Hz to 65535 Hz                                                                                                    | 0       | Hz   | Non-<br>modifiable |

| Parameter | Communi<br>cation<br>Address | Name                                                    | Value Range       | Default | Unit | Change<br>Property |
|-----------|------------------------------|---------------------------------------------------------|-------------------|---------|------|--------------------|
| F9-18     | 0xF912                       | Current upon the 3rd (latest) fault                     | 0.0 A to 6553.5 A | 0       | Α    | Non-<br>modifiable |
| F9-19     | 0xF913                       | Bus voltage upon the 3rd (latest) fault                 | 0.0 V to 6553.5 V | 0       | V    | Non-<br>modifiable |
| F9-20     | 0xF914                       | Input terminal state<br>upon the 3rd (latest)<br>fault  | 0 to 65535        | 0       | -    | Non-<br>modifiable |
| F9-21     | 0xF915                       | Output terminal state<br>upon the 3rd (latest)<br>fault | 0 to 65535        | 0       | -    | Non-<br>modifiable |
| F9-22     | 0xF916                       | AC drive state upon<br>the 3rd (latest) fault           | 0 to 65535        | 0       | -    | Non-<br>modifiable |
| F9-23     | 0xF917                       | Power-on time upon<br>the 3rd (latest) fault            | 0 to 65535        | 0       | -    | Non-<br>modifiable |
| F9-24     | 0xF918                       | Running time upon<br>the 3rd (latest) fault             | 0.0 to 6553.5     | 0       | -    | Non-<br>modifiable |
| F9-25     | 0xF919                       | IGBT temperature<br>upon the 3rd (latest)<br>fault      | -20°C to +120°C   | 0       | °C   | Non-<br>modifiable |
| F9-26     | 0xF91A                       | Fault subcode of the<br>3rd (latest) fault              | 0 to 65535        | 0       | -    | Non-<br>modifiable |
| F9-27     | 0xF91B                       | Frequency upon the 2nd fault                            | 0 Hz to 65535 Hz  | 0       | Hz   | Non-<br>modifiable |
| F9-28     | 0xF91C                       | Current upon the 2nd fault                              | 0.0 A to 6553.5 A | 0       | Α    | Non-<br>modifiable |
| F9-29     | 0xF91D                       | Bus voltage upon the 2nd fault                          | 0.0 V to 6553.5V  | 0       | V    | Non-<br>modifiable |
| F9-30     | 0xF91E                       | Input terminal state upon the 2nd fault                 | 0 to 65535        | 0       | =    | Non-<br>modifiable |
| F9-31     | 0xF91F                       | Output terminal state upon the 2nd fault                | 0 to 65535        | 0       | -    | Non-<br>modifiable |
| F9-32     | 0xF920                       | AC drive state upon 2nd fault                           | 0 to 65535        | 0       | -    | Non-<br>modifiable |
| F9-33     | 0xF921                       | Power-on time upon the 2nd fault                        | 0 to 65535        | 0       | -    | Non-<br>modifiable |
| F9-34     | 0xF922                       | Running time upon the 2nd fault                         | 0.0 to 6553.5     | 0       | -    | Non-<br>modifiable |
| F9-35     | 0xF923                       | IGBT temperature upon the 2nd fault                     | -20°C to +120°C   | 0       | °C   | Non-<br>modifiable |
| F9-36     | 0xF924                       | Fault subcode of the 2nd fault                          | 0 to 65535        | 0       | -    | Non-<br>modifiable |
| F9-37     | 0xF925                       | Frequency upon the 1st fault                            | 0 Hz to 65535 Hz  | 0       | Hz   | Non-<br>modifiable |
| F9-38     | 0xF926                       | Current upon the 1st fault                              | 0.0 A to 6553.5 A | 0       | A    | Non-<br>modifiable |

| Parameter | Communi<br>cation<br>Address | Name                                     | Value Range                                                                                                    | Default | Unit | Change<br>Property |
|-----------|------------------------------|------------------------------------------|----------------------------------------------------------------------------------------------------|---------|------|--------------------|
| F9-39     | 0xF927                       | Bus voltage upon the 1st fault           | 0.0 V to 6553.5V                                                                                                    | 0       | V    | Non-<br>modifiable |
| F9-40     | 0xF928                       | Input terminal state upon the 1st fault  | 0 to 65535                                                                                                    | 0       | -    | Non-<br>modifiable |
| F9-41     | 0xF929                       | Output terminal state upon the 1st fault | 0 to 65535                                                                                                    | 0       | -    | Non-<br>modifiable |
| F9-42     | 0xF92A                       | AC drive status upon<br>1st fault        | 0 to 65535                                                                                                    | 0       | -    | Non-<br>modifiable |
| F9-43     | 0xF92B                       | Power-on time upon the 1st fault         | 0 to 65535                                                                                                    | 0       | -    | Non-<br>modifiable |
| F9-44     | 0xF92C                       | Running time upon the 1st fault          | 0.0 to 6553.5                                                                                                    | 0       | -    | Non-<br>modifiable |
| F9-45     | 0xF92D                       | IGBT temperature upon the 1st fault      | -20°C to +120°C                                                                                                    | 0       | °C   | Non-<br>modifiable |
| F9-46     | 0xF92E                       | Fault subcode of the 1st fault           | 0 to 65535                                                                                                    | 0       | -    | Non-<br>modifiable |
| F9-47     | 0xF92F                       | Fault protection action selection 0      | Ones (position): Value of E02/E03/E04 0: Coast to stop 2: Fault reset Tens (position): Value of E05/E06/E07 0: Coast to stop 2: Fault reset Hundreds (position): Value of E08 0: Coast to stop Thousands (position): Value of E09 0: Coast to stop 2: Fault reset Ten thousands (position): Value of E09 0: Coast to stop 2: Fault reset Ten thousands (position): Value of E10 0: Coast to stop 2: Fault reset Fen thousands (position): Value of E10 0: Coast to stop 2: Fault reset | 0       | -    | At stop            |
| F9-48     | 0xF930                       | Fault protection action selection 1      | Ones (position): Value of E11 0: Coast to stop 1: Decelerate to stop 2: Fault reset 4: Warning 5: Canceled Tens (position): Value of E12 0: Coast to stop 1: Decelerate to stop 2: Fault reset 4: Warning 5: Canceled                                                                                                    | 0       | -    | At stop            |

| Parameter | Communi<br>cation<br>Address | Name                                | Value Range                                                                                                    | Default       | Unit      | Change<br>Property |
|-----------|------------------------------|-------------------------------------|----------------------------------------------------------------------------------------------------|---------------|-----------|--------------------|
| Continued | Continued                    | Continued                           | Hundreds (position): Value of E13 0: Coast to stop 1: Decelerate to stop 2: Fault reset 4: Warning 5: Canceled Thousands (position): Value of E14 0: Coast to stop Ten thousands (position): Value of E15 0: Coast to stop 1: Decelerate to stop 3: Electromagnetic shorting 4: Warning 5: Canceled | Continued     | Continued | Continued          |
| F9-49     | 0xF931                       | Fault protection action selection 2 | Ones (position): Value of E16 0: Coast to stop 1: Decelerate to stop 4: Warning 5: Canceled Tens (position): Value of E17 0: Coast to stop 1: Decelerate to stop 4: Warning 5: Canceled                                                                                                    | 0             | -         | At stop            |
| Continued | Continued                    | Continued                           | Hundreds (position): Value of E18 0: Coast to stop Thousands (position): Value of E19 0: Coast to stop 3: Electromagnetic shorting 4: Warning 5: Canceled Ten thousands (position): Value of E20 0: Coast to stop 3: Electromagnetic shorting 4: Warning 5: Canceled                                | Contin<br>ued | Continued | Continued          |

| Parameter | Communi<br>cation<br>Address | Name                                | Value Range                                                                                                    | Default       | Unit          | Change<br>Property |
|-----------|------------------------------|-------------------------------------|----------------------------------------------------------------------------------------------------|---------------|---------------|--------------------|
| F9-50     | 0xF932                       | Fault protection action selection 3 | Ones (position): Reserved 0: Coast to stop Tens (position): Value of E63 0: Coast to stop 1: Decelerate to stop 4: Warning 5: Canceled Hundreds (position): Value of E23 0: Coast to stop 5: Canceled Thousands (position): Value of E24 0: Coast to stop 5: Canceled Ten thousands (position): Value of E25 0: Coast to stop 1: Decelerate to stop 4: Warning 5: Canceled                                                                                                | 5040          |               | At stop            |
| F9-51     | 0xF933                       | Fault protection action selection 4 | Ones (position): Value of E26 0: Coast to stop 1: Decelerate to stop 4: Warning 5: Canceled Tens position: Value of E27 0: Coast to stop 1: Decelerate to stop 3: Electromagnetic shorting 4: Warning 5: Canceled Hundreds (position): Value of E28 0: Coast to stop 1: Decelerate to stop 3: Electromagnetic shorting 4: Warning 5: Canceled Hundreds (position): Value of E28 0: Coast to stop 1: Decelerate to stop 3: Electromagnetic shorting 4: Warning 5: Canceled | 51111         | -             | At stop            |
| Continued | Continued                    | Continued                           | Thousands (position): Value of E29 0: Coast to stop 1: Decelerate to stop 4: Warning 5: Canceled Ten thousands (position): Value of E30 0: Coast to stop 1: Decelerate to stop 4: Warning 5: Canceled                                                                                                    | Contin<br>ued | Contin<br>ued | Continued          |

| Parameter | Communi<br>cation<br>Address | Name                                | Value Range                                                                                                    | Default   | Unit      | Change<br>Property |
|-----------|------------------------------|-------------------------------------|----------------------------------------------------------------------------------------------------|-----------|-----------|--------------------|
| F9-52     | 0xF934                       | Fault protection action selection 5 | Ones (position): Value of E31 0: Coast to stop 1: Decelerate to stop 4: Warning 5: Canceled Tens (position): Value of E40 0: Coast to stop 2: Fault reset Hundreds (position): Value of E41 0: Coast to stop 1: Decelerate to stop 4: Warning 5: Canceled                                                                                                    | 101       | -         | At stop            |
| Continued | Continued                    | Continued                           | Thousands (position): Value of E42 0: Coast to stop 1: Decelerate to stop 2: Fault reset 3: Electromagnetic shorting 4: Warning 5: Canceled Ten thousands (position): Value of E43 0: Coast to stop 1: Decelerate to stop 3: Electromagnetic shorting 4: Warning 5: Canceled                                                                                                    | Continued | Continued | Continued          |
| F9-53     | 0xF935                       | Fault protection action selection 6 | Ones (position): Value of E45 0: Coast to stop 1: Decelerate to stop 4: Warning 5: Canceled Tens (position): Value of E60 0: Coast to stop 1: Decelerate to stop 4: Warning 5: Canceled Hundreds (position): Value of E61 0: Coast to stop 1: Decelerate to stop 4: Warning 5: Canceled Hundreds (position): Value of E61 0: Coast to stop 1: Decelerate to stop 4: Warning 5: Canceled Thousands (position): Value of E62 0: Coast to stop 5: Canceled Ten thousands (position): Reserved 5: Canceled | 0         | -         | At stop            |

| Parameter | Communi<br>cation<br>Address | Name                                                                        | Value Range                                                                                                    | Default | Unit | Change<br>Property |
|-----------|------------------------------|-----------------------------------------------------------------------------|----------------------------------------------------------------------------------------------------|---------|------|--------------------|
| F9-54     | 0xF936                       | Frequency selection<br>for continuing to run<br>upon fault                  | 0: Current running frequency 1: Frequency reference 2: Frequency upper limit 3: Frequency lower limit 4: Alternative frequency upon exception | 1       | -    | In real time       |
| F9-55     | 0xF937                       | Backup frequency reference                                                  | 0.0% to 100.0%                                                                                                    | 100     | %    | In real time       |
| F9-56     | 0xF938                       | Type of motor<br>temperature sensor                                         | 0: No sensor (Al3 available)<br>1: PT100<br>2: PT1000<br>3: KTY84<br>4: PTC130                                                                | 0       | -    | In real time       |
| F9-57     | 0xF939                       | Motor<br>overtemperature<br>protection threshold                            | 0°C to 200°C                                                                                                    | 110     | °C   | In real time       |
| F9-58     | 0xF93A                       | Motor<br>overtemperature pre-<br>warning threshold                          | 0°C to 200°C                                                                                                    | 90      | °C   | In real time       |
| F9-59     | 0xF93B                       | Selection of power dip ride-through                                         | 0: Disabled 1: Bus voltage constant control 2: Decelerate to stop 3: Voltage dip depression                                                   | 0       | -    | At stop            |
| F9-60     | 0xF93C                       | Voltage threshold for pause upon power dip ride-through                     | 80% to 100%                                                                                                    | 85      | %    | In real time       |
| F9-61     | 0xF93D                       | Duration for judging<br>voltage recovery<br>from power dip ride-<br>through | 0.0s to 100.0s                                                                                                    | 0.5     | S    | In real time       |
| F9-62     | 0xF93E                       | Threshold for<br>enabling the power<br>dip ride-through<br>function         | 60% to 100%                                                                                                    | 80      | %    | In real time       |
| F9-63     | 0xF93F                       | Runaway protection time in FVC mode                                         | 0 to 10000                                                                                                    | 0       | -    | At stop            |
| F9-64     | 0xF940                       | Load loss detection level                                                   | 0.0% to 100.0%                                                                                                    | 10      | %    | In real time       |
| F9-65     | 0xF941                       | Load loss detection time                                                    | 0.0s to 60.0s                                                                                                    | 1       | S    | In real time       |
| F9-66     | 0xF942                       | Voltage dip suppression time                                                | 0.0s to 600.0s                                                                                                    | 0       | S    | Non-<br>modifiable |
| F9-67     | 0xF943                       | Overspeed threshold                                                         | 0.0% to 50.0%                                                                                                    | 5       | %    | In real time       |
| F9-68     | 0xF944                       | Overspeed detection time                                                    | 0.0 to 60.0                                                                                                    | 1       | -    | In real time       |

| Parameter | Communi<br>cation<br>Address | Name                                        | Value Range                                                                                                    | Default | Unit | Change<br>Property |
|-----------|------------------------------|---------------------------------------------|----------------------------------------------------------------------------------------------------|---------|------|--------------------|
| F9-69     | 0xF945                       | Excessive speed deviation threshold         | 0.0% to 50.0%                                                                                                    | 20      | %    | In real time       |
| F9-70     | 0xF946                       | Excessive speed deviation detection time    | 0.0s to 60.0s                                                                                                    | 5       | S    | In real time       |
| F9-71     | 0xF947                       | Power dip ride-<br>through gain             | 0 to 100                                                                                                    | 40      | -    | In real time       |
| F9-72     | 0xF948                       | Power dip ride-<br>through integral         | 0 to 100                                                                                                    | 30      | -    | In real time       |
| F9-73     | 0xF949                       | Deceleration time of power dip ride-through | 0.0s to 300.0s                                                                                                    | 20      | S    | In real time       |
| FA-00     | 0xFA00                       | PID reference source                        | 0: Digital setting of PID (FA-01) 1: Al1 2: Al2 3: Al3 4: Pulse reference (DI5) 5: Communication (1000H) 6: Multi-reference            | 0       | -    | In real time       |
| FA-01     | 0xFA01                       | Digital setting of PID                      | 0.0% to 100.0%                                                                                                    | 50      | %    | In real time       |
| FA-02     | 0xFA02                       | PID feedback source                         | 0: Al1 1: Al2 2: Al3 3: Al1 – Al2 4: Pulse reference (DI5) 5: Communication 6: Al1 + Al2 7: Max. ( Al1 ,  Al2 ) 8: Min. ( Al1 ,  Al2 ) | 0       | -    | In real time       |
| FA-03     | 0xFA03                       | PID action direction                        | 0: Forward<br>1: Reverse                                                                                                    | 0       | -    | In real time       |
| FA-04     | 0xFA04                       | PID reference and feedback range            | 0 to 65535                                                                                                    | 1000    | -    | In real time       |
| FA-05     | 0xFA05                       | Proportional gain<br>Kp1                    | 0.0 to 1000.0                                                                                                    | 20      | -    | In real time       |
| FA-06     | 0xFA06                       | Integral time Ti1                           | 0.01s to 100.00s                                                                                                    | 2       | s    | In real time       |
| FA-07     | 0xFA07                       | Derivative time Td1                         | 0.000s to 10.000s                                                                                                    | 0       | s    | In real time       |
| FA-08     | 0xFA08                       | PID cut-off frequency in reverse direction  | 0.00 Hz to F0-10                                                                                                    | 2       | Hz   | In real time       |
| FA-09     | 0xFA09                       | PID deviation limit                         | 0.0% to 100.0%                                                                                                    | 0       | %    | In real time       |
| FA-10     | 0xFA0A                       | PID differential limit                      | 0.00% to 100.00%                                                                                                    | 0.1     | %    | In real time       |
| FA-11     | 0xFA0B                       | PID reference change time                   | 0.00s to 650.00s                                                                                                    | 0       | S    | In real time       |
| FA-12     | 0xFA0C                       | PID feedback filter time                    | 0.00s to 60.00s                                                                                                    | 0       | S    | In real time       |

| Parameter | Communi<br>cation<br>Address | Name                                                            | Value Range                                                                                                    | Default | Unit | Change<br>Property |
|-----------|------------------------------|-----------------------------------------------------------------|----------------------------------------------------------------------------------------------------|---------|------|--------------------|
| FA-13     | 0xFA0D                       | PID deviation gain                                              | 0.0% to 100.0%                                                                                                    | 100     | %    | In real time       |
| FA-14     | 0xFA0E                       | PID optimization                                                | 0 to 100                                                                                                    | 0       | -    | In real time       |
| FA-15     | 0xFA0F                       | Proportional gain<br>Kp2                                        | 0.0 to 1000.0                                                                                                    | 20      | -    | In real time       |
| FA-16     | 0xFA10                       | Integral time Ti2                                               | 0.01s to 100.00s                                                                                                    | 2       | s    | In real time       |
| FA-17     | 0xFA11                       | Differential time Td2                                           | 0.000s to 10.000s                                                                                                    | 0       | s    | In real time       |
| FA-18     | 0xFA12                       | PID parameter switchover condition                              | No switchover     Switchover by DI     Automatic switchover based on deviation     Switchover based on running frequency     Automatic adjustment based on roll diameter     Automatic adjustment based on maximum roll diameter percentage | 0       | -    | In real time       |
| FA-19     | 0xFA13                       | PID parameter<br>switchover deviation                           | 0.0% to FA-20                                                                                                    | 20      | %    | In real time       |
| FA-20     | 0xFA14                       | PID parameter switchover deviation 2                            | FA-19 to 100.0%                                                                                                    | 80      | %    | In real time       |
| FA-21     | 0xFA15                       | PID initial value                                               | 0.0% to 100.0%                                                                                                    | 0       | %    | In real time       |
| FA-22     | 0xFA16                       | Hold time of PID initial value                                  | 0.00s to 650.00s                                                                                                    | 0       | S    | In real time       |
| FA-23     | 0xFA17                       | Maximum value<br>(positive) between<br>two output<br>deviations | 0.00% to 100.00%                                                                                                    | 1       | %    | In real time       |
| FA-24     | 0xFA18                       | Minimum value<br>(negative) between<br>two output<br>deviations | 0.00% to 100.00%                                                                                                    | 1       | %    | In real time       |
| FA-25     | 0xFA19                       | PID integral property                                           | 0: Inactive<br>1: Active                                                                                                    | 0       | -    | In real time       |
| FA-26     | 0xFA1A                       | Detection level of PID feedback loss                            | 0.0% to 100.0%                                                                                                    | 0       | %    | In real time       |
| FA-27     | 0xFA1B                       | Detection time of PID feedback loss                             | 0.0s to 20.0s                                                                                                    | 0       | S    | In real time       |
| FB-00     | 0xFB00                       | Wobble setting mode                                             | 0: Relative to the center frequency<br>1: Relative to the maximum<br>frequency                                                                                                    | 0       | -    | In real time       |
| FB-01     | 0xFB01                       | Wobble amplitude                                                | 0.0% to 100.0%                                                                                                    | 0       | %    | In real time       |
| FB-02     | 0xFB02                       | Wobble step                                                     | 0.0% to 50.0%                                                                                                    | 0       | %    | In real time       |

| Parameter | Communi<br>cation<br>Address | Name                                        | Value Range                                | Default | Unit | Change<br>Property |
|-----------|------------------------------|---------------------------------------------|--------------------------------------------|---------|------|--------------------|
| FB-03     | 0xFB03                       | Wobble cycle                                | 0.1s to 3000.0s                            | 10      | s    | In real time       |
| FB-04     | 0xFB04                       | Triangular wave rise time of wobble         | 0.1% to 100.0%                             | 50      | %    | In real time       |
| FB-05     | 0xFB05                       | Reference length                            | 0 m to 65535 m                             | 1000    | m    | In real time       |
| FB-06     | 0xFB06                       | Actual length                               | 0 m to 65535 m                             | 0       | m    | In real time       |
| FB-07     | 0xFB07                       | Number of pulses per<br>meter               | 0.1 to 6553.5                              | 100     | -    | In real time       |
| FB-08     | 0xFB08                       | Reference count value                       | 1 to 65535                                 | 1000    | -    | In real time       |
| FB-09     | 0xFB09                       | Designated count value                      | 1 to 65535                                 | 1000    | -    | In real time       |
| FB-10     | 0xFB0A                       | Revolution count reset mode                 | 0: Rising edge trigger<br>1: Level trigger | 0       | -    | In real time       |
| FB-11     | 0xFB0B                       | Revolution count reset signal               | 0: Disable<br>1: Enable                    | 0       | -    | In real time       |
| FB-12     | 0xFB0C                       | Revolution count retentive at power failure | 0: Non-retentive<br>1: Retentive           | 0       | -    | In real time       |
| FB-13     | 0xFB0D                       | Revolution count clear                      | 0 to 65535                                 | 0       | -    | In real time       |
| FB-14     | 0xFB0E                       | Transmission ratio numerator                | 1 to 65535                                 | 1       | -    | In real time       |
| FB-15     | 0xFB0F                       | Transmission ratio denominator              | 1 to 65535                                 | 1       | -    | In real time       |
| FB-16     | 0xFB10                       | Actual running revolutions                  | 0 to 65535                                 | 0       | -    | Non-<br>modifiable |
| FB-17     | 0xFB11                       | Running revolutions                         | 0 to 65535                                 | 0       | -    | Non-<br>modifiable |
| FB-18     | 0xFB12                       | Running revolution accuracy                 | 0: 1 revolution<br>1: 0.1 revolution       | 0       | -    | In real time       |
| FB-19     | 0xFB13                       | Revolution direction                        | 0: Forward<br>1: Reverse                   | 0       | -    | In real time       |
| FC-00     | 0xFC00                       | Multi-reference 0                           | -100.0% to +100.0%                         | 0       | %    | In real time       |
| FC-01     | 0xFC01                       | Multi-reference 1                           | -100.0% to +100.0%                         | 0       | %    | In real time       |
| FC-02     | 0xFC02                       | Multi-reference 2                           | -100.0% to +100.0%                         | 0       | %    | In real time       |
| FC-03     | 0xFC03                       | Multi-reference 3                           | -100.0% to +100.0%                         | 0       | %    | In real time       |
| FC-04     | 0xFC04                       | Multi-reference 4                           | -100.0% to +100.0%                         | 0       | %    | In real time       |
| FC-05     | 0xFC05                       | Multi-reference 5                           | -100.0% to +100.0%                         | 0       | %    | In real time       |
| FC-06     | 0xFC06                       | Multi-reference 6                           | -100.0% to +100.0%                         | 0       | %    | In real time       |
| FC-07     | 0xFC07                       | Multi-reference 7                           | -100.0% to +100.0%                         | 0       | %    | In real time       |
| FC-08     | 0xFC08                       | Multi-reference 8                           | -100.0% to +100.0%                         | 0       | %    | In real time       |
| FC-09     | 0xFC09                       | Multi-reference 9                           | -100.0% to +100.0%                         | 0       | %    | In real time       |
| FC-10     | 0xFC0A                       | Multi-reference 10                          | -100.0% to +100.0%                         | 0       | %    | In real time       |
| FC-11     | 0xFC0B                       | Multi-reference 11                          | -100.0% to +100.0%                         | 0       | %    | In real time       |

| Parameter | Communi<br>cation<br>Address | Name                                               | Value Range                                                                                                    | Default | Unit  | Change<br>Property |
|-----------|------------------------------|----------------------------------------------------|----------------------------------------------------------------------------------------------------|---------|-------|--------------------|
| FC-12     | 0xFC0C                       | Multi-reference 12                                 | -100.0% to +100.0%                                                                                                    | 0       | %     | In real time       |
| FC-13     | 0xFC0D                       | Multi-reference 13                                 | -100.0% to +100.0%                                                                                                    | 0       | %     | In real time       |
| FC-14     | 0xFC0E                       | Multi-reference 14                                 | -100.0% to +100.0%                                                                                                    | 0       | %     | In real time       |
| FC-15     | 0xFC0F                       | Multi-reference 15                                 | -100.0% to +100.0%                                                                                                    | 0       | %     | In real time       |
| FC-16     | 0xFC10                       | Simple PLC running mode                            | Stop after running for one cycle     Heep final values after running for one cycle     Repeat after running for one cycle                                                                                                    | 0       | -     | In real time       |
| FC-17     | 0xFC11                       | Simple PLC memory retention                        | Ones (position): Retentive upon power failure 0: No 1: Yes Tens (position): Retentive upon stop 0: No 1: Yes                                                                                                    | 0       | -     | In real time       |
| FC-18     | 0xFC12                       | Running time of PLC reference 0                    | 0.0s (h) to 6553.5s (h)                                                                                                    | 0       | s (h) | In real time       |
| FC-19     | 0xFC13                       | Acceleration/ Deceleration time of PLC reference 0 | 0: Group 1 acceleration/<br>deceleration time (F0-17 and F0-<br>18)<br>1: Group 2 acceleration/<br>deceleration time (F8-03 and F8-<br>04)<br>2: Group 3 acceleration/<br>deceleration time (F8-05 and F8-<br>06)<br>3: Group 4 acceleration/<br>deceleration time (F8-07 and F8-<br>08) | 0       | -     | In real time       |
| FC-20     | 0xFC14                       | Running time of PLC reference 1                    | 0.0s (h) to 6553.5s (h)                                                                                                    | 0       | s (h) | In real time       |
| FC-21     | 0xFC15                       | Acceleration/ Deceleration time of PLC reference 1 | 0: Group 1 acceleration/ deceleration time (F0-17 and F0- 18) 1: Group 2 acceleration/ deceleration time (F8-03 and F8- 04) 2: Group 3 acceleration/ deceleration time (F8-05 and F8- 06) 3: Group 4 acceleration/ deceleration time (F8-07 and F8- 08)                                  | 0       | -     | In real time       |

| Parameter | Communi<br>cation<br>Address | Name                                               | Value Range                                                                                                    | Default | Unit  | Change<br>Property |
|-----------|------------------------------|----------------------------------------------------|----------------------------------------------------------------------------------------------------|---------|-------|--------------------|
| FC-22     | 0xFC16                       | Running time of PLC reference 2                    | 0.0s (h) to 6553.5s (h)                                                                                                    | 0       | s (h) | In real time       |
| FC-23     | 0xFC17                       | Acceleration/ Deceleration time of PLC reference 2 | 0: Group 1 acceleration/ deceleration time (F0-17 and F0- 18) 1: Group 2 acceleration/ deceleration time (F8-03 and F8- 04) 2: Group 3 acceleration/ deceleration time (F8-05 and F8- 06) 3: Group 4 acceleration/ deceleration time (F8-07 and F8- 08) | 0       | -     | In real time       |
| FC-24     | 0xFC18                       | Running time of PLC reference 3                    | 0.0s (h) to 6553.5s (h)                                                                                                    | 0       | s (h) | In real time       |
| FC-25     | 0xFC19                       | Acceleration/ Deceleration time of PLC reference 3 | 0: Group 1 acceleration/ deceleration time (F0-17 and F0- 18) 1: Group 2 acceleration/ deceleration time (F8-03 and F8- 04) 2: Group 3 acceleration/ deceleration time (F8-05 and F8- 06) 3: Group 4 acceleration/ deceleration time (F8-07 and F8- 08) | 0       | -     | In real time       |
| FC-26     | 0xFC1A                       | Running time of PLC reference 4                    | 0.0s (h) to 6553.5s (h)                                                                                                    | 0       | s (h) | In real time       |
| FC-27     | 0xFC1B                       | Acceleration/ Deceleration time of PLC reference 4 | 0: Group 1 acceleration/ deceleration time (F0-17 and F0- 18) 1: Group 2 acceleration/ deceleration time (F8-03 and F8- 04) 2: Group 3 acceleration/ deceleration time (F8-05 and F8- 06) 3: Group 4 acceleration/ deceleration time (F8-07 and F8- 08) | 0       | -     | In real time       |
| FC-28     | 0xFC1C                       | Running time of PLC reference 5                    | 0.0s (h) to 6553.5s (h)                                                                                                    | 0       | s (h) | In real time       |

| Parameter | Communi<br>cation<br>Address | Name                                               | Value Range                                                                                                    | Default | Unit  | Change<br>Property |
|-----------|------------------------------|----------------------------------------------------|----------------------------------------------------------------------------------------------------|---------|-------|--------------------|
| FC-29     | 0xFC1D                       | Acceleration/ Deceleration time of PLC reference 5 | 0: Group 1 acceleration/ deceleration time (F0-17 and F0- 18) 1: Group 2 acceleration/ deceleration time (F8-03 and F8- 04) 2: Group 3 acceleration/ deceleration time (F8-05 and F8- 06) 3: Group 4 acceleration/ deceleration time (F8-07 and F8- 08)                                  | 0       | -     | In real time       |
| FC-30     | 0xFC1E                       | Running time of PLC reference 6                    | 0.0s (h) to 6553.5s (h)                                                                                                    | 0       | s (h) | In real time       |
| FC-31     | 0xFC1F                       | Acceleration/ Deceleration time of PLC reference 6 | 0: Group 1 acceleration/<br>deceleration time (F0-17 and F0-<br>18)<br>1: Group 2 acceleration/<br>deceleration time (F8-03 and F8-<br>04)<br>2: Group 3 acceleration/<br>deceleration time (F8-05 and F8-<br>06)<br>3: Group 4 acceleration/<br>deceleration time (F8-07 and F8-<br>08) | 0       | -     | In real time       |
| FC-32     | 0xFC20                       | Running time of PLC reference 7                    | 0.0s (h) to 6553.5s (h)                                                                                                    | 0       | s (h) | In real time       |
| FC-33     | 0xFC21                       | Acceleration/ Deceleration time of PLC reference 7 | 0: Group 1 acceleration/ deceleration time (F0-17 and F0- 18) 1: Group 2 acceleration/ deceleration time (F8-03 and F8- 04) 2: Group 3 acceleration/ deceleration time (F8-05 and F8- 06) 3: Group 4 acceleration/ deceleration time (F8-07 and F8- 08)                                  | 0       | -     | In real time       |
| FC-34     | 0xFC22                       | Running time of PLC reference 8                    | 0.0s (h) to 6553.5s (h)                                                                                                    | 0       | s (h) | In real time       |

| Parameter | Communi<br>cation<br>Address | Name                                                | Value Range                                                                                                    | Default | Unit  | Change<br>Property |
|-----------|------------------------------|-----------------------------------------------------|----------------------------------------------------------------------------------------------------|---------|-------|--------------------|
| FC-35     | 0xFC23                       | Acceleration/ Deceleration time of PLC reference 8  | 0: Group 1 acceleration/ deceleration time (F0-17 and F0- 18) 1: Group 2 acceleration/ deceleration time (F8-03 and F8- 04) 2: Group 3 acceleration/ deceleration time (F8-05 and F8- 06) 3: Group 4 acceleration/ deceleration time (F8-07 and F8- 08) | 0       | -     | In real time       |
| FC-36     | 0xFC24                       | Running time of PLC reference 9                     | 0.0s (h) to 6553.5s (h)                                                                                                    | 0       | s (h) | In real time       |
| FC-37     | 0xFC25                       | Acceleration/ Deceleration time of PLC reference 9  | 0: Group 1 acceleration/ deceleration time (F0-17 and F0- 18) 1: Group 2 acceleration/ deceleration time (F8-03 and F8- 04) 2: Group 3 acceleration/ deceleration time (F8-05 and F8- 06) 3: Group 4 acceleration/ deceleration time (F8-07 and F8- 08) | 0       | -     | In real time       |
| FC-38     | 0xFC26                       | Running time of PLC reference 10                    | 0.0s (h) to 6553.5s (h)                                                                                                    | 0       | s (h) | In real time       |
| FC-39     | 0xFC27                       | Acceleration/ Deceleration time of PLC reference 10 | 0: Group 1 acceleration/ deceleration time (F0-17 and F0- 18) 1: Group 2 acceleration/ deceleration time (F8-03 and F8- 04) 2: Group 3 acceleration/ deceleration time (F8-05 and F8- 06) 3: Group 4 acceleration/ deceleration time (F8-07 and F8- 08) | 0       | -     | In real time       |
| FC-40     | 0xFC28                       | Running time of PLC reference 11                    | 0.0s (h) to 6553.5s (h)                                                                                                    | 0       | s (h) | In real time       |

| Parameter | Communi<br>cation<br>Address | Name                                                | Value Range                                                                                                    | Default | Unit  | Change<br>Property |
|-----------|------------------------------|-----------------------------------------------------|----------------------------------------------------------------------------------------------------|---------|-------|--------------------|
| FC-41     | 0xFC29                       | Acceleration/ Deceleration time of PLC reference 11 | 0: Group 1 acceleration/ deceleration time (F0-17 and F0- 18) 1: Group 2 acceleration/ deceleration time (F8-03 and F8- 04) 2: Group 3 acceleration/ deceleration time (F8-05 and F8- 06) 3: Group 4 acceleration/ deceleration time (F8-07 and F8- 08) | 0       | -     | In real time       |
| FC-42     | 0xFC2A                       | Running time of PLC reference 12                    | 0.0s (h) to 6553.5s (h)                                                                                                    | 0       | s (h) | In real time       |
| FC-43     | 0xFC2B                       | Acceleration/ Deceleration time of PLC reference 12 | 0: Group 1 acceleration/ deceleration time (F0-17 and F0- 18) 1: Group 2 acceleration/ deceleration time (F8-03 and F8- 04) 2: Group 3 acceleration/ deceleration time (F8-05 and F8- 06) 3: Group 4 acceleration/ deceleration time (F8-07 and F8- 08) | 0       | -     | In real time       |
| FC-44     | 0xFC2C                       | Running time of PLC reference 13                    | 0.0s (h) to 6553.5s (h)                                                                                                    | 0       | s (h) | In real time       |
| FC-45     | 0xFC2D                       | Acceleration/ Deceleration time of PLC reference 13 | 0: Group 1 acceleration/ deceleration time (F0-17 and F0- 18) 1: Group 2 acceleration/ deceleration time (F8-03 and F8- 04) 2: Group 3 acceleration/ deceleration time (F8-05 and F8- 06) 3: Group 4 acceleration/ deceleration time (F8-07 and F8- 08) | 0       | -     | In real time       |
| FC-46     | 0xFC2E                       | Running time of PLC reference 14                    | 0.0s (h) to 6553.5s (h)                                                                                                    | 0       | s (h) | In real time       |

| Parameter | Communi<br>cation<br>Address | Name                                                | Value Range                                                                                                    | Default | Unit  | Change<br>Property |
|-----------|------------------------------|-----------------------------------------------------|----------------------------------------------------------------------------------------------------|---------|-------|--------------------|
| FC-47     | 0xFC2F                       | Acceleration/ Deceleration time of PLC reference 14 | 0: Group 1 acceleration/<br>deceleration time (F0-17 and F0-<br>18)<br>1: Group 2 acceleration/<br>deceleration time (F8-03 and F8-<br>04)<br>2: Group 3 acceleration/<br>deceleration time (F8-05 and F8-<br>06)<br>3: Group 4 acceleration/<br>deceleration time (F8-07 and F8-<br>08) | 0       | -     | In real time       |
| FC-48     | 0xFC30                       | Running time of PLC reference 15                    | 0.0s (h) to 6553.5s (h)                                                                                                    | 0       | s (h) | In real time       |
| FC-49     | 0xFC31                       | Acceleration/ Deceleration time of PLC reference 15 | 0: Group 1 acceleration/ deceleration time (F0-17 and F0- 18) 1: Group 2 acceleration/ deceleration time (F8-03 and F8- 04) 2: Group 3 acceleration/ deceleration time (F8-05 and F8- 06) 3: Group 4 acceleration/ deceleration time (F8-07 and F8- 08)                                  | 0       | -     | In real time       |
| FC-50     | 0xFC32                       | PLC running time unit                               | 0: s (second)<br>1: h (hour)                                                                                                    | 0       | -     | In real time       |
| FC-51     | 0xFC33                       | Multi-reference 0<br>source                         | 0: Multi-reference 0 (FC-00) 1: Al1 2: Al2 3: Al3 4: Pulse reference (DI5) 5: PID 6: Preset frequency (value of F0-08 that can be changed by pressing UP/DOWN)                                                                                                    | 0       | -     | In real time       |
| FD-00     | 0xFD00                       | Baud rate                                           | 0: 300 bps<br>1: 600 bps<br>2: 1200 BPS<br>3: 2400 bps<br>4: 4800 bps<br>5: 9600 bps<br>6: 19200 bps<br>7: 38400 bps<br>8: 57600 bps<br>9: 115200 bps                                                                                                    | 5       | -     | In real time       |

| Parameter | Communi<br>cation<br>Address | Name                                              | Value Range                                                                                                    | Default | Unit | Change<br>Property |
|-----------|------------------------------|---------------------------------------------------|----------------------------------------------------------------------------------------------------|---------|------|--------------------|
| FD-01     | 0xFD01                       | Modbus data format                                | 0: No check (8-N-2)<br>1: Even parity check (8-E-1)<br>2: Odd parity check (8-O-1)<br>3: No check (8-N-1)                                          | 0       | =    | In real time       |
| FD-02     | 0xFD02                       | Local address                                     | 1 to 247                                                                                                    | 1       | -    | In real time       |
| FD-03     | 0xFD03                       | Response delay                                    | 0 ms to 20 ms                                                                                                    | 2       | ms   | In real time       |
| FD-04     | 0xFD04                       | Modbus communication timeout time                 | 0.0s to 60.0s                                                                                                    | 0       | S    | In real time       |
| FD-06     | 0xFD06                       | Communication fault reset                         | 0: Disabled<br>1: Enabled                                                                                                    | 1       | -    | At stop            |
| FD-09     | 0xFD09                       | CANopen/CANlink communication state               | Ones: CANopen 0: Stop 1: Initializing 2: Pre-running 8: Running Tens: CANlink 0: Stop 1: Initializing 2: Pre-running 8: Running Hundreds: Reserved | 2       | -    | Non-<br>modifiable |
| FD-10     | 0xFD0A                       | CANopen/CANlink<br>switchover                     | 1: CANopen<br>2: CANlink                                                                                                    | 1       | -    | At stop            |
| FD-12     | 0xFD0C                       | CAN baud rate                                     | 0: 20 kbps<br>1: 50 kbps<br>2: 100 kbps<br>3: 125 kbps<br>4: 250 kbps<br>5: 500 kbps<br>6: 1 Mbps                                                  | 5       | -    | At stop            |
| FD-13     | 0xFD0D                       | CAN station number                                | 1 to 127                                                                                                    | 1       | -    | At stop            |
| FD-14     | 0xFD0E                       | Number of CAN<br>frames received per<br>unit time | 0 to 65535                                                                                                    | 0       | -    | Non-<br>modifiable |
| FD-15     | 0xFD0F                       | Maximum value of error counters received by node  | 0 to 65535                                                                                                    | 0       | -    | Non-<br>modifiable |
| FD-16     | 0xFD10                       | Maximum value of error counters sent by node      | 0 to 65535                                                                                                    | 0       | =    | Non-<br>modifiable |
| FD-17     | 0xFD11                       | Bus disconnection times per unit time             | 0 to 65535                                                                                                    | 0       | -    | Non-<br>modifiable |
| FD-19     | 0xFD13                       | CAN communication failure coefficient             | 1 to 15                                                                                                    | 3       | -    | At stop            |

| Parameter | Communi<br>cation<br>Address | Name                                  | Value Range               | Default | Unit | Change<br>Property |
|-----------|------------------------------|---------------------------------------|---------------------------|---------|------|--------------------|
| FD-37     | 0xFD25                       | DHCP function                         | 0: Disabled<br>1: Enabled | 0       | -    | At stop            |
| FD-38     | 0xFD26                       | IP address highest byte               | 0 to 255                  | 0       | -    | At stop            |
| FD-39     | 0xFD27                       | IP address second highest byte        | 0 to 255                  | 0       | -    | At stop            |
| FD-40     | 0xFD28                       | IP address third highest byte         | 0 to 255                  | 0       | -    | At stop            |
| FD-41     | 0xFD29                       | IP address lowest byte                | 0 to 255                  | 0       | -    | At stop            |
| FD-42     | 0xFD2A                       | Subnet mask highest byte              | 0 to 255                  | 0       | -    | At stop            |
| FD-43     | 0xFD2B                       | Subnet mask second highest byte       | 0 to 255                  | 0       | -    | At stop            |
| FD-44     | 0xFD2C                       | Subnet mask third highest byte        | 0 to 255                  | 0       | -    | At stop            |
| FD-45     | 0xFD2D                       | Subnet mask lowest byte               | 0 to 255                  | 0       | -    | At stop            |
| FD-46     | 0xFD2E                       | Gateway highest byte                  | 0 to 255                  | 0       | -    | At stop            |
| FD-47     | 0xFD2F                       | Gateway second highest byte           | 0 to 255                  | 0       | -    | At stop            |
| FD-48     | 0xFD30                       | Gateway third<br>highest byte         | 0 to 255                  | 0       | -    | At stop            |
| FD-49     | 0xFD31                       | Gateway lowest byte                   | 0 to 255                  | 0       | -    | At stop            |
| FD-58     | 0xFD3A                       | Internet IP expansion card error code | 0 to 255                  | 0       | -    | Non-<br>modifiable |
| FD-61     | 0xFD3D                       | MAC address highest byte              | 0 to value of 0xFFFF      | 0       | -    | At stop            |
| FD-62     | 0xFD3E                       | MAC address middle byte               | 0 to value of 0xFFFF      | 0       | -    | At stop            |
| FD-63     | 0xFD3F                       | MAC address lowest byte               | 0 to value of 0xFFFF      | 0       | -    | At stop            |
| FD-94     | 0xFD5E                       | Modbus software version               | 0 to 65535                | 0       | -    | Non-<br>modifiable |
| FD-95     | 0xFD5F                       | CANlink software version              | 0 to 65535                | 0       | -    | Non-<br>modifiable |
| FD-96     | 0xFD60                       | CANopen software version              | 0 to 65535                | 0       | -    | Non-<br>modifiable |
| FE-00     | 0xFE00                       | User-defined parameter 0              | 0 to 65535                | 7017    | =    | In real time       |
| FE-01     | 0xFE01                       | User-defined parameter 1              | 0 to 65535                | 7016    | -    | In real time       |

| Parameter | Communi<br>cation<br>Address | Name                      | Value Range | Default | Unit | Change<br>Property |
|-----------|------------------------------|---------------------------|-------------|---------|------|--------------------|
| FE-02     | 0xFE02                       | User-defined parameter 2  | 0 to 65535  | 0       | =    | In real time       |
| FE-03     | 0xFE03                       | User-defined parameter 3  | 0 to 65535  | 0       | -    | In real time       |
| FE-04     | 0xFE04                       | User-defined parameter 4  | 0 to 65535  | 0       | =    | In real time       |
| FE-05     | 0xFE05                       | User-defined parameter 5  | 0 to 65535  | 0       | -    | In real time       |
| FE-06     | 0xFE06                       | User-defined parameter 6  | 0 to 65535  | 0       | -    | In real time       |
| FE-07     | 0xFE07                       | User-defined parameter 7  | 0 to 65535  | 0       | -    | In real time       |
| FE-08     | 0xFE08                       | User-defined parameter 8  | 0 to 65535  | 0       | -    | In real time       |
| FE-09     | 0xFE09                       | User-defined parameter 9  | 0 to 65535  | 0       | -    | In real time       |
| FE-10     | 0xFE0A                       | User-defined parameter 10 | 0 to 65535  | 0       | -    | In real time       |
| FE-11     | 0xFE0B                       | User-defined parameter 11 | 0 to 65535  | 0       | -    | In real time       |
| FE-12     | 0xFE0C                       | User-defined parameter 12 | 0 to 65535  | 0       | -    | In real time       |
| FE-13     | 0xFE0D                       | User-defined parameter 13 | 0 to 65535  | 0       | -    | In real time       |
| FE-14     | 0xFE0E                       | User-defined parameter 14 | 0 to 65535  | 0       | -    | In real time       |
| FE-15     | 0xFE0F                       | User-defined parameter 15 | 0 to 65535  | 0       | -    | In real time       |
| FE-16     | 0xFE10                       | User-defined parameter 16 | 0 to 65535  | 0       | -    | In real time       |
| FE-17     | 0xFE11                       | User-defined parameter 17 | 0 to 65535  | 0       | -    | In real time       |
| FE-18     | 0xFE12                       | User-defined parameter 18 | 0 to 65535  | 0       | -    | In real time       |
| FE-19     | 0xFE13                       | User-defined parameter 19 | 0 to 65535  | 0       | -    | In real time       |
| FE-20     | 0xFE14                       | User-defined parameter 20 | 0 to 65535  | 6768    | =    | In real time       |
| FE-21     | 0xFE15                       | User-defined parameter 21 | 0 to 65535  | 6769    | -    | In real time       |
| FE-22     | 0xFE16                       | User-defined parameter 22 | 0 to 65535  | 0       | -    | In real time       |

| Parameter | Communi<br>cation<br>Address | Name                        | Value Range                                                                                                    | Default | Unit | Change<br>Property |
|-----------|------------------------------|-----------------------------|----------------------------------------------------------------------------------------------------|---------|------|--------------------|
| FE-23     | 0xFE17                       | User-defined parameter 23   | 0 to 65535                                                                                                    | 0       | =    | In real time       |
| FE-24     | 0xFE18                       | User-defined parameter 24   | 0 to 65535                                                                                                    | 0       | =    | In real time       |
| FE-25     | 0xFE19                       | User-defined parameter 25   | 0 to 65535                                                                                                    | 0       | =    | In real time       |
| FE-26     | 0xFE1A                       | User-defined parameter 26   | 0 to 65535                                                                                                    | 0       | =    | In real time       |
| FE-27     | 0xFE1B                       | User-defined parameter 27   | 0 to 65535                                                                                                    | 0       | -    | In real time       |
| FE-28     | 0xFE1C                       | User-defined parameter 28   | 0 to 65535                                                                                                    | 0       | -    | In real time       |
| FE-29     | 0xFE1D                       | User-defined parameter 29   | 0 to 65535                                                                                                    | 0       | -    | In real time       |
| FE-30     | 0xFE1E                       | User-defined parameter 30   | 0 to 65535                                                                                                    | 0       | -    | In real time       |
| FE-31     | 0xFE1F                       | User-defined parameter 31   | 0 to 65535                                                                                                    | 0       | -    | In real time       |
| FP-00     | 0x1F00                       | User password               | 0 to 65535                                                                                                    | 0       | -    | In real time       |
| FP-01     | 0x1F01                       | Parameter<br>initialization | 0: No action 1:Restore default settings (mode 1) 2: Clear records 4: Back up current user parameters 501: Restore user backup parameters 503:Restore default settings (mode 2)                | 1       | -    | At stop            |
| FP-02     | 0x1F02                       | Parameter display           | Ones (position): Group U display 0: Hide 1: Display Tens (position): Group A display 0: Hide 1: Display Hundreds (position): Group B display 0: Hide 1:Display Thousands (position): Reserved | 111     | -    | In real time       |

| Parameter | Communi<br>cation<br>Address | Name                                                     | Value Range                                                                                                    | Default | Unit | Change<br>Property |
|-----------|------------------------------|----------------------------------------------------------|----------------------------------------------------------------------------------------------------|---------|------|--------------------|
| FP-03     | 0x1F03                       | Individualized<br>parameter display<br>mode              | Ones (position): User-defined parameter group display 0: Hide 1: Display Tens (position): User-modified parameter group display 0: Hide 1: Display | 11      | -    | In real time       |
| FP-04     | 0x1F04                       | Parameter modification                                   | 0: Modification allowed<br>1: Modification prohibited                                                                                              | 0       | -    | In real time       |
| A0-00     | 0xA000                       | Speed/Torque control mode                                | 0: Speed control<br>1: Torque control                                                                                                    | 0       | =    | At stop            |
| A0-01     | 0xA001                       | Torque reference source                                  | 0: Digital setting (A0-03) 1: Al1 2: Al2 3: Al3 4: Pulse reference (DI5) 5: Communication (1000H) 6: Min. (Al1, Al2) 7: Max. (Al1, Al2)            | 0       | -    | At stop            |
| A0-03     | 0xA003                       | Torque digital setting                                   | -200.0% to +200.0%                                                                                                    | 100     | %    | In real time       |
| A0-04     | 0xA004                       | Torque filter time                                       | 0.000s to 5.000s                                                                                                    | 0       | S    | In real time       |
| A0-05     | 0xA005                       | Speed limit digital setting                              | -120.0% to +120.0%                                                                                                    | 0       | %    | In real time       |
| A0-06     | 0xA006                       | Frequency<br>modulation<br>coefficient in window<br>mode | 0.0 to 50.0                                                                                                    | 0       | -    | In real time       |
| A0-07     | 0xA007                       | Torque acceleration time                                 | 0.00s to 650.00s                                                                                                    | 1       | S    | In real time       |
| A0-08     | 0xA008                       | Torque deceleration time                                 | 0.00s to 650.00s                                                                                                    | 1       | S    | In real time       |
| A0-09     | 0xA009                       | Speed limit reference source                             | 0: A0-05<br>1: Frequency source                                                                                                    | 0       | -    | In real time       |
| A0-10     | 0xA00A                       | Speed limit offset/<br>Windows frequency                 | 0.00 Hz to F0-10                                                                                                    | 5       | Hz   | In real time       |
| A0-11     | 0xA00B                       | Effective mode of speed limit offset                     | 0: Bidirectional offset valid<br>1: Unidirectional offset valid<br>2: Windows mode                                                                 | 1       | -    | At stop            |
| A0-12     | 0xA00C                       | Acceleration time (frequency)                            | 0.0s to 6500.0s                                                                                                    | 1       | S    | In real time       |
| A0-13     | 0xA00D                       | Frequency deceleration time                              | 0.0s to 6500.0s                                                                                                    | 1       | S    | In real time       |

| Parameter | Communi<br>cation<br>Address | Name                               | Value Range                                                                                                    | Default   | Unit      | Change<br>Property |
|-----------|------------------------------|------------------------------------|----------------------------------------------------------------------------------------------------|-----------|-----------|--------------------|
| A0-14     | 0xA00E                       | Torque mode<br>switchover          | 0: Not switched<br>1: Switched to speed mode upon<br>stop<br>2: Target torque changed to 0<br>upon stop                                                                                                    | 1         | -         | At stop            |
| A1-00     | 0xA100                       | VDI1 function                      | Same as F4-00                                                                                                    | 0         | -         | At stop            |
| A1-01     | 0xA101                       | VDI2 function                      | Same as F4-00                                                                                                    | 0         | -         | At stop            |
| A1-02     | 0xA102                       | VDI3 function                      | Same as F4-00                                                                                                    | 0         | -         | At stop            |
| A1-03     | 0xA103                       | VDI4 function                      | Same as F4-00                                                                                                    | 0         | -         | At stop            |
| A1-04     | 0xA104                       | VDI5 function                      | Same as F4-00                                                                                                    | 0         | -         | At stop            |
| A1-05     | 0xA105                       | VDI terminal state<br>setting mode | Ones: VDI1 0: Parameter setting (A1-06) 1: DO state 2: DI state Tens: VDI2 0: Parameter setting (A1-06) 1: DO state 2: DI state                                                                                                    | 0         | -         | At stop            |
| Continued | Continued                    | Continued                          | Hundreds: VDI3  0: Parameter setting (A1-06)  1: DO state  2: DI state Thousands: VDI4  0: Parameter setting (A1-06)  1: DO state  2: DI state Ten thousands: VDI5  0: Parameter setting (A1-06)  1: DO state  2: DI state  Ten thousands: VDI5  0: Parameter setting (A1-06)  1: DO state  2: DI state | Continued | Continued | Continued          |

| Parameter | Communi<br>cation<br>Address | Name                                  | Value Range                                                                                                    | Default | Unit | Change<br>Property |
|-----------|------------------------------|---------------------------------------|----------------------------------------------------------------------------------------------------|---------|------|--------------------|
| A1-06     | 0xA106                       | VDI terminal state setting            | Ones: VDI1 0: Inactive 1: Active Tens: VDI2 0: Inactive 1: Active Hundreds: VDI3 0: Inactive 1: Active Thousands: VDI4 0: Inactive 1: Active Ten thousands: VDI5 0: Inactive 1: Active | 0       | -    | In real time       |
| A1-07     | 0xA107                       | Al1 function (used as DI)             | Same as F4-00                                                                                                    | 0       | -    | At stop            |
| A1-08     | 0xA108                       | Al2 function (used as DI)             | Same as F4-00                                                                                                    | 0       | -    | At stop            |
| A1-09     | 0xA109                       | Al3 function (used as DI)             | Same as F4-00                                                                                                    | 0       | -    | At stop            |
| A1-10     | 0xA10A                       | Al active mode (used as DI)           | Ones: Al1 0: Active high 1: Active low Tens: Al2 0: Active high 1: Active low Hundreds: Al3 0: Active high 1: Active low                                                               | 0       | -    | At stop            |
| A5-00     | 0xA500                       | DPWM switchover frequency upper limit | 0.00 Hz to F0-10                                                                                                    | 12      | Hz   | In real time       |
| A5-01     | 0xA501                       | PWM modulation<br>mode                | Synchronous modulation     Synchronous modulation     Synchronous modulation mode     Synchronous modulation mode     Synchronous modulation mode     Synchronous modulation mode      | 0       | -    | In real time       |
| A5-02     | 0xA502                       | Dead-zone compensation                | 0: Disabled<br>1: Enabled                                                                                                    | 2       | =    | At stop            |
| A5-03     | 0xA503                       | Random PWM depth                      | 0 to 10                                                                                                    | 0       | -    | In real time       |
| A5-04     | 0xA504                       | Fast current limit                    | 0: Disabled<br>1: Enabled                                                                                                    | 0       | -    | In real time       |
| A5-05     | 0xA505                       | Sampling delay                        | 1 to 13                                                                                                    | 5       | -    | In real time       |
| A5-06     | 0xA506                       | Undervoltage<br>threshold             | 150.0 V to 700.0 V                                                                                                    | 350     | V    | In real time       |

| Parameter | Communi<br>cation<br>Address | Name                                                                  | Value Range                                                     | Default | Unit | Change<br>Property |
|-----------|------------------------------|-----------------------------------------------------------------------|-----------------------------------------------------------------|---------|------|--------------------|
| A5-07     | 0xA507                       | SVC optimization mode                                                 | No optimization     Optimization mode 1     Optimization mode 2 | 1       | -    | At stop            |
| A5-13     | 0xA50D                       | Bus voltage in function part                                          | 100 to 20000                                                    | 5310    | -    | Non-<br>modifiable |
| A5-14     | 0xA50E                       | Temperature correction                                                | 0 to 1                                                          | 0       | -    | At stop            |
| A5-16     | 0xA510                       | Display parameter address 1                                           | 0 to 100                                                        | 0       | -    | Non-<br>modifiable |
| A5-17     | 0xA511                       | Display parameter address 2                                           | 0 to 100                                                        | 1       | -    | Non-<br>modifiable |
| A5-18     | 0xA512                       | Display parameter address 3                                           | 0 to 100                                                        | 2       | -    | Non-<br>modifiable |
| A5-19     | 0xA513                       | Display parameter address 4                                           | 0 to 100                                                        | 3       | -    | Non-<br>modifiable |
| A5-21     | 0xA515                       | Low speed carrier frequency                                           | 0.0 to 16.0                                                     | 0       | -    | In real time       |
| A5-22     | 0xA516                       | Dead-zone<br>compensation auto-<br>tuning                             | 0: Disabled<br>1: Enabled                                       | 0       | -    | At stop            |
| A6-00     | 0xA600                       | Curve 4 minimum input                                                 | -10.00 V to value of A6-02                                      | 0       | V    | In real time       |
| A6-01     | 0xA601                       | Percentage<br>corresponding to<br>curve 4 minimum<br>input            | -100.0% to +100.0%                                              | 0       | %    | In real time       |
| A6-02     | 0xA602                       | Curve 4 inflection point 1 input                                      | A6-00 to A6-04                                                  | 3       | V    | In real time       |
| A6-03     | 0xA603                       | Percentage<br>corresponding to<br>curve 4 inflection<br>point 1 input | -100.0% to +100.0%                                              | 30      | %    | In real time       |
| A6-04     | 0xA604                       | Curve 4 inflection point 2 input                                      | A6-02 to A6-06                                                  | 6       | V    | In real time       |
| A6-05     | 0xA605                       | Percentage<br>corresponding to<br>curve 4 inflection<br>point 2 input | -100.0% to +100.0%                                              | 60      | %    | In real time       |
| A6-06     | 0xA606                       | Curve 4 maximum input                                                 | A6-04 to 10.00 V                                                | 10      | V    | In real time       |
| A6-07     | 0xA607                       | Percentage<br>corresponding to<br>curve 4 maximum<br>input            | -100.0% to +100.0%                                              | 100     | %    | In real time       |

| Parameter | Communi<br>cation<br>Address | Name                                                                  | Value Range        | Default | Unit | Change<br>Property |
|-----------|------------------------------|-----------------------------------------------------------------------|--------------------|---------|------|--------------------|
| A6-08     | 0xA608                       | Curve 5 minimum input                                                 | -10.00 V to A6-10  | -10     | V    | In real time       |
| A6-09     | 0xA609                       | Percentage<br>corresponding to<br>curve 5 minimum<br>input            | -100.0% to +100.0% | -100    | %    | In real time       |
| A6-10     | 0xA60A                       | Curve 5 inflection point 1 input                                      | A6-08 to A6-12     | -3      | V    | In real time       |
| A6-11     | 0xA60B                       | Percentage<br>corresponding to<br>curve 5 inflection<br>point 1 input | -100.0% to +100.0% | -30     | %    | In real time       |
| A6-12     | 0xA60C                       | Curve 5 inflection point 2 input                                      | A6-10 to A6-14     | 3       | V    | In real time       |
| A6-13     | 0xA60D                       | Percentage<br>corresponding to<br>curve 5 inflection<br>point 2 input | -100.0% to +100.0% | 30      | %    | In real time       |
| A6-14     | 0xA60E                       | Curve 5 maximum input                                                 | A6-12 to 10.00 V   | 10      | V    | In real time       |
| A6-15     | 0xA60F                       | Percentage<br>corresponding to<br>curve 5 maximum<br>input            | -100.0% to +100.0% | 100     | %    | In real time       |
| A6-16     | 0xA610                       | Al1 gain                                                              | -10.00 to +10.00   | 1       | -    | In real time       |
| A6-17     | 0xA611                       | Al1 offset                                                            | -100.0% to +100.0% | 0       | %    | In real time       |
| A6-18     | 0xA612                       | AI2 gain                                                              | -10.00 to +10.00   | 1       | -    | In real time       |
| A6-19     | 0xA613                       | AI2 offset                                                            | -100.0% to +100.0% | 0       | %    | In real time       |
| A6-20     | 0xA614                       | Al3 gain                                                              | -10.00 to +10.00   | 1       | -    | In real time       |
| A6-21     | 0xA615                       | AI3 offset                                                            | -100.0% to +100.0% | 0       | %    | In real time       |
| A6-22     | 0xA616                       | Al disconnection detection threshold                                  | 0.0% to 100.0%     | 0       | %    | In real time       |
| A6-23     | 0xA617                       | Al disconnection detection time                                       | 0.0s to 6553.5s    | 0       | S    | In real time       |
| A6-24     | 0xA618                       | Jump point of AI1 setting                                             | -100.0% to +100.0% | 0       | %    | In real time       |
| A6-25     | 0xA619                       | Jump amplitude of Al1 setting                                         | 0.0% to 100.0%     | 0.1     | %    | In real time       |
| A6-26     | 0xA61A                       | Jump point of AI2 setting                                             | -100.0% to +100.0% | 0       | %    | In real time       |
| A6-27     | 0xA61B                       | Jump amplitude of AI2 setting                                         | 0.0% to 100.0%     | 0.1     | %    | In real time       |
| A6-28     | 0xA61C                       | Jump point of Al3 setting                                             | -100.0% to +100.0% | 0       | %    | In real time       |

| Parameter | Communi<br>cation<br>Address | Name                                                                                                 | Value Range                                                                                                    | Default | Unit | Change<br>Property |
|-----------|------------------------------|----------------------------------------------------------------------------------------------------|----------------------------------------------------------------------------------------------------|---------|------|--------------------|
| A6-29     | 0xA61D                       | Jump amplitude of AI3 setting                                                                        | 0.0% to 100.0%                                                                                                    | 0.1     | %    | In real time       |
| A6-30     | 0xA61E                       | Al disconnection detection                                                                           | Ones: Al1 disconnection detection 0: Disable 1: Enable Tens: Al2 disconnection detection 0: Disable 1: Enable Hundreds: Al3 disconnection detection 0: Disable 1: Enable | 0       | -    | In real time       |
| A9-00     | 0xA900                       | Online auto-tuning<br>on rotor time<br>constant of<br>asynchronous<br>motors                         | 0: Disabled<br>1: Enabled                                                                                                    | 0       | -    | In real time       |
| A9-01     | 0xA901                       | Auto-tuning on rotor<br>resistance gain of<br>asynchronous<br>motors in FVC mode                     | 0 to 100                                                                                                    | 5       | -    | In real time       |
| A9-02     | 0xA902                       | Auto-tuning on rotor<br>resistance start<br>frequency for<br>asynchronous<br>motors in FVC mode      | 2 Hz to 100 Hz                                                                                                    | 7       | Hz   | In real time       |
| A9-03     | 0xA903                       | Observation<br>magnetic field<br>coefficient for<br>asynchronous<br>motors in FVC mode               | 30 to 150                                                                                                    | 40      | -    | In real time       |
| A9-04     | 0xA904                       | Maximum torque<br>limit coefficient for<br>the field-weakening<br>range of<br>asynchronous<br>motors | 30 to 150                                                                                                    | 80      | -    | In real time       |
| A9-05     | 0xA905                       | Speed filter time of asynchronous motors in SVC mode                                                 | 5 ms to 32 ms                                                                                                    | 15      | ms   | In real time       |

| Parameter | Communi<br>cation<br>Address | Name                                                                                         | Value Range                                                                                                    | Default | Unit | Change<br>Property |
|-----------|------------------------------|----------------------------------------------------------------------------------------------|----------------------------------------------------------------------------------------------------|---------|------|--------------------|
| A9-06     | 0xA906                       | Speed feedback<br>processing of<br>asynchronous<br>motors in SVC mode                        | No specific processing     Himit minimum synchronization frequency based on load change     Output fixed current during low-speed running     Output fixed current during low-speed running     Perform fine torque optimization | 0       | -    | In real time       |
| A9-07     | 0xA907                       | Magnetic field<br>adjustment<br>bandwidth of<br>asynchronous<br>motors in SVC mode           | 0.0 to 8.0                                                                                                    | 2       | -    | In real time       |
| A9-08     | 0xA908                       | Low-speed running<br>current of<br>asynchronous<br>motors in SVC mode                        | 30 to 170                                                                                                    | 100     | -    | In real time       |
| A9-09     | 0xA909                       | Switchover<br>frequency of fixed<br>current output for<br>asynchronous<br>motors in SVC mode | 0.1 Hz to 1.0 Hz                                                                                                    | 0.3     | Hz   | At stop            |
| A9-10     | 0xA90A                       | Speed fluctuation<br>suppression<br>coefficient of<br>asynchronous<br>motors in SVC mode     | 80 to 100                                                                                                    | 95      | -    | At stop            |
| A9-11     | 0xA90B                       | Acceleration/ Deceleration time of asynchronous motors in SVC mode                           | 10s to 3000s                                                                                                    | 200     | s    | At stop            |
| A9-12     | 0xA90C                       | Quick auto-tuning of<br>stator resistance<br>before asynchronous<br>motor startup            | 0: Disabled<br>1: Enabled                                                                                                    | 0       | -    | At stop            |
| A9-13     | 0xA90D                       | Quick auto-tuning of<br>stator resistance<br>coefficient 1 for<br>asynchronous<br>motors     | 0 to 65535                                                                                                    | 10      | -    | At stop            |
| A9-14     | 0xA90E                       | Quick auto-tuning of<br>stator resistance<br>coefficient 2 for<br>asynchronous<br>motors     | 0 to 65535                                                                                                    | 10      | -    | At stop            |

| Parameter | Communi<br>cation<br>Address | Name                                                                         | Value Range                                                                                         | Default | Unit | Change<br>Property |
|-----------|------------------------------|------------------------------------------------------------------------------|----------------------------------------------------------------------------------------------------|---------|------|--------------------|
| A9-17     | 0xA911                       | Synchronous motor real-time angle                                            | 0.0 to 359.9                                                                                        | 0       | -    | Non-<br>modifiable |
| A9-18     | 0xA912                       | Initial position angle<br>detection of<br>synchronous motors                 | Detected upon running     Not detected     Detected upon initial running     after power-on         | 0       | -    | In real time       |
| A9-20     | 0xA914                       | Flux weakening<br>mode                                                       | O: Automatic mode 1: Synchronous motor adjustment mode 2: Synchronous motor hybrid mode 3: Disabled | 1       | -    | At stop            |
| A9-21     | 0xA915                       | Flux weakening gain of synchronous motors                                    | 0 to 50                                                                                             | 5       | -    | In real time       |
| A9-22     | 0xA916                       | Output voltage upper limit margin of synchronous motors                      | 0% to 50%                                                                                           | 5       | %    | In real time       |
| A9-23     | 0xA917                       | Maximum output adjustment gain of synchronous motors                         | 20% to 300%                                                                                         | 100     | %    | In real time       |
| A9-24     | 0xA918                       | Exciting current<br>adjustment gain<br>calculated by<br>synchronous motors   | 40% to 200%                                                                                         | 100     | %    | In real time       |
| A9-25     | 0xA919                       | Estimated speed<br>integral gain of<br>synchronous motors<br>in SVC mode     | 5% to 1000%                                                                                         | 30      | %    | In real time       |
| A9-26     | 0xA91A                       | Estimated speed<br>proportional gain of<br>synchronous motors<br>in SVC mode | 5% to 300%                                                                                          | 20      | %    | In real time       |
| A9-27     | 0xA91B                       | Estimated speed<br>filter of synchronous<br>motors in SVC mode               | 10 to 2000                                                                                          | 100     | -    | In real time       |
| A9-28     | 0xA91C                       | Minimum carrier<br>frequency of<br>synchronous motors<br>in SVC mode         | 0.8 to F0-15                                                                                        | 2       | -    | In real time       |
| A9-29     | 0xA91D                       | Low-speed excitation<br>current of<br>synchronous motors<br>in SVC mode      | 0% to 80%                                                                                           | 30      | %    | In real time       |
| A9-30     | 0xA91E                       | Low-speed closed-<br>loop current (for VVC)                                  | 0% to 65535%                                                                                        | 0       | %    | In real time       |

| Parameter | Communi<br>cation<br>Address | Name                                                                   | Value Range               | Default | Unit | Change<br>Property |
|-----------|------------------------------|------------------------------------------------------------------------|---------------------------|---------|------|--------------------|
| A9-31     | 0xA91F                       | Oscillation<br>suppression damping<br>coefficient (for VVC)            | 0% to 65535%              | 0       | %    | In real time       |
| A9-32     | 0xA920                       | Reserved parameter<br>8 for synchronous<br>motor control               | 0 to 65535                | 0       | -    | In real time       |
| A9-33     | 0xA921                       | Reserved parameter<br>9 for synchronous<br>motor control               | 0 to 5                    | 0       | -    | At stop            |
| A9-34     | 0xA922                       | Reserved parameter<br>10 for synchronous<br>motor control              | 0% to 65535%              | 0       | %    | In real time       |
| A9-35     | 0xA923                       | Performance fault<br>subcode upon 1st<br>fault                         | 0 to 65535                | 0       | -    | Non-<br>modifiable |
| A9-36     | 0xA924                       | Performance fault<br>subcode upon 2nd<br>fault                         | 0 to 65535                | 0       | -    | Non-<br>modifiable |
| A9-37     | 0xA925                       | Performance fault<br>subcode upon 3rd<br>fault                         | 0 to 65535                | 0       | -    | Non-<br>modifiable |
| A9-40     | 0xA928                       | Low-speed closed-<br>loop current<br>selection (for VVC)               | 0: Disabled<br>1: Enabled | 0       | -    | At stop            |
| A9-41     | 0xA929                       | Low-speed closed-<br>loop current (for VVC)                            | 30% to 200%               | 50      | %    | At stop            |
| A9-42     | 0xA92A                       | Oscillation<br>suppression damping<br>coefficient (for VVC)            | 0% to 500%                | 100     | %    | In real time       |
| A9-43     | 0xA92B                       | Initial position<br>compensation angle<br>(for VVC)                    | 0 to 5                    | 0       | -    | At stop            |
| A9-44     | 0xA92C                       | Initial position<br>compensation angle<br>of synchronous<br>motors     | 0.0 to 360.0              | 0       | -    | In real time       |
| A9-45     | 0xA92D                       | Synchronous motor low-speed handling                                   | 0: Disabled<br>1: Enabled | 0       | -    | At stop            |
| A9-46     | 0xA92E                       | Switchover<br>frequency for<br>synchronous motor<br>low-speed handling | 0.01 to F0-10             | 5       | -    | At stop            |
| A9-47     | 0xA92F                       | Low-speed handling current of synchronous motors                       | 10 to 200                 | 100     | -    | At stop            |

| Parameter | Communi<br>cation<br>Address | Name                                                                                       | Value Range                                                                                                    | Default | Unit | Change<br>Property |
|-----------|------------------------------|--------------------------------------------------------------------------------------------|----------------------------------------------------------------------------------------------------|---------|------|--------------------|
| A9-48     | 0xA930                       | Feedback<br>suppression<br>coefficient of low-<br>speed handling for<br>synchronous motors | 0 to 300                                                                                                    | 32      | -    | At stop            |
| A9-49     | 0xA931                       | Energy-saving control for synchronous motors                                               | 0: Disabled<br>1: Enabled                                                                                                    | 0       | -    | At stop            |
| A9-50     | 0xA932                       | Limit margin for the<br>maximum flux<br>weakening current                                  | 200 to 1000                                                                                                    | 1000    | -    | At stop            |
| A9-51     | 0xA933                       | Advanced settings for auto-tuning of asynchronous motor parameters                         | Ones: Rotor resistance and leakage inductance DC offset 0: Standard offset 1: Large offset Tens: New rotor resistance and leakage inductance auto-tuning algorithm 0: Disabled 1: Enabled Hundreds: New mutual inductance static auto-tuning algorithm 0: Disabled 1: Enabled Thousands: Stator resistance auto-tuning algorithm 0: Current open loop 1: Current closed loop | 111     | -    | At stop            |
| A9-52     | 0xA934                       | U0-06 feedback<br>torque selection                                                         | O: Motoring torque being positive and generating torque being negative  1: Torque direction being positive in the case of positive speed direction; torque direction being negative in the case of negative speed direction                                                                                                    | 1       | -    | In real time       |
| A9-54     | 0xA936                       | Transistor voltage drop                                                                    | 0 to 10000                                                                                                    | 700     | -    | At stop            |
| A9-55     | 0xA937                       | Dead-zone time 0                                                                           | 0 to 10000                                                                                                    | 352     | -    | At stop            |
| A9-56     | 0xA938                       | Dead-zone time 1                                                                           | 0 to 10000                                                                                                    | 1052    | -    | At stop            |
| A9-57     | 0xA939                       | Dead-zone time 2                                                                           | 0 to 10000                                                                                                    | 1270    | -    | At stop            |
| A9-58     | 0xA93A                       | Dead-zone time 3                                                                           | 0 to 10000                                                                                                    | 1358    | -    | At stop            |
| A9-59     | 0xA93B                       | Dead-zone time 4                                                                           | 0 to 10000                                                                                                    | 1404    | -    | At stop            |
| A9-60     | 0xA93C                       | Dead-zone time 5                                                                           | 0 to 10000                                                                                                    | 1449    | -    | At stop            |

| Parameter | Communi<br>cation<br>Address | Name                                            | Value Range                                                  | Default | Unit | Change<br>Property |
|-----------|------------------------------|-------------------------------------------------|--------------------------------------------------------------|---------|------|--------------------|
| A9-61     | 0xA93D                       | Dead-zone time 6                                | 0 to 10000                                                   | 1661    | -    | At stop            |
| A9-62     | 0xA93E                       | Dead-zone time 7                                | 0 to 10000                                                   | 1689    | -    | At stop            |
| A9-63     | 0xA93F                       | Dead-zone<br>compensation<br>current 0          | 0 to 10000                                                   | 94      | -    | At stop            |
| A9-64     | 0xA940                       | Dead-zone<br>compensation<br>current 1          | 0 to 10000                                                   | 376     | -    | At stop            |
| A9-65     | 0xA941                       | Dead-zone<br>compensation<br>current 2          | 0 to 10000                                                   | 658     | -    | At stop            |
| A9-66     | 0xA942                       | Dead-zone<br>compensation<br>current 3          | 0 to 10000                                                   | 940     | -    | At stop            |
| A9-67     | 0xA943                       | Dead-zone<br>compensation<br>current 4          | 0 to 10000                                                   | 1222    | -    | At stop            |
| A9-68     | 0xA944                       | Dead-zone<br>compensation<br>current 5          | 0 to 10000                                                   | 1504    | -    | At stop            |
| A9-69     | 0xA945                       | Dead-zone<br>compensation<br>current 6          | 0 to 10000                                                   | 3478    | -    | At stop            |
| A9-70     | 0xA946                       | Dead-zone<br>compensation<br>current 7          | 0 to 10000                                                   | 5452    | -    | At stop            |
| A9-71     | 0xA944                       | Flexible oscillation suppression                | 0: Disabled<br>1: Target frequency<br>2: Reference frequency | 0       | -    | At stop            |
| A9-72     | 0xA945                       | Filter time of flexible oscillation suppression | 20 ms to 1000 ms                                             | 300     | ms   | In real time       |
| A9-73     | 0xA946                       | Flexible oscillation suppression gain           | 10 to 1000                                                   | 100     | -    | In real time       |
| AC-00     | 0xAC00                       | Al1 measured voltage<br>1                       | -10.000 V to +10.000 V                                       | 2       | V    | In real time       |
| AC-01     | 0xAC01                       | AI1 displayed voltage<br>1                      | -10.000 V to +10.000 V                                       | 2       | V    | In real time       |
| AC-02     | 0xAC02                       | All measured voltage<br>2                       | -10.000 V to +10.000 V                                       | 8       | V    | In real time       |
| AC-03     | 0xAC03                       | Al1 displayed voltage<br>2                      | -10.000 V to +10.000 V                                       | 8       | V    | In real time       |
| AC-04     | 0xAC04                       | AI2 measured voltage                            | -10.000 V to +10.000 V                                       | 2       | V    | In real time       |

| Parameter | Communi<br>cation<br>Address | Name                       | Value Range            | Default | Unit | Change<br>Property |
|-----------|------------------------------|----------------------------|------------------------|---------|------|--------------------|
| AC-05     | 0xAC05                       | AI2 displayed voltage<br>1 | -10.000 V to +10.000 V | 2       | V    | In real time       |
| AC-06     | 0xAC06                       | Al2 measured voltage 2     | -10.000 V to +10.000 V | 8       | V    | In real time       |
| AC-07     | 0xAC07                       | Al2 displayed voltage 2    | -10.000 V to +10.000 V | 8       | V    | In real time       |
| AC-08     | 0xAC08                       | Al3 measured voltage       | -10.000 V to +10.000 V | 2       | V    | In real time       |
| AC-09     | 0xAC09                       | AI3 displayed voltage      | -10.000 V to +10.000 V | 2       | V    | In real time       |
| AC-10     | 0xAC0A                       | AI3 measured voltage 2     | -10.000 V to +10.000 V | 8       | V    | In real time       |
| AC-11     | 0xAC0B                       | AI3 displayed voltage 2    | -10.000 V to +10.000 V | 8       | V    | In real time       |
| AC-12     | 0xAC0C                       | AO1 measured voltage 1     | -10.000 V to +10.000 V | 2       | V    | In real time       |
| AC-13     | 0xAC0D                       | AO1 target voltage 1       | -10.000 V to +10.000 V | 2       | ٧    | In real time       |
| AC-14     | 0xAC0E                       | AO1 measured voltage 2     | -10.000 V to +10.000 V | 8       | V    | In real time       |
| AC-15     | 0xAC0F                       | AO1 target voltage 2       | -10.000 V to +10.000 V | 8       | ٧    | In real time       |
| AC-16     | 0xAC10                       | AO2 measured voltage 1     | -10.000 V to +10.000 V | 2       | V    | In real time       |
| AC-17     | 0xAC11                       | AO2 target voltage 1       | -10.000 V to +10.000 V | 2       | ٧    | In real time       |
| AC-18     | 0xAC12                       | AO2 measured voltage 2     | -10.000 V to +10.000 V | 8       | V    | In real time       |
| AC-19     | 0xAC13                       | AO2 target voltage 2       | -10.000 V to +10.000 V | 8       | V    | In real time       |
| AC-20     | 0xAC14                       | PT100 measured voltage 1   | 0.000 V to 3.3 V       | 0.44    | V    | In real time       |
| AC-21     | 0xAC15                       | PT100 displayed voltage 1  | 0.000 V to 3.3 V       | 0.44    | V    | In real time       |
| AC-22     | 0xAC16                       | PT100 measured voltage 2   | 0.000 V to 3.3 V       | 2.16    | V    | In real time       |
| AC-23     | 0xAC17                       | PT100 displayed voltage 2  | 0.000 V to 3.3 V       | 2.16    | V    | In real time       |
| AC-24     | 0xAC18                       | PT1000 measured voltage 1  | 0.000 V to 3.3 V       | 1.136   | V    | In real time       |
| AC-25     | 0xAC19                       | PT1000 displayed voltage 1 | 0.000 V to 3.3 V       | 1.136   | V    | In real time       |
| AC-26     | 0xAC1A                       | PT1000 measured voltage 2  | 0.000 V to 3.3 V       | 2.122   | V    | In real time       |
| AC-27     | 0xAC1B                       | PT1000 displayed voltage 2 | 0.000 V to 3.3 V       | 2.122   | V    | In real time       |

| Parameter      | Communi<br>cation<br>Address | Name                                   | Value Range                                | Default | Unit | Change<br>Property |
|----------------|------------------------------|----------------------------------------|--------------------------------------------|---------|------|--------------------|
| AC-28          | 0xAC1C                       | AO1 measured current 1                 | 0.000 mA to 20.000 mA                      | 4       | mA   | In real time       |
| AC-29          | 0xAC1D                       | AO1 target current 1                   | 0.000 mA to 20.000 mA                      | 4       | mA   | In real time       |
| AC-30          | 0xAC1E                       | AO1 measured current 2                 | 0.000 mA to 20.000 mA                      | 16      | mA   | In real time       |
| AC-31          | 0xAC1F                       | AO1 target current 2                   | 0.000 mA to 20.000 mA                      | 16      | mA   | In real time       |
| AF-00          | 0xAF00                       | RPDO1-SubIndex0-H                      | 0 to value of 0xFFFF                       | 0       | -    | In real time       |
| AF-01          | 0xAF01                       | RPDO1-SubIndex0-L                      | 0 to value of 0xFFFF                       | 0       | -    | In real time       |
| AF-02          | 0xAF02                       | RPDO1-SubIndex1-H                      | 0 to value of 0xFFFF                       | 0       | -    | In real time       |
| AF-03          | 0xAF03                       | RPDO1-SubIndex1-L                      | 0 to value of 0xFFFF                       | 0       | -    | In real time       |
| AF-04          | 0xAF04                       | RPDO1-SubIndex2-H                      | 0 to value of 0xFFFF                       | 0       | -    | In real time       |
| AF-05          | 0xAF05                       | RPDO1-SubIndex2-L                      | 0 to value of 0xFFFF                       | 0       | -    | In real time       |
| AF-06          | 0xAF06                       | RPDO1-SubIndex3-H                      | 0 to value of 0xFFFF                       | 0       | -    | In real time       |
| AF-07          | 0xAF07                       | RPDO1-SubIndex3-L                      | 0 to value of 0xFFFF                       | 0       | -    | In real time       |
| AF-08          | 0xAF08                       | RPDO2-SubIndex0-H                      | 0 to value of 0xFFFF                       | 0       | -    | In real time       |
| AF-09          | 0xAF09                       | RPDO2-SubIndex0-L                      | 0 to value of 0xFFFF                       | 0       | -    | In real time       |
| AF-10          | 0xAF0A                       | RPDO2-SubIndex1-H                      | 0 to value of 0xFFFF                       | 0       | -    | In real time       |
| AF-11          | 0xAF0B                       | RPDO2-SubIndex1-L                      | 0 to value of 0xFFFF                       | 0       | -    | In real time       |
| AF-12          | 0xAF0C                       | RPD02-SubIndex2-H                      | 0 to value of 0xFFFF                       | 0       | -    | In real time       |
| AF-13          | 0xAF0D                       | RPDO2-SubIndex2-L                      | 0 to value of 0xFFFF                       | 0       | -    | In real time       |
| AF-14<br>AF-15 | 0xAF0E<br>0xAF0F             | RPDO2-SubIndex3-H<br>RPDO2-SubIndex3-L | 0 to value of 0xFFFF  0 to value of 0xFFFF | 0       | -    | In real time       |
| AF-15<br>AF-16 | 0xAF0F<br>0xAF10             | RPDO3-SubIndex0-H                      | 0 to value of 0xFFFF                       | 0       | _    | In real time       |
| AF-10<br>AF-17 | 0xAF10                       | RPDO3-SubIndex0-L                      | 0 to value of 0xFFFF                       | 0       | _    | In real time       |
| AF-18          | 0xAF12                       | RPDO3-SubIndex1-H                      | 0 to value of 0xFFFF                       | 0       |      | In real time       |
| AF-19          | 0xAF13                       | RPD03-SubIndex1-L                      | 0 to value of 0xFFFF                       | 0       | _    | In real time       |
| AF-20          | 0xAF14                       | RPDO3-SubIndex2-H                      | 0 to value of 0xFFFF                       | 0       | _    | In real time       |
| AF-21          | 0xAF15                       | RPDO3-SubIndex2-L                      | 0 to value of 0xFFFF                       | 0       | -    | In real time       |
| AF-22          | 0xAF16                       | RPDO3-SubIndex3-H                      | 0 to value of 0xFFFF                       | 0       | -    | In real time       |
| AF-23          | 0xAF17                       | RPDO3-SubIndex3-L                      | 0 to value of 0xFFFF                       | 0       | -    | In real time       |
| AF-24          | 0xAF18                       | RPDO4-SubIndex0-H                      | 0 to value of 0xFFFF                       | 0       | -    | In real time       |
| AF-25          | 0xAF19                       | RPDO4-SubIndex0-L                      | 0 to value of 0xFFFF                       | 0       | -    | In real time       |
| AF-26          | 0xAF1A                       | RPDO4-SubIndex1-H                      | 0 to value of 0xFFFF                       | 0       | -    | In real time       |
| AF-27          | 0xAF1B                       | RPDO4-SubIndex1-L                      | 0 to value of 0xFFFF                       | 0       | -    | In real time       |
| AF-28          | 0xAF1C                       | RPDO4-SubIndex2-H                      | 0 to value of 0xFFFF                       | 0       | -    | In real time       |
| AF-29          | 0xAF1D                       | RPDO4-SubIndex2-L                      | 0 to value of 0xFFFF                       | 0       | -    | In real time       |
| AF-30          | 0xAF1E                       | RPDO4-SubIndex3-H                      | 0 to value of 0xFFFF                       | 0       | -    | In real time       |
| AF-31          | 0xAF1F                       | RPDO4-SubIndex3-L                      | 0 to value of 0xFFFF                       | 0       | -    | In real time       |
| AF-32          | 0xAF20                       | TPDO1-SubIndexO-H                      | 0 to value of 0xFFFF                       | 0       | -    | In real time       |
| AF-33          | 0xAF21                       | TPDO1-SubIndexO-L                      | 0 to value of 0xFFFF                       | 0       | -    | In real time       |
| AF-34          | 0xAF22                       | TPDO1-SubIndex1-H                      | 0 to value of 0xFFFF                       | 0       | -    | In real time       |
| AF-35          | 0xAF23                       | TPDO1-SubIndex1-L                      | 0 to value of 0xFFFF                       | 0       | -    | In real time       |
| AF-36          | 0xAF24                       | TPDO1-SubIndex2-H                      | 0 to value of 0xFFFF                       | 0       | -    | In real time       |
| AF-37          | 0xAF25                       | TPDO1-SubIndex2-L                      | 0 to value of 0xFFFF                       | 0       | -    | In real time       |

| Parameter | Communi | Name                 | Value Range                      | Default  | Unit  | Change       |
|-----------|---------|----------------------|----------------------------------|----------|-------|--------------|
|           | cation  |                      |                                  |          |       | Property     |
|           | Address |                      |                                  |          |       |              |
| AF-38     | 0xAF26  | TPDO1-SubIndex3-H    | 0 to value of 0xFFFF             | 0        | -     | In real time |
| AF-39     | 0xAF27  | TPDO1-SubIndex3-L    | 0 to value of 0xFFFF             | 0        | -     | In real time |
| AF-40     | 0xAF28  | TPDO2-SubIndex0-H    | 0 to value of 0xFFFF             | 0        | -     | In real time |
| AF-41     | 0xAF29  | TPDO2-SubIndex0-L    | 0 to value of 0xFFFF             | 0        | -     | In real time |
| AF-42     | 0xAF2A  | TPDO2-SubIndex1-H    | 0 to value of 0xFFFF             | 0        | -     | In real time |
| AF-43     | 0xAF2B  | TPDO2-SubIndex1-L    | 0 to value of 0xFFFF             | 0        | -     | In real time |
| AF-44     | 0xAF2C  | TPDO2-SubIndex2-H    | 0 to value of 0xFFFF             | 0        | -     | In real time |
| AF-45     | 0xAF2D  | TPDO2-SubIndex2-L    | 0 to value of 0xFFFF             | 0        | -     | In real time |
| AF-46     | 0xAF2E  | TPDO2-SubIndex3-H    | 0 to value of 0xFFFF             | 0        | -     | In real time |
| AF-47     | 0xAF2F  | TPDO2-SubIndex3-L    | 0 to value of 0xFFFF             | 0        | -     | In real time |
| AF-48     | 0xAF30  | TPDO3-SubIndex0-H    | 0 to value of 0xFFFF             | 0        | -     | In real time |
| AF-49     | 0xAF31  | TPDO3-SubIndex0-L    | 0 to value of 0xFFFF             | 0        | -     | In real time |
| AF-50     | 0xAF32  | TPDO3-SubIndex1-H    | 0 to value of 0xFFFF             | 0        | -     | In real time |
| AF-51     | 0xAF33  | TPDO3-SubIndex1-L    | 0 to value of 0xFFFF             | 0        | -     | In real time |
| AF-52     | 0xAF34  | TPDO3-SubIndex2-H    | 0 to value of 0xFFFF             | 0        | -     | In real time |
| AF-53     | 0xAF35  | TPDO3-SubIndex2-L    | 0 to value of 0xFFFF             | 0        | -     | In real time |
| AF-54     | 0xAF36  | TPDO3-SubIndex3-H    | 0 to value of 0xFFFF             | 0        | -     | In real time |
| AF-55     | 0xAF37  | TPDO3-SubIndex3-L    | 0 to value of 0xFFFF             | 0        | -     | In real time |
| AF-56     | 0xAF38  | TPDO4-SubIndex0-H    | 0 to value of 0xFFFF             | 0        | -     | In real time |
| AF-57     | 0xAF39  | TPDO4-SubIndex0-L    | 0 to value of 0xFFFF             | 0        | -     | In real time |
| AF-58     | 0xAF3A  | TPDO4-SubIndex1-H    | 0 to value of 0xFFFF             | 0        | -     | In real time |
| AF-59     | 0xAF3B  | TPDO4-SubIndex1-L    | 0 to value of 0xFFFF             | 0        | -     | In real time |
| AF-60     | 0xAF3C  | TPDO4-SubIndex2-H    | 0 to value of 0xFFFF             | 0        | -     | In real time |
| AF-61     | 0xAF3D  | TPDO4-SubIndex2-L    | 0 to value of 0xFFFF             | 0        | -     | In real time |
| AF-62     | 0xAF3E  | TPDO4-SubIndex3-H    | 0 to value of 0xFFFF             | 0        | -     | In real time |
| AF-63     | 0xAF3F  | TPDO4-SubIndex3-L    | 0 to value of 0xFFFF             | 0        | -     | In real time |
| AF-66     | 0xAF42  | Number of valid      | 0 to value of 0xFFFF             | 0        | -     | Non-         |
|           |         | RPDOs                |                                  |          |       | modifiable   |
| AF-67     | 0xAF43  | Number of valid      | 0 to value of 0xFFFF             | 0        | -     | Non-         |
|           |         | TPDOs                |                                  |          |       | modifiable   |
| B0-00     | 0xB000  | Tension control      | 0: Disabled                      | 0        | -     | At stop      |
|           |         | mode                 | 1: Open loop torque control      |          |       |              |
|           |         |                      | 2: Closed loop speed control     |          |       |              |
|           |         |                      | 3: Closed loop torque control    |          |       |              |
|           |         |                      | 4: Constant linear speed control |          |       |              |
| B0-01     | 0xB001  | Winding mode         | 0: Winding                       | 0        | -     | In real time |
|           |         |                      | 1: Unwinding                     |          |       |              |
| B0-02     | 0xB002  | Unwinding reverse    | 0.0 m/min to 500.0 m/min         | 0        | m/min | In real time |
|           |         | tightening selection |                                  |          |       |              |
| B0-03     | 0xB003  | Mechanical           | 0.01 to 300.00                   | 1        | -     | In real time |
|           |         | transmission ratio   |                                  | <u> </u> |       |              |

| Parameter | Communi | Name                      | Value Range                                       | Default | Unit   | Change          |
|-----------|---------|---------------------------|---------------------------------------------------|---------|--------|-----------------|
|           | cation  |                           |                                                   |         |        | Property        |
|           | Address |                           |                                                   |         |        |                 |
| B0-04     | 0xB004  | Linear speed input        | 0: No input                                       | 0       | -      | At stop         |
|           |         | source                    | 1: Al1                                            |         |        |                 |
|           |         |                           | 2: AI2                                            |         |        |                 |
|           |         |                           | 3: AI3                                            |         |        |                 |
|           |         |                           | 4: Pulse input (DI5)                              |         |        |                 |
|           |         |                           | 5: Communication (1000H) 6: Communication (731AH) |         |        |                 |
| D0.05     | 0 0005  |                           |                                                   | 1000    | , .    | t te            |
| B0-05     | 0xB005  | Maximum linear speed      | 0.0 m/min to 6500.0 m/min                         | 1000    | m/min  | In real time    |
| B0-06     | 0xB006  | Minimum linear            | 0.0 m/min to 6500.0 m/min                         | 20      | m/min  | In real time    |
|           |         | speed for roll            |                                                   |         |        |                 |
|           |         | diameter calculation      |                                                   |         |        |                 |
| B0-07     | 0xB007  | Roll diameter             | 0: Calculated based on linear                     | 0       | -      | At stop         |
|           |         | calculation method        | speed                                             |         |        |                 |
|           |         |                           | 1:Calculated based on                             |         |        |                 |
|           |         |                           | accumulative thickness                            |         |        |                 |
|           |         |                           | 2: Al1<br>3: Al2                                  |         |        |                 |
|           |         |                           | 4: AI3                                            |         |        |                 |
|           |         |                           | 5: Pulse input (DI5)                              |         |        |                 |
|           |         |                           | 6: Communication                                  |         |        |                 |
|           |         |                           | 7: Specified by B0-14                             |         |        |                 |
| B0-08     | 0xB008  | Maximum roll              | 0.1 mm to 6000.0 mm                               | 500     | mm     | In real time    |
| BU-06     | UXBUU6  | diameter                  | 0.1 11111 to 6000.0 11111                         | 300     | 111111 | iii reat tiirie |
| B0-09     | 0xB009  | Empty roll diameter       | 0.1 mm to 6000.0 mm                               | 100     | mm     | In real time    |
| B0-10     | 0xB00A  | Initial roll diameter     | 0: Specified by B0-11 to B0-13                    | 0       | -      | At stop         |
|           |         | source                    | 1: Al1                                            |         |        |                 |
|           |         |                           | 2: AI2                                            |         |        |                 |
|           |         |                           | 3: AI3                                            |         |        |                 |
|           |         |                           | 4: Communication (1000H)                          |         |        |                 |
| B0-11     | 0xB00B  | Initial roll diameter 1   | 0.1 mm to 6000.0 mm                               | 100     | mm     | In real time    |
| B0-12     | 0xB00C  | Initial roll diameter 2   | 0.1 mm to 6000.0 mm                               | 100     | mm     | In real time    |
| B0-13     | 0xB00D  | Initial roll diameter 3   | 0.1 mm to 6000.0 mm                               | 100     | mm     | In real time    |
| B0-14     | 0xB00E  | Current roll diameter     | 0.1 mm to 6000.0 mm                               | 100     | mm     | In real time    |
| B0-15     | 0xB00F  | Roll diameter filter time | 0.00s to 10.00s                                   | 5       | S      | In real time    |
| B0-16     | 0xB010  | Roll diameter change rate | 0.0 to 1000.0                                     | 0       | -      | In real time    |
| B0-17     | 0xB011  | Roll diameter change      | 0: Disabled                                       | 0       | -      | In real time    |
|           |         | direction limit           | 1: Decrease disabled during                       |         |        |                 |
|           |         |                           | winding, and increase disabled                    |         |        |                 |
|           |         |                           | during unwinding                                  |         |        |                 |
| B0-18     | 0xB012  | Roll diameter reset       | 0 to 1                                            | 0       | -      | In real time    |
|           |         | during running            |                                                   |         |        |                 |
| B0-19     | 0xB013  | Pre-drive speed gain      | -100.0% to +200.0%                                | 0       | %      | In real time    |

| Parameter | Communi<br>cation<br>Address | Name                                            | Value Range                                                                                                    | Default | Unit | Change<br>Property |
|-----------|------------------------------|-------------------------------------------------|----------------------------------------------------------------------------------------------------|---------|------|--------------------|
| B0-20     | 0xB014                       | Pre-drive torque limit source                   | 0: Based on the value of F2-09<br>1: Based on tension control torque                                           | 1       | -    | At stop            |
| B0-21     | 0xB015                       | Pre-drive torque correction                     | -100.0% to +100.0%                                                                                             | 0       | %    | In real time       |
| B0-23     | 0xB017                       | Pre-drive acceleration time                     | 0.0s to 6000.0s                                                                                                | 20      | S    | In real time       |
| B0-24     | 0xB018                       | Pre-drive deceleration time                     | 0.0s to 6000.0s                                                                                                | 20      | S    | In real time       |
| B0-25     | 0xB019                       | Pre-drive roll diameter calculation             | 0: Disabled<br>1: Enabled                                                                                      | 0       | -    | In real time       |
| B0-26     | 0xB01A                       | Tension frequency limit range                   | 0.0% to 100.0%                                                                                                 | 50      | %    | In real time       |
| B0-27     | 0xB01B                       | Tension frequency limit offset                  | 0.00 Hz to 100.00 Hz                                                                                           | 5       | Hz   | In real time       |
| B0-28     | 0xB01C                       | Tension frequency                               | 0: Disabled<br>1: Enabled                                                                                      | 0       | -    | In real time       |
| B0-29     | 0xB01D                       | Pulses per revolution                           | 1 to 60000                                                                                                    | 1       | -    | In real time       |
| B0-30     | 0xB01E                       | Revolutions per layer                           | 1 to 10000                                                                                                    | 1       | -    | In real time       |
| B0-31     | 0xB01F                       | Material thickness<br>reference source          | 0: Digital setting<br>1: Al1<br>2: Al2<br>3: Al3                                                               | 0       | =    | At stop            |
| B0-32     | 0xB020                       | Material thickness 0                            | 0.01 mm to 100.00 mm                                                                                           | 0.01    | mm   | In real time       |
| B0-33     | 0xB021                       | Material thickness 1                            | 0.01 mm to 100.00 mm                                                                                           | 0.01    | mm   | In real time       |
| B0-34     | 0xB022                       | Material thickness 2                            | 0.01 mm to 100.00 mm                                                                                           | 0.01    | mm   | In real time       |
| B0-35     | 0xB023                       | Material thickness 3                            | 0.01 mm to 100.00 mm                                                                                           | 0.01    | mm   | In real time       |
| B0-36     | 0xB024                       | Maximum thickness                               | 0.01 mm to 100.00 mm                                                                                           | 1       | mm   | In real time       |
| B0-37     | 0xB025                       | Roll diameter not reset upon stop               | 0: Disabled<br>1: Enabled                                                                                      | 0       | -    | In real time       |
| B0-38     | 0xB026                       | Closed-loop tension<br>torque mode<br>selection | 0: Torque calculated through PID only<br>1: Torque calculated through<br>main + PID                            | 0       | -    | At stop            |
| B0-40     | 0xB028                       | Minimum pre-drive torque limit                  | 0.0% to 100.0%                                                                                                 | 0       | %    | In real time       |
| B0-41     | 0xB029                       | Constant linear<br>speed source<br>selection    | 0: Al1<br>1: Al2<br>2: Al3<br>3: Pulse reference (DI5)<br>4: Communication (1000H)<br>5: Communication (731AH) | 0       | -    | At stop            |

| Parameter | Communi<br>cation<br>Address | Name                                                        | Value Range                                                                                                 | Default | Unit              | Change<br>Property |
|-----------|------------------------------|-------------------------------------------------------------|----------------------------------------------------------------------------------------------------|---------|-------------------|--------------------|
| B1-00     | 0xB100                       | Tension reference source                                    | 0: Specified by B0-01<br>1: Al1<br>2: Al2<br>3: Al3<br>4: Pulse reference (DI5)<br>5: Communication (1000H) | 0       | -                 | At stop            |
| B1-01     | 0xB101                       | Tension digital setting                                     | 0 N to 65000 N                                                                                              | 50      | N                 | In real time       |
| B1-02     | 0xB102                       | Maximum tension                                             | 0 N to 65000 N                                                                                              | 500     | N                 | In real time       |
| B1-03     | 0xB103                       | Zero-speed threshold                                        | 0.0% to 20.0%                                                                                               | 0       | %                 | In real time       |
| B1-04     | 0xB104                       | Zero-speed tension rise                                     | 0.0% to 100.0%                                                                                              | 0       | %                 | In real time       |
| B1-05     | 0xB105                       | Frequency<br>acceleration time in<br>torque control mode    | 0.0s to 6500.0s                                                                                             | 0       | S                 | In real time       |
| B1-06     | 0xB106                       | Frequency<br>deceleration time in<br>torque control mode    | 0.0s to 6500.0s                                                                                             | 0       | S                 | In real time       |
| B1-07     | 0xB107                       | Friction force compensation                                 | 0.0% to 50.0%                                                                                               | 0       | %                 | In real time       |
| B1-08     | 0xB108                       | Mechanical inertia compensation coefficient                 | 0 N m <sup>2</sup> to 65535 N m <sup>2</sup>                                                                | 0       | N•m <sup>2</sup>  | In real time       |
| B1-09     | 0xB109                       | Correction coefficient of acceleration inertia compensation | 0.0% to 200.0%                                                                                              | 100     | %                 | In real time       |
| B1-10     | 0xB10A                       | Correction coefficient of deceleration inertia compensation | 0.0% to 200.0%                                                                                              | 100     | %                 | In real time       |
| B1-11     | 0xB10B                       | Material density                                            | 0 kg/m <sup>3</sup> to 65535 kg/m <sup>3</sup>                                                              | 0       | kg/m <sup>3</sup> | In real time       |
| B1-12     | 0xB10C                       | Material width                                              | 0 mm to 65535 mm                                                                                            | 0       | mm                | In real time       |
| B1-13     | 0xB10D                       | Inertia compensation exit delay                             | 0 ms to 1000 ms                                                                                             | 0       | ms                | In real time       |
| B1-14     | 0xB10E                       | Transition frequency<br>for zero speed<br>compensation      | 0.00 Hz to 20.00 Hz                                                                                         | 2       | Hz                | In real time       |
| B1-15     | 0xB10F                       | Open-loop torque reverse                                    | 0: Disabled<br>1: Enabled                                                                                   | 0       | -                 | In real time       |
| B1-16     | 0xB110                       | Tension closed-loop torque limit                            | 0.0% to 200.0%                                                                                              | 100     | %                 | In real time       |
| B1-17     | 0xB111                       | Friction force<br>compensation<br>correction coefficient    | -50.0 to +50.0                                                                                              | 0       | -                 | In real time       |

| Parameter | Communi<br>cation<br>Address | Name                                                 | Value Range                                                                                                    | Default | Unit | Change<br>Property |
|-----------|------------------------------|------------------------------------------------------|----------------------------------------------------------------------------------------------------|---------|------|--------------------|
| B1-18     | 0xB112                       | Friction force<br>compensation curve                 | Frequency     Linear speed     Multi-friction compensation     curve 1     Multi-friction compensation     curve 2 | 0       | -    | At stop            |
| B1-19     | 0xB113                       | Multi-friction force compensation torque 1           | 0.0 to 50.0                                                                                                    | 0       | -    | In real time       |
| B1-20     | 0xB114                       | Multi-friction force compensation torque 2           | 0.0 to 50.0                                                                                                    | 0       | -    | In real time       |
| B1-21     | 0xB115                       | Multi-friction force compensation torque 3           | 0.0 to 50.0                                                                                                    | 0       | -    | In real time       |
| B1-22     | 0xB116                       | Multi-friction force compensation torque 4           | 0.0 to 50.0                                                                                                    | 0       | -    | In real time       |
| B1-23     | 0xB117                       | Multi-friction force compensation torque 5           | 0.0–50.0                                                                                                    | 0       | -    | In real time       |
| B1-24     | 0xB118                       | Multi-friction force compensation torque 6           | 0.0–50.0                                                                                                    | 0       | -    | In real time       |
| B1-25     | 0xB119                       | Multi-friction force compensation inflection point 1 | 0.00 Hz to F0-10                                                                                                   | 0       | Hz   | In real time       |
| B1-26     | 0xB11A                       | Multi-friction force compensation inflection point 2 | 0.00 Hz to F0-10                                                                                                   | 0       | Hz   | In real time       |
| B1-27     | 0xB11B                       | Multi-friction force compensation inflection point 3 | 0.00 Hz to F0-10                                                                                                   | 0       | Hz   | In real time       |
| B1-28     | 0xB11C                       | Multi-friction force compensation inflection point 4 | 0.00 Hz to F0-10                                                                                                   | 0       | Hz   | In real time       |
| B1-29     | 0xB11D                       | Multi-friction force compensation inflection point 5 | 0.00 Hz to F0-10                                                                                                   | 0       | Hz   | In real time       |
| B1-30     | 0xB11E                       | Multi-friction force compensation inflection point 6 | 0.00 Hz to F0-10                                                                                                   | 0       | Hz   | In real time       |
| B1-31     | 0xB11F                       | Tension<br>establishment                             | 0: Disabled<br>1: Enabled                                                                                          | 0       | -    | At stop            |

| Parameter | Communi<br>cation<br>Address | Name                                          | Value Range                                                                     | Default | Unit | Change<br>Property |
|-----------|------------------------------|-----------------------------------------------|---------------------------------------------------------------------------------|---------|------|--------------------|
| B1-32     | 0xB120                       | Tension<br>establishment dead<br>zone         | 0.0% to 100.0%                                                                  | 2       | %    | In real time       |
| B1-33     | 0xB121                       | Tension<br>establishment<br>frequency         | 0.00 Hz to F0-10                                                                | 0.1     | Hz   | In real time       |
| B1-34     | 0xB122                       | Terminal torque boost proportion              | 0.0% to 500.0%                                                                  | 50      | %    | In real time       |
| B1-35     | 0xB123                       | Terminal torque<br>boost cancellation<br>time | 0.0s to 50.0s                                                                   | 0       | S    | In real time       |
| B1-37     | 0xB125                       | Initial roll diameter auto-tuning             | 0: Disabled<br>1: Enabled                                                       | 0       | -    | At stop            |
| B1-38     | 0xB126                       | Rod length                                    | 1 mm to 65535 mm                                                                | 300     | mm   | At stop            |
| B1-39     | 0xB127                       | Rod angle                                     | 0.1° to 360.0°                                                                  | 40      | ۰    | At stop            |
| B2-00     | 0xB200                       | Taper curve                                   | 0: Curve taper<br>1: Multi-linear taper                                         | 0       | -    | At stop            |
| B2-01     | 0xB201                       | Tension taper source selection                | 0: Specified by B2-02<br>1: Al1<br>2: Al2<br>3: Al3<br>4: Communication (1000H) | 0       | -    | At stop            |
| B2-02     | 0xB202                       | Digital setting of taper                      | 0.0% to 100.0%                                                                  | 0       | %    | In real time       |
| B2-03     | 0xB203                       | Correction coefficient of taper compensation  | 0 mm to 10000 mm                                                                | 0       | mm   | In real time       |
| B2-05     | 0xB205                       | Setting channel of external taper AO          | 0: Specified by B2-06<br>1: Al1<br>2: Al2<br>3: Al3<br>4: Communication (1000H) | 0       | -    | At stop            |
| B2-06     | 0xB206                       | External taper setting                        | 0.0% to 100.0%                                                                  | 100     | %    | In real time       |
| B2-08     | 0xB208                       | Minimum roll diameter taper                   | 0.0% to 100.0%                                                                  | 100     | %    | In real time       |
| B2-09     | 0xB209                       | Linear taper<br>switchover point 1            | B0-09 to B0-08                                                                  | 150     | mm   | In real time       |
| B2-10     | 0xB20A                       | Taper of switchover point 1                   | 0.0% to 100.0%                                                                  | 100     | %    | In real time       |
| B2-11     | 0xB20B                       | Linear taper<br>switchover point 2            | B2-09 to B0-08                                                                  | 200     | mm   | In real time       |
| B2-12     | 0xB20C                       | Taper of switchover point 2                   | 0.0% to 100.0%                                                                  | 90      | %    | In real time       |

| Parameter | Communi | Name                               | Value Range    | Default | Unit | Change       |
|-----------|---------|------------------------------------|----------------|---------|------|--------------|
|           | cation  |                                    | 0              |         |      | Property     |
|           | Address |                                    |                |         |      |              |
| B2-13     | 0xB20D  | Linear taper<br>switchover point 3 | B2-11 to B0-08 | 250     | mm   | In real time |
| B2-14     | 0xB20E  | Taper of switchover point 3        | 0.0% to 100.0% | 80      | %    | In real time |
| B2-15     | 0xB20F  | Linear taper<br>switchover point 4 | B2-13 to B0-08 | 300     | mm   | In real time |
| B2-16     | 0xB210  | Taper of switchover point 4        | 0.0% to 100.0% | 70      | %    | In real time |
| B2-17     | 0xB211  | Linear taper<br>switchover point 5 | B2-15 to B0-08 | 400     | mm   | In real time |
| B2-18     | 0xB212  | Taper of switchover point 5        | 0.0% to 100.0% | 50      | %    | In real time |
| B2-19     | 0xB213  | Taper at maximum roll diameter     | 0.0 to 100.0   | 30      | -    | In real time |
| B6-00     | 0xB600  | Source address 1                   | 0 to 0xFFFF    | 0xE012  | -    | In real time |
| B6-01     | 0xB601  | Mapping address 1                  | 0 to 0xFFFF    | 0x500E  | -    | In real time |
| B6-02     | 0xB602  | Write gain 1                       | 0.00 to 100.00 | 10      | -    | In real time |
| B6-03     | 0xB603  | Read gain 1                        | 0.00 to 100.00 | 0.1     | -    | In real time |
| B6-04     | 0xB604  | Source address 2                   | 0 to 0xFFFF    | 0       | -    | In real time |
| B6-05     | 0xB605  | Mapping address 2                  | 0 to 0xFFFF    | 0       | -    | In real time |
| B6-06     | 0xB606  | Write gain 2                       | 0.00 to 100.00 | 0       | -    | In real time |
| B6-07     | 0xB607  | Read gain 2                        | 0.00 to 100.00 | 0       | -    | In real time |
| B6-08     | 0xB608  | Source address 3                   | 0 to 0xFFFF    | 0       | -    | In real time |
| B6-09     | 0xB609  | Mapping address 3                  | 0 to 0xFFFF    | 0       | -    | In real time |
| B6-10     | 0xB60A  | Write gain 3                       | 0.00 to 100.00 | 0       | -    | In real time |
| B6-11     | 0xB60B  | Read gain 3                        | 0.00 to 100.00 | 0       | -    | In real time |
| B6-12     | 0xB60C  | Source address 4                   | 0 to 0xFFFF    | 0       | -    | In real time |
| B6-13     | 0xB60D  | Mapping address 4                  | 0 to 0xFFFF    | 0       | -    | In real time |
| B6-14     | 0xB60E  | Write gain 4                       | 0.00 to 100.00 | 0       | -    | In real time |
| B6-15     | 0xB60F  | Read gain 4                        | 0.00 to 100.00 | 0       | -    | In real time |
| B6-16     | 0xB610  | Source address 5                   | 0 to 0xFFFF    | 0       | -    | In real time |
| B6-17     | 0xB611  | Mapping address 5                  | 0 to 0xFFFF    | 0       | -    | In real time |
| B6-18     | 0xB612  | Write gain 5                       | 0.00 to 100.00 | 0       | -    | In real time |
| B6-19     | 0xB613  | Read gain 5                        | 0.00 to 100.00 | 0       | -    | In real time |
| B6-20     | 0xB614  | Source address 6                   | 0 to 0xFFFF    | 0       | -    | In real time |
| B6-21     | 0xB615  | Mapping address 6                  | 0 to 0xFFFF    | 0       | -    | In real time |
| B6-22     | 0xB616  | Write gain 6                       | 0.00 to 100.00 | 0       | -    | In real time |
| B6-23     | 0xB617  | Read gain 6                        | 0.00 to 100.00 | 0       | -    | In real time |
| B6-24     | 0xB618  | Source address 7                   | 0 to 0xFFFF    | 0       | -    | In real time |
| B6-25     | 0xB619  | Mapping address 7                  | 0 to 0xFFFF    | 0       | -    | In real time |
| B6-26     | 0xB61A  | Write gain 7                       | 0.00 to 100.00 | 0       | -    | In real time |

| Parameter | Communi<br>cation<br>Address | Name               | Value Range    | Default | Unit | Change<br>Property |
|-----------|------------------------------|--------------------|----------------|---------|------|--------------------|
| B6-27     | 0xB61B                       | Read gain 7        | 0.00 to 100.00 | 0       | -    | In real time       |
| B6-28     | 0xB61C                       | Source address 8   | 0 to 0xFFFF    | 0       | -    | In real time       |
| B6-29     | 0xB61D                       | Mapping address 8  | 0 to 0xFFFF    | 0       | -    | In real time       |
| B6-30     | 0xB61E                       | Write gain 8       | 0.00 to 100.00 | 0       | -    | In real time       |
| B6-31     | 0xB61F                       | Read gain 8        | 0.00 to 100.00 | 0       | -    | In real time       |
| B6-32     | 0xB620                       | Source address 9   | 0 to 0xFFFF    | 0       | -    | In real time       |
| B6-33     | 0xB621                       | Mapping address 9  | 0 to 0xFFFF    | 0       | -    | In real time       |
| B6-34     | 0xB622                       | Write gain 9       | 0.00 to 100.00 | 0       | -    | In real time       |
| B6-35     | 0xB623                       | Read gain 9        | 0.00 to 100.00 | 0       | -    | In real time       |
| B6-36     | 0xB624                       | Source address 10  | 0 to 0xFFFF    | 0       | -    | In real time       |
| B6-37     | 0xB625                       | Mapping address 10 | 0 to 0xFFFF    | 0       | -    | In real time       |
| B6-38     | 0xB626                       | Write gain 10      | 0.00 to 100.00 | 0       | -    | In real time       |
| B6-39     | 0xB627                       | Read gain 10       | 0.00 to 100.00 | 0       | -    | In real time       |
| B6-40     | 0xB628                       | Source address 11  | 0 to 0xFFFF    | 0       | -    | In real time       |
| B6-41     | 0xB629                       | Mapping address 11 | 0 to 0xFFFF    | 0       | -    | In real time       |
| B6-42     | 0xB62A                       | Write gain 11      | 0.00 to 100.00 | 0       | -    | In real time       |
| B6-43     | 0xB62B                       | Read gain 11       | 0.00 to 100.00 | 0       | -    | In real time       |
| B6-44     | 0xB62C                       | Source address 12  | 0 to 0xFFFF    | 0       | -    | In real time       |
| B6-45     | 0xB62D                       | Mapping address 12 | 0 to 0xFFFF    | 0       | -    | In real time       |
| B6-46     | 0xB62E                       | Write gain 12      | 0.00 to 100.00 | 0       | -    | In real time       |
| B6-47     | 0xB62F                       | Read gain 12       | 0.00 to 100.00 | 0       | -    | In real time       |
| B6-48     | 0xB630                       | Source address 13  | 0 to 0xFFFF    | 0       | -    | In real time       |
| B6-49     | 0xB631                       | Mapping address 13 | 0 to 0xFFFF    | 0       | -    | In real time       |
| B6-50     | 0xB632                       | Write gain 13      | 0.00 to 100.00 | 0       | -    | In real time       |
| B6-51     | 0xB633                       | Read gain 13       | 0.00 to 100.00 | 0       | -    | In real time       |
| B6-52     | 0xB634                       | Source address 14  | 0 to 0xFFFF    | 0       | -    | In real time       |
| B6-53     | 0xB635                       | Mapping address 14 | 0 to 0xFFFF    | 0       | -    | In real time       |
| B6-54     | 0xB636                       | Write gain 14      | 0.00 to 100.00 | 0       | -    | In real time       |
| B6-55     | 0xB637                       | Read gain 14       | 0.00 to 100.00 | 0       | -    | In real time       |
| B6-56     | 0xB638                       | Source address 15  | 0 to 0xFFFF    | 0       | -    | In real time       |
| B6-57     | 0xB639                       | Mapping address 15 | 0 to 0xFFFF    | 0       | -    | In real time       |
| B6-58     | 0xB63A                       | Write gain 15      | 0.00 to 100.00 | 0       | -    | In real time       |
| B6-59     | 0xB63B                       | Read gain 15       | 0.00 to 100.00 | 0       | -    | In real time       |
| B6-60     | 0xB63C                       | Source address 16  | 0 to 0xFFFF    | 0       | -    | In real time       |
| B6-61     | 0xB63D                       | Mapping address 16 | 0 to 0xFFFF    | 0       |      | In real time       |
| B6-62     | 0xB63E                       | Write gain 16      | 0.00 to 100.00 | 0       | -    | In real time       |
| B6-63     | 0xB63F                       | Read gain 16       | 0.00 to 100.00 | 0       | -    | In real time       |
| B6-64     | 0xB640                       | Source address 17  | 0 to 0xFFFF    | 0       | -    | In real time       |
| B6-65     | 0xB641                       | Mapping address 17 | 0 to 0xFFFF    | 0       | -    | In real time       |
| B6-66     | 0xB642                       | Write gain 17      | 0.00 to 100.00 | 0       | -    | In real time       |

| Parameter | Communi<br>cation<br>Address | Name               | Value Range    | Default | Unit | Change<br>Property |
|-----------|------------------------------|--------------------|----------------|---------|------|--------------------|
| B6-67     | 0xB643                       | Read gain 17       | 0.00 to 100.00 | 0       | -    | In real time       |
| B6-68     | 0xB644                       | Source address 18  | 0 to 0xFFFF    | 0       | -    | In real time       |
| B6-69     | 0xB645                       | Mapping address 18 | 0 to 0xFFFF    | 0       | -    | In real time       |
| B6-70     | 0xB646                       | Write gain 18      | 0.00 to 100.00 | 0       | -    | In real time       |
| B6-71     | 0xB647                       | Read gain 18       | 0.00 to 100.00 | 0       | -    | In real time       |
| B6-72     | 0xB648                       | Source address 19  | 0 to 0xFFFF    | 0       | -    | In real time       |
| B6-73     | 0xB649                       | Mapping address 19 | 0 to 0xFFFF    | 0       | -    | In real time       |
| B6-74     | 0xB64A                       | Write gain 19      | 0.00 to 100.00 | 0       | -    | In real time       |
| B6-75     | 0xB64B                       | Read gain 19       | 0.00 to 100.00 | 0       | -    | In real time       |
| B6-76     | 0xB64C                       | Source address 20  | 0 to 0xFFFF    | 0       | -    | In real time       |
| B6-77     | 0xB64D                       | Mapping address 20 | 0 to 0xFFFF    | 0       | -    | In real time       |
| B6-78     | 0xB64E                       | Write gain 20      | 0.00 to 100.00 | 0       | -    | In real time       |
| B6-79     | 0xB64F                       | Read gain 20       | 0.00 to 100.00 | 0       | -    | In real time       |
| B6-80     | 0xB650                       | Source address 21  | 0 to 0xFFFF    | 0       | -    | In real time       |
| B6-81     | 0xB651                       | Mapping address 21 | 0 to 0xFFFF    | 0       | -    | In real time       |
| B6-82     | 0xB652                       | Write gain 21      | 0.00 to 100.00 | 0       | -    | In real time       |
| B6-83     | 0xB653                       | Read gain 21       | 0.00 to 100.00 | 0       | -    | In real time       |
| B6-84     | 0xB654                       | Source address 22  | 0 to 0xFFFF    | 0       | -    | In real time       |
| B6-85     | 0xB655                       | Mapping address 22 | 0 to 0xFFFF    | 0       | -    | In real time       |
| B6-86     | 0xB656                       | Write gain 22      | 0.00 to 100.00 | 0       | -    | In real time       |
| B6-87     | 0xB657                       | Read gain 22       | 0.00 to 100.00 | 0       | -    | In real time       |
| B6-88     | 0xB658                       | Source address 23  | 0 to 0xFFFF    | 0       | -    | In real time       |
| B6-89     | 0xB659                       | Mapping address 23 | 0 to 0xFFFF    | 0       | -    | In real time       |
| B6-90     | 0xB65A                       | Write gain 23      | 0.00 to 100.00 | 0       | -    | In real time       |
| B6-91     | 0xB65B                       | Read gain 23       | 0.00 to 100.00 | 0       | -    | In real time       |
| B6-92     | 0xB65C                       | Source address 24  | 0 to 0xFFFF    | 0       | -    | In real time       |
| B6-93     | 0xB65D                       | Mapping address 24 | 0 to 0xFFFF    | 0       | -    | In real time       |
| B6-94     | 0xB65E                       | Write gain 24      | 0.00 to 100.00 | 0       | -    | In real time       |
| B6-95     | 0xB65F                       | Read gain 24       | 0.00 to 100.00 | 0       | -    | In real time       |
| B6-96     | 0xB660                       | Source address 25  | 0 to 0xFFFF    | 0       | -    | In real time       |
| B6-97     | 0xB661                       | Mapping address 25 | 0 to 0xFFFF    | 0       | -    | In real time       |
| B6-98     | 0xB662                       | Write gain 25      | 0.00 to 100.00 | 0       | -    | In real time       |
| B6-99     | 0xB663                       | Read gain 25       | 0.00 to 100.00 | 0       | -    | In real time       |

## 4.2 List of Monitoring Parameters

Table 4–1 Monitoring parameters

| Parameter              | Name                                           | Basic Unit | Communication<br>Address |
|------------------------|------------------------------------------------|------------|--------------------------|
| Group U0: basic monito | oring parameters                               |            |                          |
| U0-00                  | Running frequency (Hz)                         | 0.01 Hz    | 0x7000                   |
| U0-01                  | Frequency reference (Hz)                       | 0.01 Hz    | 0x7001                   |
| U0-02                  | Bus voltage (V)                                | 0.1 V      | 0x7002                   |
| U0-03                  | Output voltage (V)                             | 1 V        | 0x7003                   |
| U0-04                  | Output current (A)                             | 0.1 A      | 0x7004                   |
| U0-05                  | Output power (kW)                              | 0.1 kW     | 0x7005                   |
| U0-06                  | Output torque (%)                              | 0.1%       | 0x7006                   |
| U0-07                  | DI state                                       | 1          | 0x7007                   |
| U0-08                  | DO state                                       | 1          | 0x7008                   |
| U0-09                  | Al1 voltage (V)                                | 0.01 V     | 0x7009                   |
| U0-10                  | AI2 voltage (V)                                | 0.01 V     | 0x700A                   |
| U0-11                  | AI3 voltage (V)                                | 0.01 V     | 0x700B                   |
| U0-12                  | Count value                                    | 1          | 0x700C                   |
| U0-13                  | Length value                                   | 1          | 0x700D                   |
| U0-14                  | Load speed display                             | 1          | 0x700E                   |
| U0-15                  | PID reference                                  | 1          | 0x700F                   |
| U0-16                  | PID feedback                                   | 1          | 0x7010                   |
| U0-17                  | PLC stage                                      | 1          | 0x7011                   |
| U0-18                  | Pulse input reference (kHz)                    | 0.01 kHz   | 0x7012                   |
| U0-19                  | Feedback speed (Hz)                            | 0.01 Hz    | 0x7013                   |
| U0-20                  | Remaining running time                         | 0.1 min    | 0x7014                   |
| U0-21                  | Al1 voltage before correction                  | 0.001 V    | 0x7015                   |
| U0-22                  | AI2 voltage (V)/current (mA) before correction | 0.001 V    | 0x7016                   |
| U0-23                  | AI3 voltage before correction                  | 0.001 V    | 0x7017                   |
| U0-24                  | Linear speed                                   | 1 m/min    | 0x7018                   |
| U0-25                  | Current power-on time                          | 1 min      | 0x7019                   |
| U0-26                  | Current running time                           | 0.1 min    | 0x701A                   |
| U0-27                  | Pulse input reference (Hz)                     | 1Hz        | 0x701B                   |
| U0-28                  | Communication                                  | 0.01%      | 0x701C                   |
| U0-29                  | Encoder feedback speed (Hz)                    | 0.01 Hz    | 0x701D                   |
| U0-30                  | Display of main frequency X                    | 0.01 Hz    | 0x701E                   |
| U0-31                  | Display of auxiliary frequency Y               | 0.01 Hz    | 0x701F                   |
| U0-32                  | Any memory address                             | 1          | 0x7020                   |
| U0-33                  | Synchronous motor rotor position               | 0.1°       | 0x7021                   |
| U0-34                  | Motor temperature                              | 1°C        | 0x7022                   |

| Parameter | Name                                                              | Basic Unit | Communication<br>Address |
|-----------|-------------------------------------------------------------------|------------|--------------------------|
| U0-35     | Target torque (%)                                                 | 0.1%       | 0x7023                   |
| U0-36     | Resolver position                                                 | 1          | 0x7024                   |
| U0-37     | Power factor angle                                                | 0.1°       | 0x7025                   |
| U0-38     | ABZ position                                                      | 1          | 0x7026                   |
| U0-39     | Target voltage upon V/f separation                                | 1 V        | 0x7027                   |
| U0-40     | Output voltage upon V/f separation                                | 1 V        | 0x7028                   |
| U0-41     | DI state display                                                  | 1          | 0x7029                   |
| U0-42     | DO state display                                                  | 1          | 0x702A                   |
| U0-43     | DI function state display 1 (function 01 to 40)                   | 1          | 0x702B                   |
| U0-44     | DI function state display 2 (functions 41 to 80)                  | 1          | 0x702C                   |
| U0-45     | Fault information                                                 | 1          | 0x702D                   |
| U0-46     | Inverter unit temperature                                         | 1°C        | 0x702E                   |
| U0-47     | PTC channel voltage before correction                             | 0.001 V    | 0x702F                   |
| U0-48     | PTC channel voltage after correction                              | 0.001 V    | 0x7030                   |
| U0-49     | Number of offset pulses of position lock                          | 1          | 0x7031                   |
| U0-50     | Roll diameter                                                     | 1 mm       | 0x7032                   |
| U0-51     | Tension (after taper setting)                                     | 1 N        | 0x7033                   |
| U0-58     | Z signal counting                                                 | 1          | 0x7034                   |
| U0-59     | Frequency reference (%)                                           | 0.01%      | 0x7035                   |
| U0-60     | Running frequency (%)                                             | 0.01%      | 0x7036                   |
| U0-61     | AC drive state                                                    | 1          | 0x7037                   |
| U0-62     | Current fault code                                                | 1          | 0x7038                   |
| U0-63     | Running frequency (after droop)                                   | 0.01 Hz    | 0x7039                   |
| U0-64     | Back EMF                                                          | 0.1 V      | 0x703A                   |
| U0-65     | Stator resistance auto-tuning upon startup                        | 1          | 0x703B                   |
| U0-66     | Communication extension card model                                | 1          | 0x703C                   |
| U0-67     | Software version of the communication extension card              | 1          | 0x703D                   |
| U0-68     | AC drive state on the communication extension card                | 1          | 0x703E                   |
| U0-69     | Frequency transmitted to the communication extension card/0.01 Hz | 1          | 0x703F                   |
| U0-70     | Speed transmitted to the communication extension card/RPM         | 1 RPM      | 0x7040                   |
| U0-71     | Current specific to communication extension card (A)              | 1          | 0x7041                   |
| U0-72     | Communication card error state                                    | 1          | 0x7042                   |
| U0-73     | Target torque before filter                                       | 0.1        | 0x7043                   |
| U0-74     | Target torque after filter                                        | 0.1        | 0x7044                   |

| Parameter                   | Name                                                                       | Basic Unit | Communication<br>Address |
|-----------------------------|----------------------------------------------------------------------------|------------|--------------------------|
| U0-75                       | Torque reference after acceleration/                                       | 0.1        | 0x7045                   |
| 00 13                       | deceleration                                                               | 0.1        | 0.770-75                 |
| U0-76                       | Torque upper limit in the motoring state                                   | 0.1        | 0x7046                   |
| U0-77                       | Torque upper limit in the generating state                                 | 0.01       | 0x7047                   |
| U0-80                       | EtherCAT slave name                                                        | 1          | 0x7048                   |
| U0-81                       | EtherCAT slave alias                                                       | 1          | 0x7049                   |
| U0-82                       | EtherCAT ESM transmission fault code                                       | 1          | 0x704A                   |
| U0-83                       | EtherCAT XML file version                                                  | 0.01       | 0x704B                   |
| U0-84                       | Times of EtherCAT synchronization loss                                     | 1          | 0x704C                   |
| U0-85                       | Maximum error value and invalid frames of<br>EtherCAT port 0 per unit time | 1          | 0x704D                   |
| U0-86                       | Maximum error value and invalid frames of<br>EtherCAT port 1 per unit time | 1          | 0x7050                   |
| U0-87                       | Maximum forwarding error of the EtherCAT port per unit time                | 1          | 0x7051                   |
| U0-88                       | Maximum error of the EtherCAT data frame processing unit per unit time     | 1          | 0x7058                   |
| U0-89                       | Maximum link loss of the EtherCAT port per unit time                       | 1          | 0x7059                   |
| U0-96                       | No-load current of asynchronous motor vector online observation            | 0.1        | 0x7060                   |
| U0-97                       | Mutual inductive reactance of asynchronous motor vector online observation | 0.1        | 0x7061                   |
| Group U1: tension control i | monitoring parameters                                                      |            |                          |
| U1-00                       | Linear speed                                                               | 0.1 m/min  | 0x7100                   |
| U1-01                       | Current roll diameter                                                      | 0.1 mm     | 0x7101                   |
| U1-02                       | Linear speed synchronous frequency                                         | 0.01 Hz    | 0x7102                   |
| U1-03                       | PID output frequency                                                       | 0.01 Hz    | 0x7103                   |
| U1-04                       | Current tension reference                                                  | 1 N        | 0x7104                   |
| U1-05                       | Tension reference after taper                                              | 1 N        | 0x7105                   |
| U1-06                       | Open-loop torque                                                           | 0.1%       | 0x7106                   |
| U1-07                       | PID output torque                                                          | 0.1%       | 0x7107                   |
| U1-08                       | Tension control mode                                                       | 1          | 0x7108                   |
| U1-09                       | PID reference                                                              | 0.1%       | 0x7109                   |
| U1-10                       | PID feedback                                                               | 0.1%       | 0x710A                   |
| U1-11                       | Tension PID proportional gain                                              | 1          | 0x710B                   |
| U1-12                       | Tension PID integral time Ti                                               | 1s         | 0x710C                   |
| U1-13                       | Tension PID differential time Td                                           | 1s         | 0x710D                   |
| U1-14                       | Tension time                                                               | 1s         | 0x710E                   |
| U1-15                       | Winding/Unwinding mode                                                     | 1          | 0x710F                   |

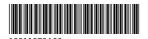

Copyright © Shenzhen Inovance Technology Co., Ltd.

Shenzhen Inovance Technology Co., Ltd.

www.inovance.com

Add.: Inovance Headquarters Tower, High-tech Industrial Park, Guanlan Street, Longhua New District, Shenzhen

Tel: (0755) 2979 9595 Fax: (0755) 2961 9897

Suzhou Inovance Technology Co., Ltd.

www.inovance.com

Add.: No. 16 Youxiang Road, Yuexi Town,
Wuzhong District, Suzhou 215104, P.R. China

Tel: (0512) 6637 6666 Fax: (0512) 6285 6720